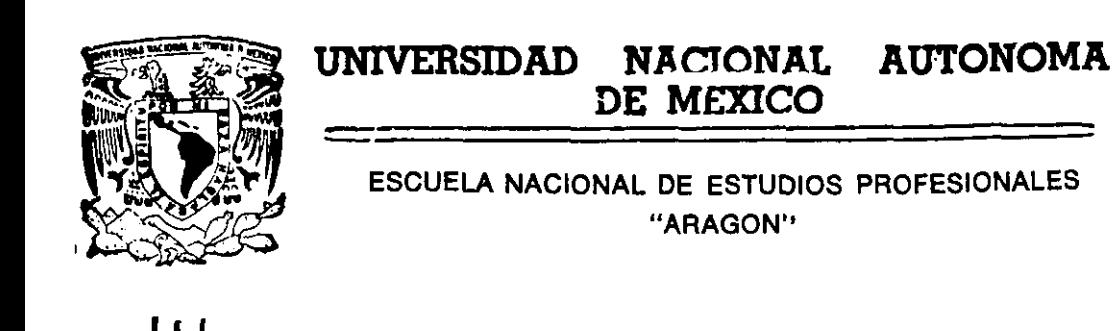

# "ANALISIS SISMICO ESTATICO Y DISEÑO ESTRUCTURAL DE UNA CHIMENEA METALICA A PISO AUTOSOPORTADA".

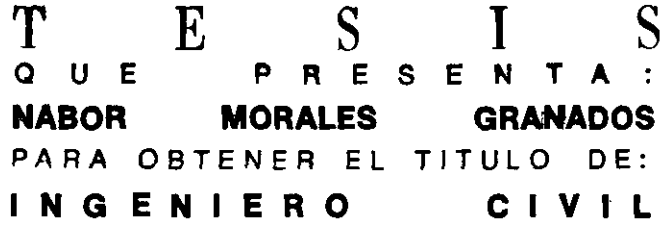

SAN JUAN DE ARAGON, EDO. DE MEX. 2000

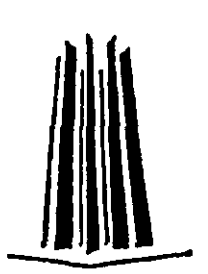

 $275157$ 

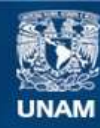

Universidad Nacional Autónoma de México

**UNAM – Dirección General de Bibliotecas Tesis Digitales Restricciones de uso**

# **DERECHOS RESERVADOS © PROHIBIDA SU REPRODUCCIÓN TOTAL O PARCIAL**

Todo el material contenido en esta tesis esta protegido por la Ley Federal del Derecho de Autor (LFDA) de los Estados Unidos Mexicanos (México).

**Biblioteca Central** 

Dirección General de Bibliotecas de la UNAM

El uso de imágenes, fragmentos de videos, y demás material que sea objeto de protección de los derechos de autor, será exclusivamente para fines educativos e informativos y deberá citar la fuente donde la obtuvo mencionando el autor o autores. Cualquier uso distinto como el lucro, reproducción, edición o modificación, será perseguido y sancionado por el respectivo titular de los Derechos de Autor.

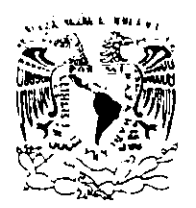

ESCUELA NACIONAL DE ESTUDIOS PROFESIONALES **ARAGÓN** DIRECCION

7 siyepadan Nacional AVPNMIA LE MERICO

> NABOR MORALES GRANADOS PRESENTE.

En contestación a la solicitud de fecha 7 de octubre del año en curso, relativa a la autorizacion que se ie debe conceder para que el senor profesor, Ing. AMILCAR GALINDO SOLÓRZANO pueda dirigirle el trabajo de tesis denominado, "ANALISIS SISMICO ESTATICO Y DISENO ESTRUCTURAL DE UNA CHIMENEA METÁLICA A PISO AUTOSOPORTADA", con fundamento en el punto 6 **y** siguientes, del Reglamento para Examenes Profesionales en esta Escuela, y toda vez que la documentación presentada por usted reúne los requisitos que establece el precitado Reglamento; me permito comunicarle que ha sido aprobada su solicitud.

Aprovecho la ocasion para reiterarle mi distinguida consideracion.

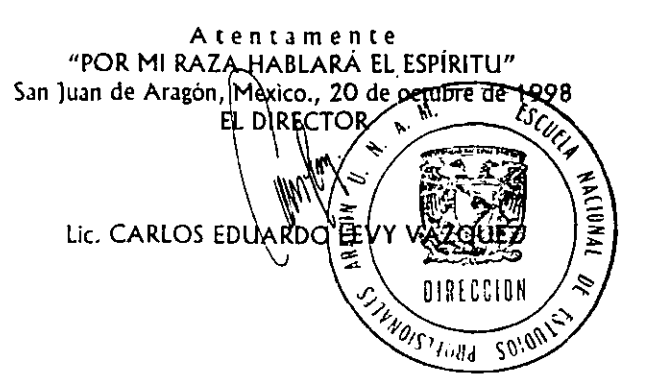

- **c** c p Secretaria Ac~demica.
- c c p Jefatura de la Carrera de Ingenieria Civil..
- c c p Asesor de Tesir.

CELV/AIR/MCA/IIa.

#### **A USTED**

### **EUSTOLIA FIDELlNA GRANADOS ARZOLA. MI MADRE.**

**A** usted. que me dio la vida. A usted, que siempre estará conmigo. **A** usted. que desde siempre ha sido lo mis querido. **A** ustrd. Sabiendo que jamis existira una forma de agradecerle una vida de lucha. sacrificio y esfuerzo constantes. solo deseo que comprenda que el logro mio; es suyo. que mi esfuerzo es inspirado en usted. A usted le dedicó éste trabajo.

Con respeto y admiracion.

## A MIS HERMANOS.

ANTONIO RIGOBERTO RODOLFO **CARLOS** 

Porque gracias a su apoyo, esfuerzo y comprensión: me han inspirado confianza impulsindome a obtener uno de mis principales objetivos.

Con cariño y respeto.

## A MI ABUELA

# **HERMENEGILDAARZOLAGRANADOS**

En agradecimiento por el carifio que siempre me **ha** brindado.

**A** Felipe **Enrique**  Marisol Jorge Patricia mis primos

 $\mathcal{A}$ 

 $\bigg\}$ 

Ì

## **.A LA MEMORIA DE MI PADRE** (+)

**En testimonio de gratitud ilimitada por el sacrificio realizado mismo que hoy posibilito la conquista de esta meta:** 

**Mi formation profcsional.** 

## **A LA MEMOMA DE MI ABUELO** (+).

**Por el carifio que me brindo.** 

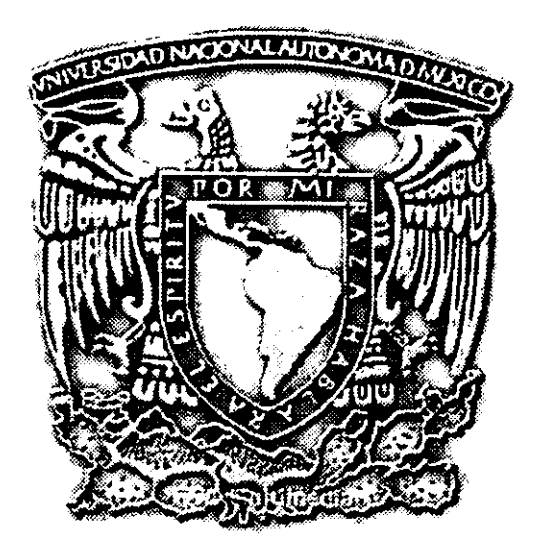

A la Escuela Nacional de Estudios Profesionales Aragon. En apradecimiento por la preparacion recibida **en** sus instalaciones.

### A MIS PROFESORES.

Por los conocimientos adquiridos.

## AL ING. AMILCAR GALINDO SOLORZANO.

Por el asesoramiento y dirección de este trabajo.

Al Instituto Mexicano del Petróleo por la oportunidad brindada de utilizar sus instalaciones para la realizacion de este trabajo.

Al lngeniero Erasmo Arellano Magarin por la asesoria brindada durante el desarrollo del mismo.

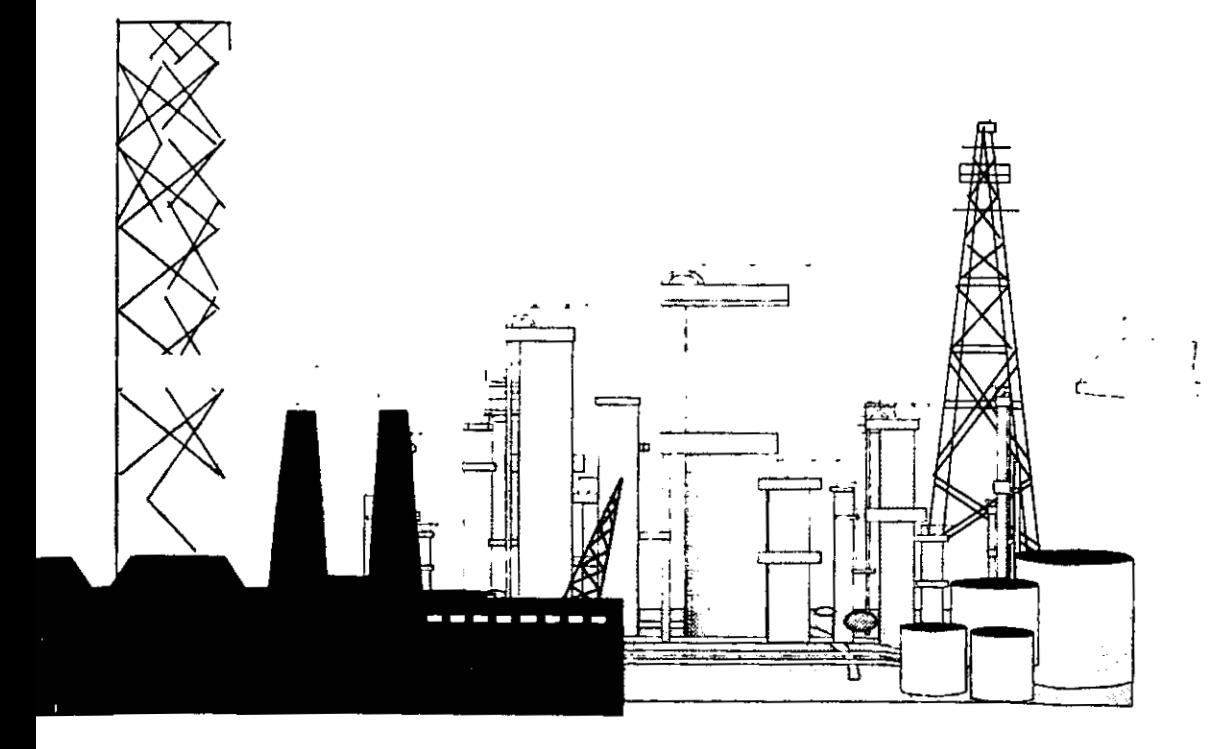

## **"ANÁLISIS SÍSMICO ESTÁTICO Y DISEÑO ESTRUCTURAL** DE UNA CHIMENEA METÁLICA A PISO AUTOSOPORTADA"

### **~sDI('E**

### **I** - **ISTRODUCCION**

I I Objetivo

I 2 Alcance

### **2** - **CENERALIDADES SOBRE CHI\IESEAS**

- 2 I Clasificacion de chimeneas
- 2 1 I Por efecto del tiro
- 2 1 2 Por ductos independientes dentro de una misma envoltura estructural 2 1 3 De acuerdo a la forma de soportar las fuerzas horizontales
- 2 1 3 De acuerdo a la forma de soportar las fuerzas horizontales<br>2 1 3 1 Chimeneas soportadas<br>2 1 3 2 Chimeneas autosoportadas
- 2 1 *3* I Chimeneas soponadas
- 
- 2 1 4 Seyun el material empleado

# 3 - **NORMATIVIDAD PARA EL ANÁLISIS SÍSMICO ESTÁTICO Y DISEÑO DE CHIMENEAS**

- *<sup>3</sup>*I Codigos y normas aplicables
- **33** Consideraciones generales para el analisis sismico de acuerdo a la normatividad vigente
- <sup>3</sup>? I Consideraciones para el analisis sismico de chimeneas
- 3 ? **2** Consideraciones para el disefio de la chimenea
- *3* 3 Localization de plataformas para puenos de muestreo en chimeneas

## 4 - **DESCRIPCION DE LA CHIMENEA**

- **<sup>4</sup>**I Caracteristicas y dimensionamiento
- 4 2 Evaluacion de cargas gravitacionales
- **4** 3 Evaluacion de cargas sismicas de acuerdo a1 manual de la C.F.E
- 4.4 Programa de cómputo para determinar las cargas gravitacionales y sísmicas

### i - **.\S.~LISIS ESTRUCTURAL CON EL PROCR;\.\IA ROUOT** *\'6*

- 5.1 Descripcion general del programa
- $\frac{1}{2}$ i Descripcion general del programa<br> $\frac{5}{2}$  Modelo de analisis e informacion requerida **5** 2 Modelo de analisis estructural
- 
- 5.3 Analisis estructural<br>5.4 Evaluacion e interpretación de resultados

## o - **DISE'O ESTRUCTURAL DE LA CHI31ESEA**

- $r_0$  I Revision de los estados limite de servicio
- o I I Evaluacion de 10s desplazarnientos
- 62 Revision de los estados límite de falla
- o 2 1 Calculo de espesores de placa
- o 3 ? Deterrninacion de 10s elementos en la base (espesor de placas, pernos de anclaje. etc )
- 6 *2* **j** Refuerzo estructural en 10s huecos para conexion de ducros

### **7-CONCLUSIONES**

**REFERENCIAS .\SEX0 A ANEXO B** 

## **CAPITULO 1**

## INTRODUCCIÓN.

PETRÓLEOS MEXICANOS (PEMEX) para los procesos industriales de refinación del petroleo y elaboration de productos petroquimicos, requiere de un gran suministro de calor para lo cud utiliza equipos de combustion que le permitan realizar satisfactoriamente dichos procesos en las plantas petroquimicas y de refinacion instaladas en 10s diferentes centros petroleros de la Republica Mexicans.

Uno de los equipos más importantes que utiliza **PEMEX** para tal propósito son los Calentadores a Fuego Directo (CAFD). Estos equipos a través de la zona de radiación, parte del calentador donde se efectlia el quemado de combustible, suministran una gran cantidad de calor al fluido de proceso de refinacion que circula a traves de una sene de tubos denominado serpentin.

Como resultado del quemado del combustible (fenómeno que se lleva a cabo en la zona de radiacion del calentador como se menciono anteriormente) se generan gases que requieren ser desalojados lo cuál se realiza a través de chimeneas metálicas; ya sea que éstas se encuentren instaladas sobre la propia estructura del calentador o bien, apoyadas directamente a piso.

Esta gran actividad industrial de **PEMEX** puede ocasionar niveles indeseables de contaminación del aire; esto último como resultado del quemado del combustible.

**PETRÓLEOS MEXICANOS** ante tal situación y preocupado por mantener un control de contaminación del aire, así como por la restauración del medio ambiente, considera que dichas acciones no sólo son una obligación impuesta por las normas ecológicas, sino más bien las considera como una responsabilidad moral ante la sociedad.

Por lo anterior, las chimeneas son equipos que cumplen una función muy importante en el desalojo y control de la emision de contaminantes derivado de la combustion de combustibles en 10s Calentadores a Fuego Directo.

Las chimeneas generalmente son equipos esbeltos y para garantizar su estabilidad estructural ante la acción sismica, deben emplearse métodos de análisis y diseño donde se consideren adecuadamente todos 10s parimetros de acuerdo a la reglamentacion vigente.

En la presente tesis se desarrollará la metodología de un "Análisis sísmico estático y disefio estructural de una chimenea metrilica a piso autosoportada" para dos calentadores a fuego directo conforme a los criterios de diseño que establece el Manual de la Comisión Federal de Electricidad (CFE) edición 1993, Reglamento de Construcciones del Distrito Federal, etc.

Con el proposito de realizar dicha metodologia de cilculo, (considerando la zona sismica más critica) se supondrá que los calentadores se localizarán en la Refinería Ing. Antonio Dovalí Jaime, de Salina Cruz, Oaxaca, por encontrarse ésta en la zona "D", y que de acuerdo a la regionalización sísmica de la República Mexicana (Fig. 3.1) dicha zona se considera como la de más alta sismicidad.

En el capitulo 2 se describen 10s aspectos generales sobre la clasificacion de chimeneas, de acuerdo a diversos criterios como son: efecto de tiro, número de ductos independientes contenidos dentro de una misma envoltura estructural, de acuerdo a la forma de soportar las fuerzas horizontales, así como al material estructural empleado en su construcción, los cuáles hacen diferenciar a **una** chimenea soportada de una chimenea autosoportada.

En el capítulo 3 se describen los parámetros y requisitos para el análisis sísmico estático de chimeneas establecidos en el Manual de Obras Civiles de la Comision Federal de Electricidad (edición 1993), Reglamento de Construcciones del Distrito Federal y las Normas Tecnicas Complementarias respectivas; asi como 10s requerimientos para la instalación de plataformas y puertos de muestreo en chimeneas establecidos por las normas of ciales mexicanas del medio ambiente **para** el control de emisiones contarninantes.

El capítulo 4 se refiere a la descripción de la geometría de la chimenea, así como a la evaluacion de cargas gravitacionales (verticales) y por sismo (en ambos casos considerando el peso propio de sus componentes dentro de 10s cuales se encuentran; placas. refractario. perfiles, plataformas y cargas vivas en estas últimas, etc.) a lo largo y en puntos de interés sobre la chimenea. Para facilitar la evaluación de las cargas anteriores, se desarrolló un programa de cómputo (ver anexo B) en lenguaje "QuickBASIC" el cual nos permite con rapidez obtener las cargas antes señaladas.

Se describe tambien la metodologia para la evaluacion de fuerzas horizontales debido a sismo tomando en cuenta la reglamentación vigente.

Para el andisis estructural de la chimenea en el capitulo **5** se describe el programa de analisis empleado (ROBOT V6) que nos permite modelar ya sea como elemento placa o viga la chimenea en cuestion. En este caso. la chimenea se modelo y se analizara como placa considerando todos 10s elementos rigidizantes sobre la estructura, tales como perfiles longitudinales y circunferenciales, etc.. como se indica en el modelo respective de analisis.

En el capítulo 6 se efectúa una revisión de los estados límites de falla y de servicio en la chimenea. Lo anterior con el proposito de cumplir con la reglamentacion vigente y garantizar la estabilidad asi como **un** comporiamiento estructural adecuado del equipo.

En el capítulo 7 se concluyen y comentan los aspectos más relevantes sobre el análisis estructural y diseño de la chimenea metálica a piso autosoportada que se presenta en este trabajo de tesis.

I .I **OBJETIV0.-** Desarrollar una metodologia de cilculo para el "Analisis sismieo estático y diseño estructural de una chimenea metálica a piso autosoportada" común a dos Calentadores a Fuego Directo. de acuerdo a la reglamentacion vigente.

1.2 ALCANCE.- El presente trabajo de tesis tiene como propósito fundamental desarrollar una metodología de cálculo que contribuya a la definición de criterios de análisis estructural y diseños más racionales donde se consideren apropiadamente todos los parrimetros y factores sismicos. Lo anterior con el fin de reducir 10s costos en la construcción de este tipo de equipos sin menoscabo de sus niveles de seguridad estructural.

Por otro lado, es importante señalar que la chimenea se analizará y diseñará, considerando su ubicación en la Refinería de Salina Cruz, Oax. Lo anterior tomando en cuenta que, en cuanto a su localización, se trata de una de las zonas sísmicas (zona "D" de acuerdo a la regionalización sísmica de la República Mexicana) más críticas y por lo cual puede obtenerse una respuesta mixima de la chimenea por efectos sismicos.

### CAPITULO 2

### GENERALIDADES SOBRE CHIMENEAS.

Las **chimeneas** son estructuras utilizadas principalmente para (como se comento con anterioridad) desalojar 10s gases producto de la combustion que se lleva a cabo en 10s calentadores a fuego directo (CAFD) **y** asi contribuir a que la dispersion y contamination de dichos gases cumplan con las norrnas ecologicas vigentes. en nuestro pais.

Es importante señalar que instituciones gubernamentales protectoras del medio ambiente como lo fue la SEDUE **y** SEDESOL, actualmente Secretaria del Medio Ambiente Recursos Naturales y Pesca (SEMARNAP), han establecido normas como la señalada en el "instructive de localizacion de planformas **y** puenos de muestreo" (CCAT-FF-001 NMX-AA-09-1993-SCFI) para fijar la altura de las chimeneas. asi como localizacion de puenos de mucstreo para el control de emisiones de contaminantes. con el proposito de evitar molestias a los habitantes aledaños al lugar donde se encuentran instalados estos equipos.

### 2.1 CLASIFICACIÓN DE CHIMENEAS.

Las chimeneas pueden clasificarse según diversos criterios como los que se indican a continuación:

2.1.1 POR EFECTO DE TIRO. Por el sistema utilizado para lograr una velocidad adecuada del flujo para la expulsion de 10s gases dentro del fuste de la chimenea, estas pueden clasificarse de dos maneras.

- a) TIRO NATURAL.
- **b) TIRO POR MEDIOS MECÁNICOS.**

#### **CENERALIDADES SOBRE CHIMENEAS.**

**3)** CHIMENEAS DE TlRO NATURAL. Cumdo el movimiento de lor gases se debe a la presencia de diferencias de temperatura y densidader del aire exterior **y** de lor gases de combustión así como de la altura de la chimenea. Este tipo de estructuras se muestra en la lig,?.I.la.

**h)** TlRO POR MEDIOS MECANICOS. Los medios mecinicos para obtener el tiro se dividen en tres:

b.1) CIfIMENEAS DE TlRO INDUCIDO. Es el que se produce por un ventilador entre el calentador y la chimenea. el cual extrae 10s gases de combustion del calentador impulsándolos hacia la chimenea. Este proceso se muestra en la fig.2.1.1b.

b.?) CHIMENEAS DE TlRO FORZADO. Es el que se logra mediante un ventilador que suministra aire a los quemadores del calentador, tal como se aprecia en la fig.2.1.1c.

b.3) CHIMENEAS DE TIRO BALANCEADO. Es el que se obtiene :nediante dos ventiladores. uno que suministra aire al calentador por 10s quemadores **y** otro que extrae 10s gases de combustión del calentador; este tipo de estructuras se describe en la fig.2.1.1d.

# **<sup>1</sup>**2.1.2 **POR DUCTOS INDEPENDIENTES DENTRO DE UNA MlSMA ENVOLTURA ESTRUCTURAL.**

La cual se presenta en la fig.2.1.2a y b.

 $\mathbf{t}$ 

#### **GENERALIDADES SOBRE CHIMENEAS.**

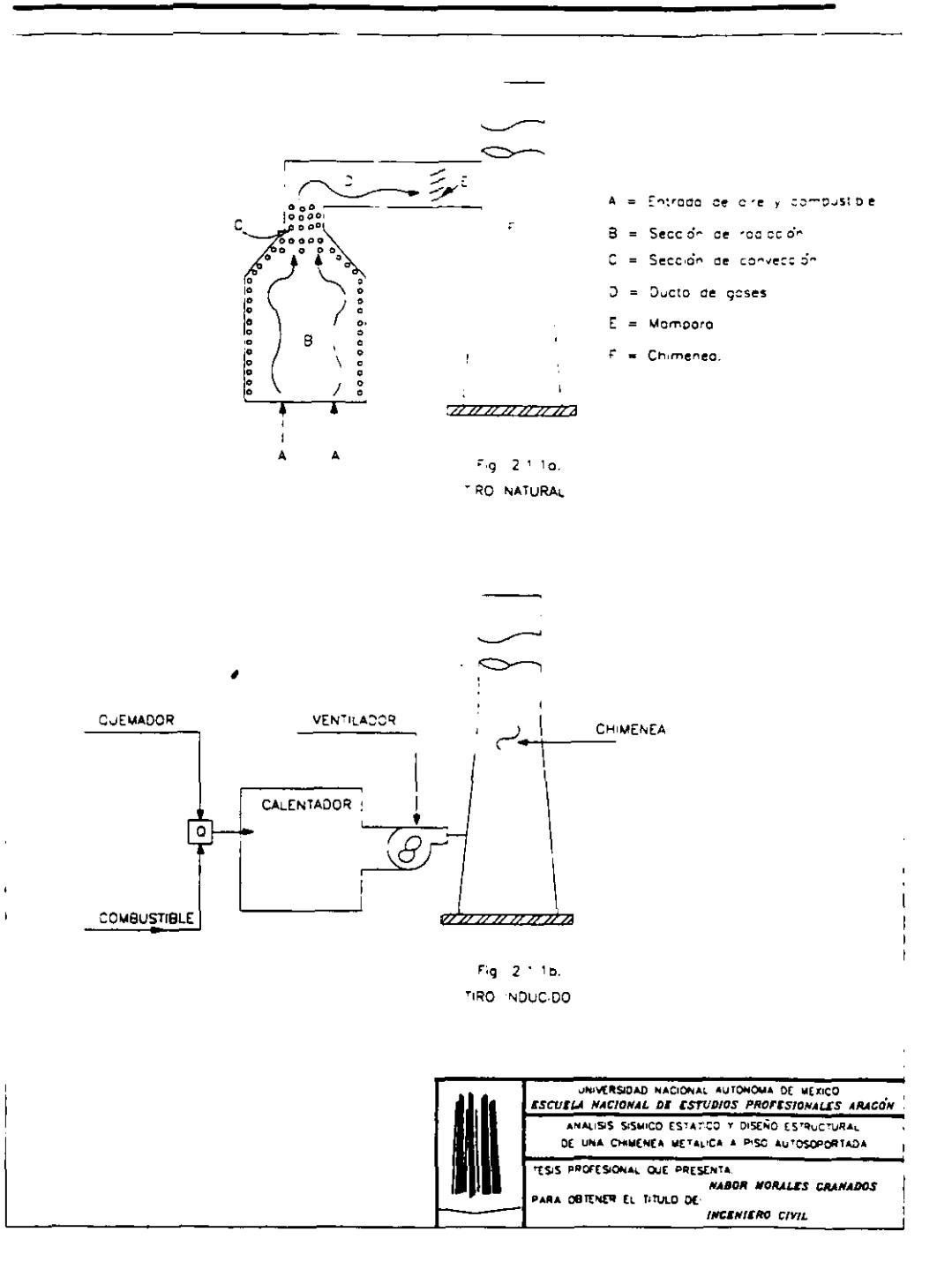

f,

 $\mathbf i$ 

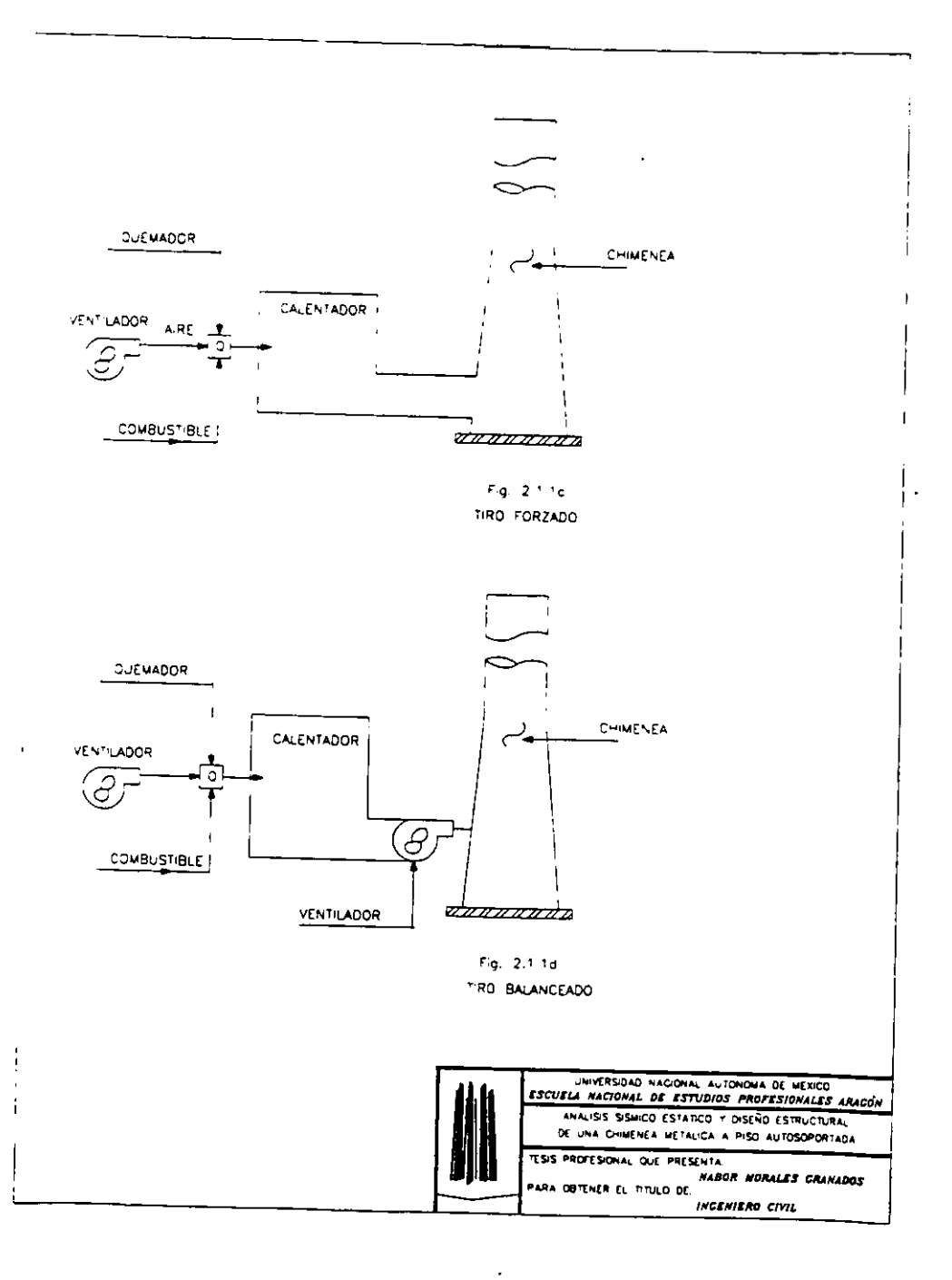

### GENERALIDADES SOBRE CHIMENEAS.

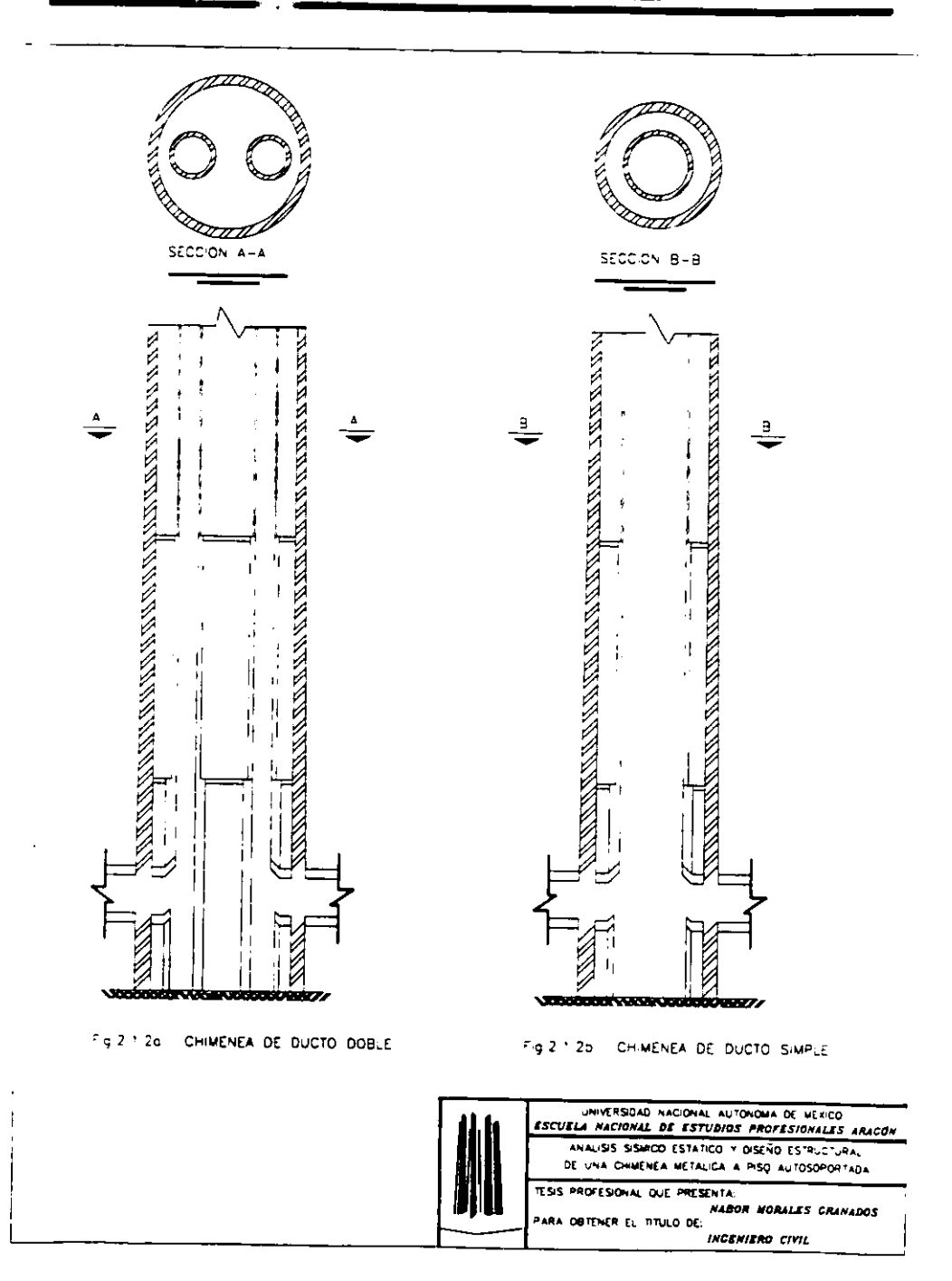

# 2.1.3 **DE ACUERDO A LA FORMA DE SOPORTAR LAS FUERZAS HORIZONTALES.**

En soponadas y autosoponadas.

2.1.3.1 **CHIMENEAS SOPORTADAS.** Dentro de este tipo de estructuras se encuentran las chimeneas que por su geometría y altura no resisten por si solas la solicitación horizontal provocada por el efecto sismico requiriendo estructuras auxiliares para ello.

A ésta clasificación pertenecen:

a) Chimeneas múltiples las cuales para mantener su estabilidad estructural se combinan como se indica en la **fig.** 2.1.3a.

b) Chimeneas con estructura auxiliar de sopone como se observa en la fig. 2.1.3b.

c) Chimeneas con tirantes, como la presentada en la fig. 2.1.3c.

2.1.3.2 **CHIMENEAS AUTOSOPORTADAS.** Son aquellas chimeneas que no requieren de una estructura auxiliar para soportar la solicitación horizontal debido a sismo.

Es decir, el propio fuste de la chimenea se diseña para resistir dicha solicitación.

Este tipo de chimeneas se muestran en las figuras 2.1.3.2a. b. c y d.

### 2.1.4 **SECUN EL MATERIAL EMPLEADO.**

De acuerdo al material estructural empleado en la construcción del fuste de las chimeneas estas pueden clasificarse en:

- Chimeneas de concrete.
- Chimeneas de acero.
- Chimeneas de mamposteria.

En el presente trabajo de tesis se abordará únicamente el caso de análisis y diseño de una chimenea de acero.

**P** 

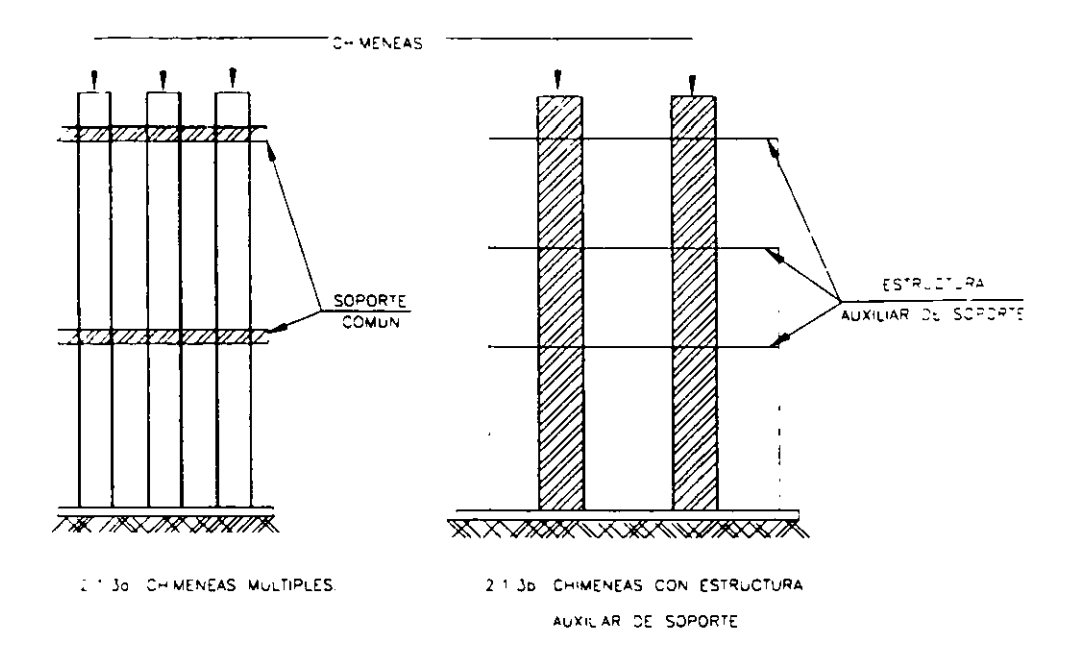

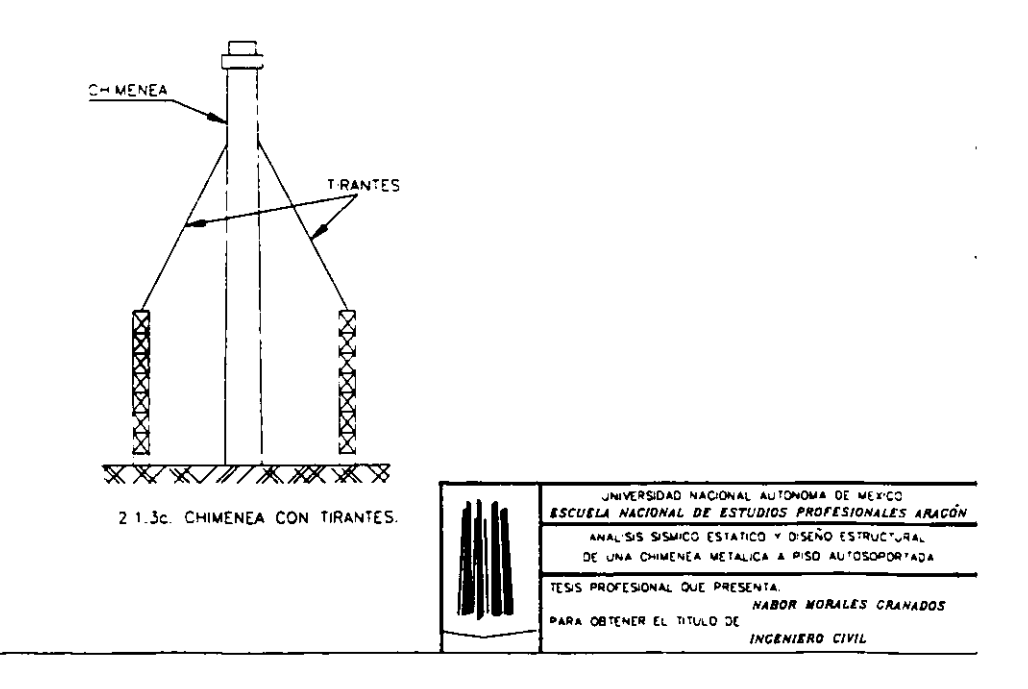

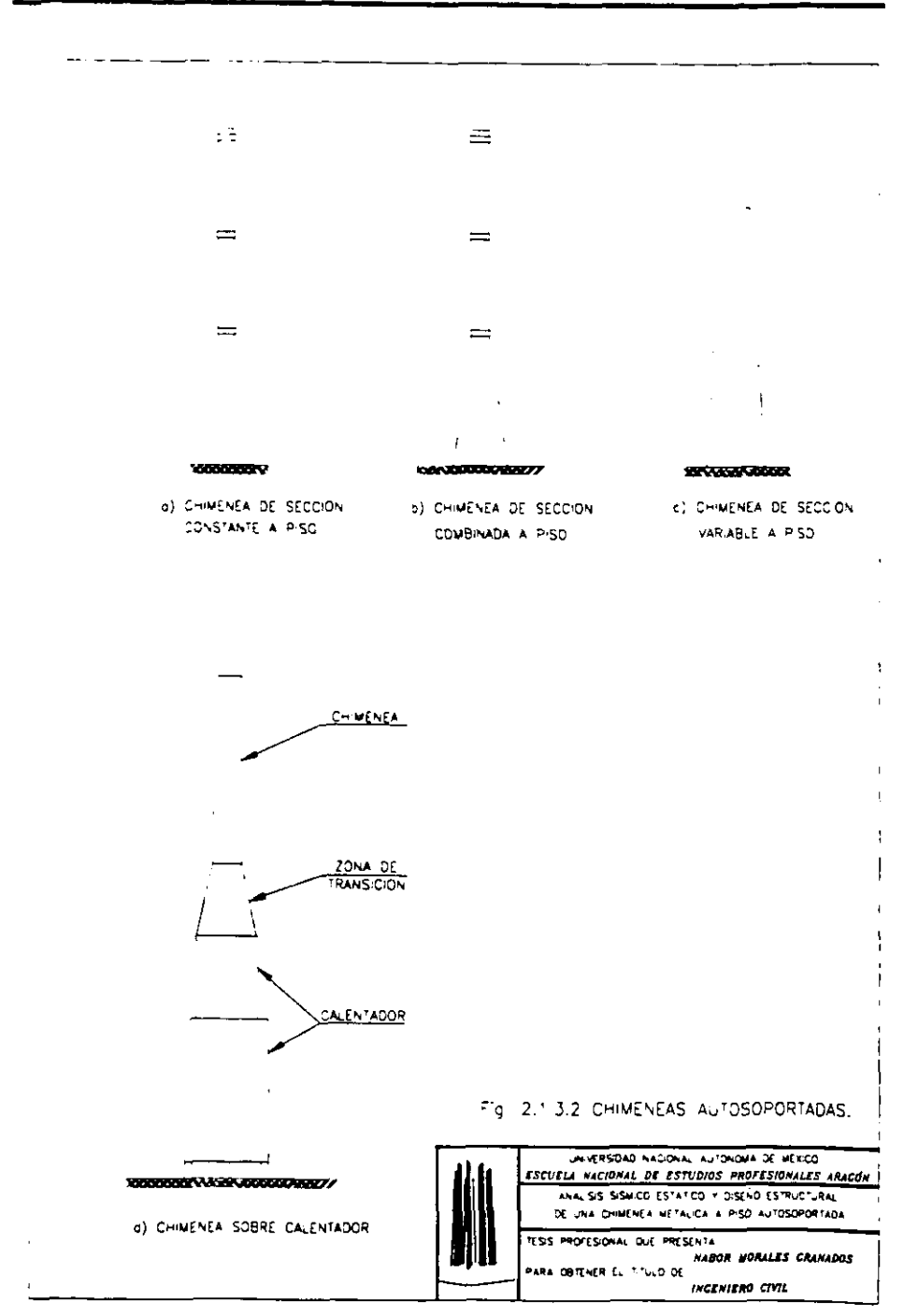

## GENERALIDADES SOBRE CHIMENEAS.

j

**ENEP ARAGÓN** 

### **YORMATIVIDAD PARA EL ANALISIS SISMICO ESTATICO Y DISENO DE CHIMENEAS.**

## CAPITULO **3**

# NORMATIVIDAD PARA EL ANÁLISIS SÍSMICO ESTÁTICO Y DISEÑO DE CHIMENEAS.

En el presente capítulo se describen los criterios para el análisis y diseño estructural de chimeneas. considerando la normatividad vigente (códigos. manuales. reglamentos, etc.) aplicables a este tipo de estructuras.

### 3.1 CODICOS Y NORMAS APLLCABLES.

El análisis y diseño estructural de chimeneas se apega a las recomendaciones y especificaciones que marcan los siguientes códigos, reglamentos  $\mathcal{V}_o$  manuales:

· Manual de Diseño de Obras Civiles de la Comisión Federal de Electricidad (MDOC) Edicion 1993.

Rcglamento de Construcciones del Distrito Fcdcral (RCDF).

**I Codigo del API 560 "Fired Heaters for General Refinery Services"(Sección de** chimeneas).

Codigo AlSC (American Institute of Steel Construction).

· Manual de Construcción en acero (IMCA).

El proposito de efectuar un analisis sismico estatico de acuerdo a la reglamentacion vigente, donde sc consideren todos 10s efectos y parimetros involucrados (de acuerdo a 10s estudios más recientes en la materia) es el de desarrollar criterios de análisis y diseños más racionales que reduzcan los costos económicos de estas construcciones y que garanticen a la vez sus niveles de seguridad estructural.

**1** 

# **I? CONSIDERACIONES GENERALES PARA EL ANALISIS SISMICO DE ACUERDO A LA NORMATIVIDAD VIGENTE.**

Para el analisis sismico estatico de la chimenea que se presenta en este trabajo de tesis se utilizará el criterio que recomienda el Manual de Diseño de Obras Civiles de la Comisión Federal de Electricidad (MDOC) edicion 1993. asi como por lo especificado en el Reglamento de Construcciones del Distrito Federal (RCDF).

## a) **TERRENOS** DE CIMENTACION.

El movimiento del terreno en sitios de suelos blandos es distinto al que se presenta en terreno firme debido a la arnplificacion dinirnica de la ondas sismicas por efectos locales al propagarse a través de formaciones de suelos blandos. Un efecto importante que debe considerarse es que las interfaces entre estratos y las fronteras laterales de estos, producen un fenómeno denominado "difracción múltiple" el cual genera interferencias constructivas y destructivas que a su vez originan amplificaciones y atenuaciones respectivamente de las ondas sismicas.

La respucsta de **un** suelo ante la excitacion sismica depende de varios factores que están relacionados con la irregularidad de la geometria y la heterogeneidad de los materiales que conforman el depósito. Por otro lado, y con el propósito de hacer más práctica la determinación y el manejo de parámetros, así como su interpretación, esta complejidad se puede reducir si la arnplificacion de las ondas sismicas, ocasionada por efectos locales se relaciona únicamente con dos parámetros que miden las características más relevantes del deposito real del terreno, como son:

- a) Período dominante de vibración.
- b) Velocidad efectiva de propagacion de ondas sismicas del sitio.

Con base a lo anterior se determinará si el terreno es del tipo I, II o III para aplicar los coeficientes sismicos apropiados, para el caso que correspnda.

### NORMATIVIDAD PARA EL ANÁLISIS SÍSMICO ESTÁTICO Y DISEÑO DE CHIMENEAS.

Como se mencionó en la introducción de este trabajo de tesis, la chimenea se localizari en la Refineria Ing. Antonio Dovali Jaime en Salina Cruz, Oax. La estratigrafia en general (de acuerdo a estudios de mecinica de suelos realizados por el lnstituto Mexicano del Petróleo) de la zona donde se localíza la Refinería antes señalada son los siguientes.

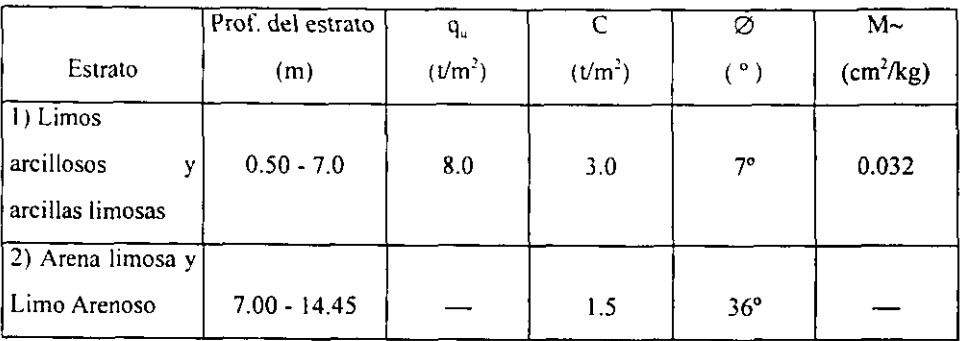

Donde:

 $q_0$  = Resistencia a la compressión simple.

 $C = \text{Cohesión}$ .

 $\emptyset$  = Angulo de friccion interna.

 $M -$  = Coeficiente de compresibilidad.

Se considera que la chimenea se desplantará hasta una profundidad máxima de 7.0 m.

**P**<sub>Tomando en cuenta la estratigrafía anterior y la clasificación del tipo de terreno por el</sub> Reglamento de Construcciones del Distrito Federal, dicho terreno corresponde al tipo I.

### b) CLASIFICACIÓN DE ESTRUCTURAS.

El efecto de 10s sismos sobre las estructuras depende principalmente de las características dinámicas tanto de la estructura como del movimiento.

El problema no es fácil de definir, pues las características dinámicas del movimiento son variables, tanto para **un** temblor, como de uno a otro sismo, dependiendo de la distancia **<sup>7</sup>**epicentral, profundidad focal y magnitud del sismo, asi como del tipo de terreno en que esten desplantadas las estructuras.

Por lo anterior. la naturaleza de un fenomeno sismico implica que 10s temblores futuros se pueden describir sólo en terminos probabilistas. Por esto, es difícil  $\frac{1}{2}$  imposible establecer dentro de límites prácticos la máxima intensidad sísmica que puede ocurrir en un determinado lugar; en la elección del temblor de diseño debe considerarse explícitamente la probabilidad de que su intensidad se evceda cuando menos una vez durante la vida util supuesta para la estructura.

Resulta entonces, que aún la recomendación más conservadora no proporcione una protección absoluta contra el temblor más intenso que pudiera ocurrir, ni parece haber dentro de un rango práctico tal límite superior.

La filosofia del disefio sismico, adoptada por la mayor pane de 10s reglamentos de construcci6n de 10s paises (como el nuestro) que tienen problemas sismicos. establecen la necesidad de disefiar las estructums para resistir sin dafios, sismos de baja intensidad. de ocurrencia relativamente frecuente: prevenir datios estructurales y minimizar dafios no estmcturales que pudieran ocurrir en movimientos sismicos ocasionales de intensidad media y evitar el colapso o daños estructurales permanentes en aquellos casos de movimientos sísmicos extremos, pero de ocurrencia baja permitiendo daños no estmcturales y aim estructurales. Esto obedece, como se indico anteriormente a motivos económicos considerando muy baja la probabilidad de que se presente un sismo muy intenso, igual o mayor que el propuesto para disefio durante la vida util de la estructura.

Por consiguiente, 10s criterios de disefio sismico se fundamentan en la aceptacion de la posibilidad de colapso de toda la estructura, por muy remoto que se considere el evento, lo cual conduce a que unas estructuras han de protegerse contra el colapso en mayor grado que otras de acuerdo con su IMPORTANCIA.

Ante esta situación, las solicitaciones que se adopten para el diseño sísmico de una estructura deben ser funcion tanto de la probabilidad de temblores que puedan ocurrir en el sitio de interés, como del grado de seguridad requerido para la estructura en análisis, el cuál es función creciente de la pérdida que implicaría su falla pero función decreciente de la rapidez de variación de su costo con respecto a su resistencia.

**b** 

**I** 

#### **NORMATIVIDAD PARA EL ANALISIS sisMlCO ESTATICO Y DISENO DE CHIMENEAS.**

Por otro lado, las solicitaciones de disefio tambien dependen del sistema estructural de los elementos y materiales de la estructura asi como de 10s detalles de disefio y construcción, los cuales determinan la forma de falla.

Es importante considerar estos aspectos estructurales mediante dos conceptos:

Caracteristicas estmcturales para soportar cargas sismicas.

• Capacidad para disipar energia por comportamiento inelástico a través del desarrollo de deformaciones en 10s intervalas no lineales de las curvas carga-deformation. Esta forma de tener en cuenta los aspectos estructurales lleva por un lado a caracterizar las estructuras en tuncion de su estructuracion misma y por otro lado. de su ductilidad.

Par todo lo anterior se concluye que. para fines de clasificacion de las construcciones dicha clasificación consiste en el empleo de dos parámetros:<br>• Seguridad estructural aconsejable para la estructura.

• Caracteristicas estructurales que influyen en la respuesta sísmica de la estructura.

Atendiendo a la seguridad estructural aconsejable. una construccion se clasifica segun su destino: en el caso de las chimeneas estas se clasifican como del "GRUPO A" por requerir un grado de seguridad alto, ya que si esta llegara a fallar estructuralmente, causaria la pérdida de un número elevado de vidas o pérdidas económicas de magnitud excepcionalmente alta.

Atendiendo a las caracteristicas estrueturales de una chimenea. esta se clasifica como del **TIP0** 4. por encontrarse su masa y rigidez distribuidas a lo largo de su altura y por ser una estructura donde las deformaciones que dominan son por flexion (ref. 4).

### c) FACTOR DE COMPORTAMIENTO SÍSMICO.

En la actualidad, la forma más adecuada de caracterizar las estructuras en función de su ductilidad consiste en el empleo del factor de comportamiento sismico *(Q).* Este factor no solo está asociado a la ductilidad estructural, sino también a la estructuración misma, al deterioro o efecto que puede llegar a contrarrestar gran parte de la capacidad extra en resistencia que

**U** 

### **NORMATIVIDAD PARA EL ANÁLISIS SÍSMICO ESTÁTICO Y DISEÑO DE CHIMENEAS.**

proporciona la ductilidad; y a resewas de capacidad ante efecto sismico que 10s metodos convencionales de disetio no considem.

La ductilidad de una estructura depende en gran medida de los materiales empleados y de 10s cuidados que se tiene al disetiarlos. La ductilidad es una propiedad muy deseable en las estructuras situadas en zonas sísmicas, ya que no es aconsejable diseñar estructuras sometidas a estas acciones sobre la base de un comportamiento elástico lo cual sería antieconómico debido a la escasa probabilidad de que ocurra el sismo de diseño durante la vida útil de la estructura, además de que es difícil saber con precisión, cual será la mayor excitación sísmica que puede ocurrir debido a **un** temblor.

El Manual de DiseRo de Obras Civiles de la CFE edicion 1993 (ref. **4).** establece valores del factor de comportamiento sismico para diferentes estructuras, el cual depende del tipo de materiales y de la estructuración con la cual estén construidas.

Para el caso de chimeneas de acero dicho manual, asigna un factor de comportamiento sismico  $(Q = 3)$ .

### d) FACTOR REDUCTIVO POR DUCTILIDAD.

Para el diseño sísmico de cualquier tipo de estructura, será necesario tomar en cuenta el comportamiento inelástico de dicha estructura. Para ello, las ordenadas espectrales se **I**, **podrán reducir dividiéndolas entre el factor reductivo Q', esto para obtener las fuerzas** sismicas reducidas por ductilidad. Para cualquier tipo de estructura, el factor reductivo se calculara con las siguientes expresiones.

$$
Q' = 1 + (Q - 1)\frac{T}{Ta} ;
$$
  
\n
$$
Q' = Q ;
$$
  
\n
$$
Si T < Ta
$$
  
\n
$$
Si T > Ta
$$
  
\n
$$
Si T > Ta
$$
  
\n(3-2)

Donde:

 $T$  = Periodo fundamental de vibración de la estructura.

Ta = Periodo caracteristico.

Q = Factor de comportamiento sismico.

### e) FACTOR DE AMORTIGUAMIENTO.

Otra característica importante que debe considerarse para el análisis de una estructura. es el "amortiguamiento".

El amortiguamiento, es una propiedad intrínseca de los materiales empleados, pero tambien depende de la forma en que se conecren 10s elementor estructurales **y** no estructurales. Para el caso de chimeneas de acero, el amortiguamiento se toma igual a 2% del critico. como lo establece el manual de la CFE (ref. **4).** 

# f) REGIONALIZACIÓN SÍSMICA DE LA REPÚBLICA MEXICANA Y ESPECTROS DE DISEÑO.

La República Mexicana se considera dividida en cuatro zonas como se indica en la figura 3.1. La zona "A" es la de menor intensidad sísmica, mientras que la zona "D" es la de mayor intensidad sismica.

Referente a los espectros de diseño sísmico, las ordenadas "a" (de dichos espectros) expresadas como fraccion de la aceleracion de la gravedad. estan definidas por las siguientes expresiones:

signients expressions:  
\n
$$
a = a_{\alpha} + [c - a_{\alpha}] \frac{T}{T_{\alpha}};
$$
\n
$$
\text{si } T < T a \tag{3-3}
$$

$$
\sin Ta \le T \le Tb \tag{3-4}
$$

$$
si T > Tb
$$
 (3-5)

Donde:

 $a = c \left[ \frac{T_h}{T} \right]^r;$ 

 $a = c$ ;

 $a_0$  = Coeficiente de aceleración del terreno.

c = Coeficiente sismico

 $T \approx$  Período natural de vibración de la estructura de interés.

Ta y Tb = Periodos caracteristicos que delimitan la meseta.

r = Exponente que define la curvatura del espectro de disefio.

En la tabla 3.1 se indican los valores de los parámetros anteriores para las diferentes zonas sísmicas y los distintos tipos de terreno de cimentación.

**b** 

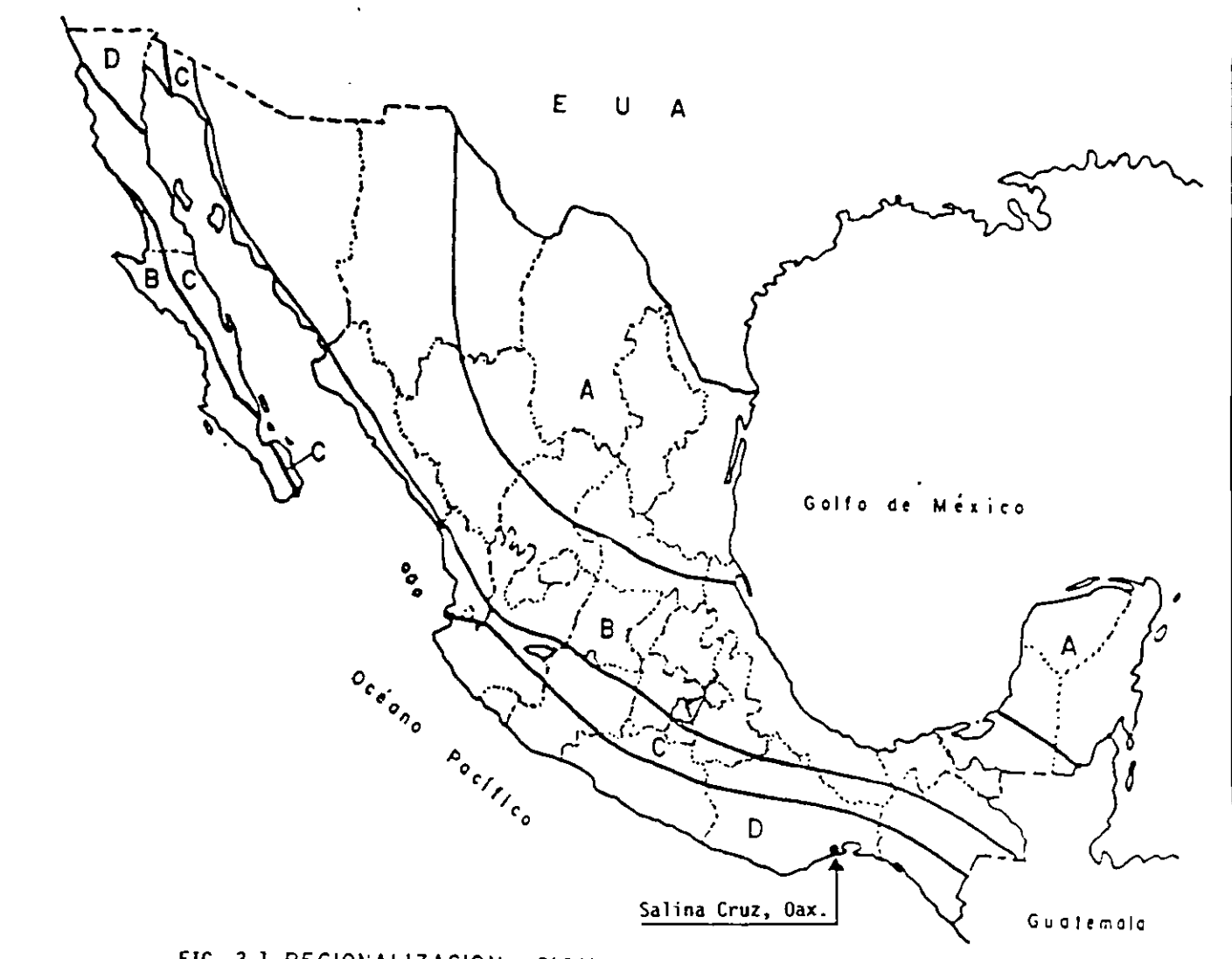

FIG. 3.1 REGIONALIZACION SISMICA DE MEXICO

**ENEP ARAGÓN** 

**UNAM** 

- 13

### **YORMATIVIDAD PARA EL ANÁLISIS SÍSMICO ESTÁTICO Y DISEÑO DE CHIMENEAS.**

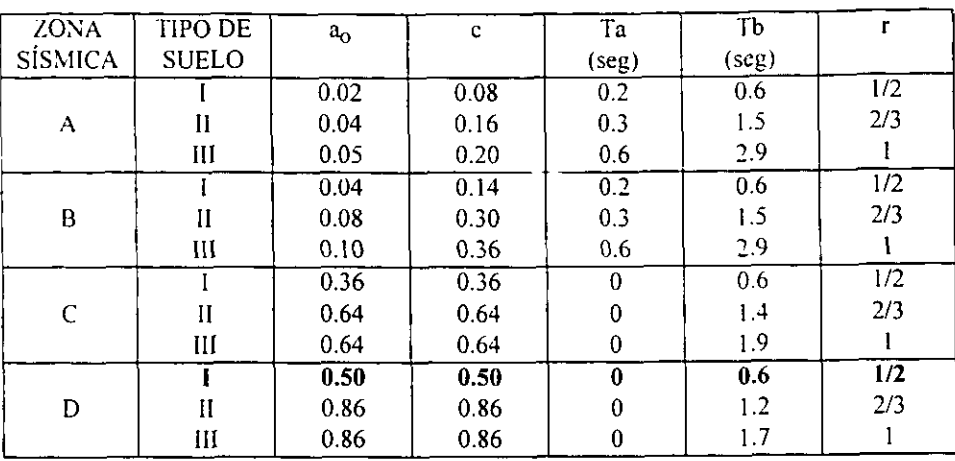

Espectros de disefio para estructuras del grupo B.

TABLA 3.1

Donde:

### **I REPRESENTA TERRENO FIRME.**

#### II REPRESENTA TERRENO DE TRANSICIÓN.

I11 REPRESENTA TERRENO BLANDO.

Es importante sefialar que 10s valores que se indican en la tabla anterior corresponden a espectros de disefio para estructuras del grupo **"B"** por lo que para las estructuras del grupo "A" las ordenadas espectrales deberin multiplicarse por 1.5 con el fin de considerar la importancia de la estructura.

Los espectros de diseño estipulados anteriormente son válidos para estructuras de editicios, por lo que las modificaciones peninentes para otro tipo de estructuras (como es el caso de la chimenea en estudio), se indica en la sección correspondiente del Manual de Disefio de Obras Civiles de la CFE (ref. **4).** 

**t** 

ŋ,

- ---

# 3.2.1 **CONSIDERACIONES PARA** EL **ANALISIS sISMICO DE CIIIMENEAS.**

Con fines de diseño sísmico, parecería necesario establecer criterios de análisis para chimenras. diferentes que 10s definidos para cl analisis de edificios. Lo anterior debido a que el componamiento de estructuras de edificios se parrce al de vigas de conante. puesto que predominan las deformaciones por cortante, lo cual no sucede en las chimeneas, cuyo comporlamiento es similar al de vigas de "Euler-Bernoulli" ya que dominan las deformaciones por flexión.

Por lo anterior, y atendiendo al estado actual del conocimiento. para el andisis de chimeneas, se considera conveniente adoptar criterios de diseño sísmico que no difieran radicalmente de 10s que se toman en cuenta para estructuras de edificios. Esto quiere decir que gran pane de 10s comentarios que se aplican para estructuras de edificios son extensivas a las chimeneas (ref. 4).

Las chimeneas son estructuras vulnerables a los sismos, ya que sólo cuentan con una linen de defensa, lo que en consecuencia implica que la falla de una zona. provoque el colapso de la estructura. Considerando además, que son estructuras altas y esbeltas, la contribución de los modos superiores de vibración en la respuesta total puede ser determinante. Adicionalmente son estructuras cuya caracteristica es que dwante vibracion disipan generalmente menos energía (debido a su bajo amortiguamiento).

Tomando en cuenta lo descrito anteriomente. en el diseiio sismico de chimeneas se debe tener presente que, aunque se trata de estructuras en cantiliver sencillas de analizar, dichas estructuras son más vulnerables que los edificios, por lo que para su diseño, es necesario considerar adecuadamente 10s efectos de 10s modos superiores de vibracion y el bajo amortiguamiento.

Como se mencionó anteriormente, al tratarse de estructuras donde predominan las deformaciones por flexión, el fuste de las chimeneas se deberá modelar como una viga de flexión simple (ref. 4) es decir, puede despreciarse la influencia de la inercia rotacional así como las deformaciones por cortante.

### **NORMATIVIDAD PARA EL ANALISIS SiSMICO ESTATICO Y DISEAO DE CHIMENEAS.**

Así, las fuerzas sismicas que actúan sobre el cuerpo de la chimenea, se determinarán de acuerdo a los espectros de diseño establecidos para estructuras de edificios.

Las fuerzas actuantes dependen tanto de la masa de la estructura, de la aceleración espectral derivada del espectro de diseño de la zona sísmica y del tipo del terreno donde se ubicará la estructura.

Por otra parte es importante señalar que las recomendaciones establecidas para el diseño de edificios tienen en cuenta que en esas estructuras las deformaciones por cortante y flexión contribuyen en distintas proporciones a la respuesta total.

### a) ELECCION DEL TIPO DE ANALISIS.

De acuerdo a la reglamentacion vigente MDOC de la CFE (ref. 4), para el analisis de chimeneas se pueden emplear dos métodos:

- El metodo estatico.
- · El método dinámico.

El método estático es aplicable a estructuras cuya altura no exceda los  $60$  m. Este metodo tambien es aplicable a estructuras de mayor altura siempre y cuando se trate solo de cálculos preliminares. El método dinámico se puede aplicar sin restricción, cualquiera que sea la altura de la estructura.

Como se estableció en el alcance de este trabajo de tesis, para el análisis y diseño de la chimenea metalica a piso autosoportada en estudio se empleara el metodo estatico ya que dicha estructura tiene una altura de **48.34** m, la cual es menor a 10s 60 m, que marca como altura máxima la reglamentación vigente para poder aplicar el método estático.

En este método de análisis, los efectos dinámicos provocados sobre el cuerpo de la chimenea por el sismo se sirnulafin por medio de unas fuerzas laterales equivalentes, distribuidas a lo largo de la altura de la chimenea y actuando en la dirección del movimiento dei terreno.

**b** 

**I** 

# b) VALUACION DE FUERZAS SISMICAS.

La magnitud de la fuerza lateral distribuida verticalmente sobre la chimenea será igual a la fuerza cortante basal, determinada de acuerdo con lo que se establece para estructuras de edificios, y adicionalmente deberá considerarse un factor de incremento con lo cual se aumentan las ordenadas espectrales con la linalidad de tomar en cuenta que el amortiguamiento en chimeneas generalmente es menor que en estructuras de edificios.

La distribución de la fuerza cortante basal amplificada sobre la chimenea, se efectuará dividiendo la estructura en cuando menos 10 segmentos. como lo establece el Manual de Diseño de Obras Civiles de la CFE. En nuestro caso la chimenea se divide en 21 segmentos 6 dovelas como se muestra en la tig.3.2.
# NORMATIVIDAD PARA EL ANÁLISIS SÍSMICO ESTÁTICO Y DISEÑO DE CHIMENEAS.

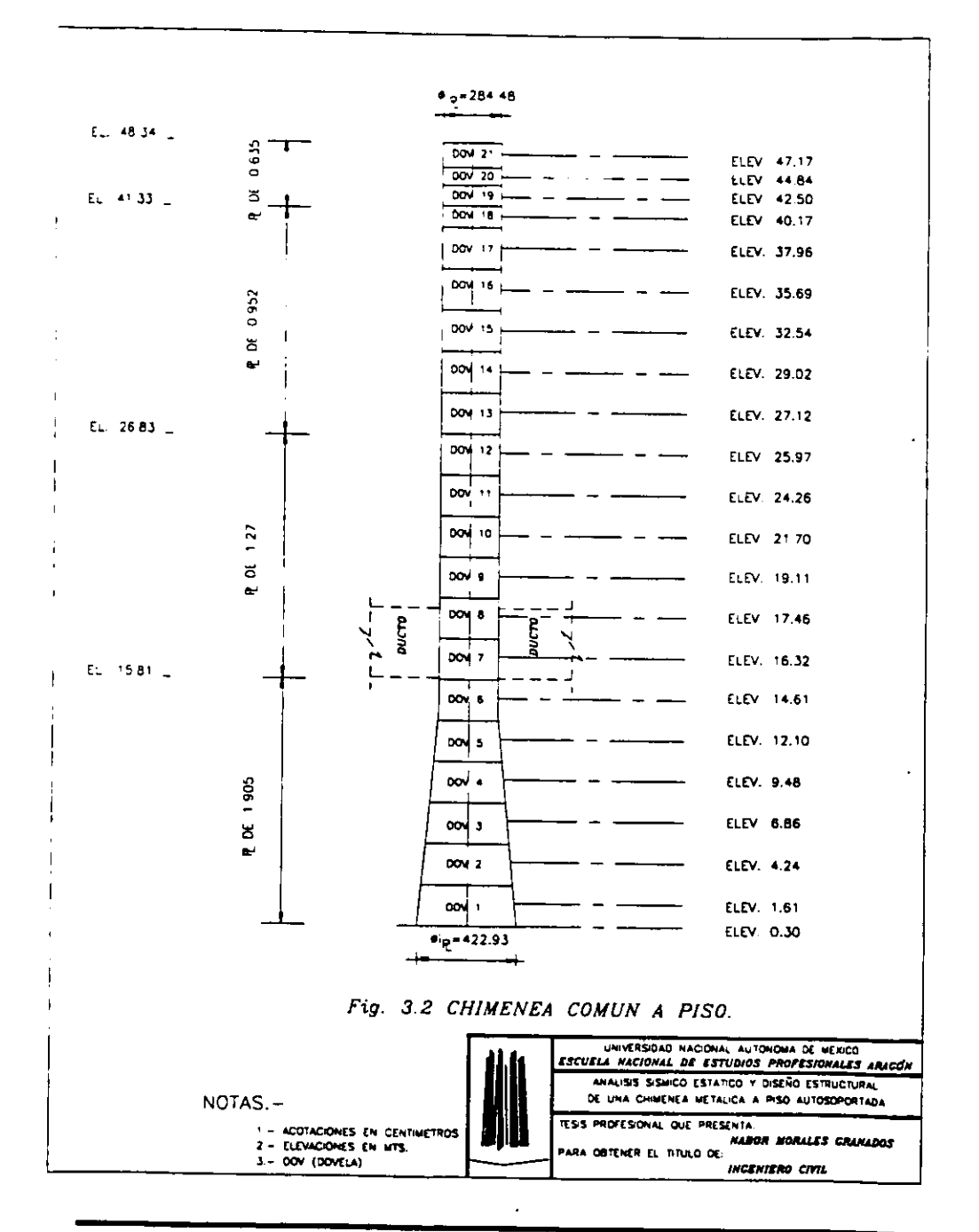

En el centro de masas de cada uno de los segmentos se aplicará una fuerza horizontal provocada por el sismo la cual se define dependiendo del periodo característico T<sub>b</sub> con las siguientes formulas:

$$
Pn = 0.85\text{Whm} \frac{\sum_{n=1}^{N} Wn}{\sum_{n=1}^{N} Wn \cdot W} \frac{a}{Q'} \varepsilon
$$
 Si Te < Tb (3-6)

$$
Pn = 0.85Wn[\alpha_1hn + \alpha_2hn^2]\frac{a}{Q}\varepsilon
$$
 Si Te > Tb (3-7)

$$
\alpha_{1} = \left[1 - r(1 - q)\right] \frac{\sum_{n=1}^{N} Wn}{\sum_{n=1}^{N} Wnhn}
$$
\n(3-8)

$$
\alpha_2 = 1.5r(1-q)\frac{\sum_{n=1}^{N} Wn}{\sum_{n=1}^{N} Wn h n^2}
$$
 (3-9)

$$
q = \left(\frac{T_b}{T_c}\right)^r \tag{3-10}
$$

donde:  $Wn = Peso$  de cada uno de los segmentos.

**mi.,** 

hn = Altura al centro de masas de cada uno de los segmentos.

 $Q'$  = Factor reductivo por ductilidad.

- a = Ordenada espectral.
- Te = Periodo fundamental de la estructura.

 $Q =$  Factor de comportamiento sísmico.

 $\alpha_1$  y  $\alpha_2$  = Coeficientes de proporcionalidad.

r = exponente de la parte cwa del espectro de diserio.

 $\epsilon$  = Factor de incremento que se calcula como se indica en (ref. 4).

 $P_p$  = Fuerza horizontal en el centro de cada dovela.

### **NORMATIVIDAD PARA EL ANÁLISIS SÍSMICO ESTÁTICO Y DISEÑO DE CHIMENEAS.**

Para considerar los efectos de los modos superiores de vibración, en la última dovela superior de la chimenea se aplicará adicionalmente una fuerza horizontal que se define tal como se indica a continuación:

$$
P_x = 0.15W \frac{a}{Q'} \epsilon;
$$
 Si Te < Tb (3-11)

$$
P_x = 0.15W(1 + 0.5r - 0.5rq)\frac{a}{Q}\varepsilon;
$$
 Si Te > Tb (3-12)

Donde:

 $W = P$ eso total de la chimenea.

$$
q = \left(\frac{T_{\star}}{T_{\epsilon}}\right)^{r}
$$

 $r =$  Exponente de la parte curva del espectro de diseño.

 $Ps = Fuerza adicional$ .

El criterio que se especifica para distribuir la fuerza cortante basal a lo largo de la altura de la cliimunea en cstc metodo esta basado en las norrnas del **ACI** 307-88 (ref. **5).** las cuales recomicndan que el 15 por ciento del conante basal se aplique en el extremo superior de la estmctura. a fin de tener en cuenta la contribucion de 10s modos superiores de **D** vibracion en la respuesta total como se describio anteriomente.

Para el empleo del método estático, el periodo fundamental aproximado de la chimenea puede rstimarse mediate formulas empiricas 6 expresiones analiticas dependiendo del tipo de estructura en análisis.

Por ejemplo. para el caso de chimeneas de concreto con base rigida, el periodo fundamental se puede determinar con la siguiente formula (ref. 5).

$$
T_e = \frac{1.57H^2}{[3D_0 - D_H]\sqrt{E_C}} \left[\frac{M}{M}\right]^{V_2}
$$
 (3-13)

Donde:

**H** = Altura de la chimenea.

**D,** y **D,** = Diirnetros exteriores en la base y en la **puma** de la chimenea.

î.

 $E<sub>c</sub>$  = Módulo de elasticidad del concreto.

 $M'$  – Masa de la estructura con revestimiento.

**M** = Masa de la estructura sin revestimiento.

T, = Periodo fundamental.

En chimeneas de acero con base rigida el periodo fundamental se puede determinar considerando la masa y rigidez de la estructura. de acuerdo con la siguiente expresion:

$$
T_e = 2\pi \left[ \frac{M}{K} \right]^{y_2} \tag{3-14}
$$

Donde:

 $K =$  rigidez de la estructura la cual se puede calcular con la siguiente ecuación.

$$
K = 1.25 \frac{Mg}{\delta} \tag{3-15}
$$

Sustituyendo la ecuación 3-15 en la 3-14 se tiene que el periodo fundamental es igual

$$
Te = 2\pi \sqrt{\frac{0.8\delta}{g}}\tag{3-16}
$$

Donde:

a:

**C** 6 = Desplazamiento lateral en la punta de la chimenea producido por una carga distribuida lateralmente; esta última igual al peso de la estructura por unidad de longitud.

 $g =$  Aceleración de la gravedad.

 $M = M$ asa de la estructura sin revestimiento.

Es importante señalar que si una chimenea de acero tiene recubrimiento interior de concreto refractario (como es el caso de la chimenea que se presenta en este trabajo de tesis) debera tomarse en cuenta la masa y rigidez adicionales suministradas por el revestimiento.

Para ello, la masa de dicho revestimiento se debe inclúir en la masa de la estructura y su espesor debe considerarse como **un** espesor equivalente de acero. Para la determination del espesor equivalente de acero, únicamente deberá considerarse el 75 % del espesor de concreto refractario

## **YORMATIVIDAD PARA EL ANÁLISIS SÍSMICO ESTÁTICO Y DISEÑO DE CHIMENEAS.**

De manera general. para cualquier chimenea de seccion constante, empotrada en la base y libre en el extremo, el periodo fundamental se puede calcular (ref.6) con la siguiente cxprcsion:

$$
T_c = \frac{2\pi}{3.515} \left[ \frac{MH^3}{EI} \right]^{1/2}
$$
 (3-17)

Donde:

 $E =$  Módulo de elasticidad del material de la chimenea.

I = Momcnto de inercia de la seccion transversal.

.M = Masa de la estructura.

 $H =$  Altura de la chimenea.

Cabe mencionar que para la determinación de el periodo fundamental de una estructura como la analizada en csta tesis (El variable). cs necesario calcular un desplazamiento provocado por las fuerzas que actuan sobre la estructura. Este desplazamiento puede obtenerse por medios manuales como son el método del trabajo virtual o los teoremas del área de momentos aplicados a vigas. Sin embargo en este trabajo de tesis se utilizó el desplazamiento obtenido con el programa de cómputo aplicado a la chimenea.

A conrinuacion se muestran 10s resultados obrenidos de el periodo fundamental con **el b** software ROBOT V6 y aplicando la fórmula empírica (3-14).

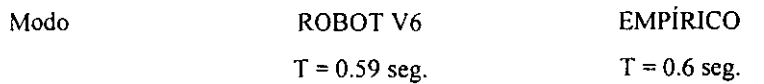

Ł,

## C) MOMENTOS DE VOLTEO.

El momento de volteo al centro de gravedad de cada una de las dovelas podra reducirse de acuerdo con la siguiente expresion:

$$
M_n = \left[0.75 + 0.25 \frac{h_n}{H} \right]_{m=n+1}^{N} V_m \left[h_m - h_{m-1} \right]
$$
\n(3-18)

Donde:

 $H =$  Altura de la chimenea.

 $hn = Altura$  al centro de masas de cada uno de los segmentos.

 $V_m$  = Fuerza cortante entre las secciones correspondientes a los centros de gravedad demy m-I.

En virtud de que en chimeneas la contribucion de 10s modos superiores a la respuesta total es mayor que en estructuras de edificios, se establece que la reducción de volteo basal fuera del 25 % y no del 20 % como se especifica para dichas estructuras de edificios. con objeto de tener en cuenta el defasamiento en la respuesta que se presenta en dichos modos.

## d) EFECTOS COMBINADOS DEL MOVlMlENTO DEL TERRENO.

Las chimeneas se analizarán ante la acción de dos componentes horizontales onogonales del movimiento del terreno. Las fuerzas internas se combinarin sumando **<sup>B</sup>**vectorialmente, el 100 % las del componente del movimiento del terreno paralelo a la direccion de andisis y el 50 % en sentido perpendicular a dicha direccion de analisis la eleccion de las direcciones ortogonales para las cuales se efectuara el andisis se hara atendiendo **a** la ubicacibn de 10s orificios o aberturas que tenga el fuste de la chimenea con el signo que para cada concepto resulte más desfavorable.

Las direcciones más desfavorables estarán definidas por la menor resistencia de la chimenea tanto a flexocompresión como a fuerza cortante.

#### **NORMATIVIDAD PARA EL ANÁLISIS SÍSMICO ESTÁTICO Y DISEÑO DE CHIMENEAS.**

## **3.2.2 CONSIDERACIONES PARA EL DISENO DE LA CHIMENEA.**

El prop6sito del disefio estmctural de la chimenea es determinar y definir las caracteristicas geometricas. materiales de 10s elementos que la componen para que dicha estructura cumpla cn forma segura y adecuada la funcion especifica para la que fue diseriada.

Para cumplir con el objetivo anterior, el diseño estructural de la chimenea implica la realización de una serie de actividades las cuales se describen a continuación:

3.2.1 Establecer requisitos de seguridad y sewicio.

Lo anterior quicre decir que seri conveniente definir las condiciones necesarias para un funcionamiento seguro y adecuado de la estructura.

**3.2.2** Evaluar **y** definir acciones.

Con esto se pretende identificar 10s agentes extemos *6* inherentes a la chimenea, cuyos efectos puedan hacer que se violen 10s requisitos ertablecidos en el inciso **3.2.1.** 

**3.2.3** Evaluar **y** definir resistencias.

Consiste en estimar la capacidad que pueden tener 10s elementos estructumles que **b componen a la chimenea**; para soportar efectos de las acciones, en función de sus caracteristicas geometricas y materiales.

**3.2.4** Efectuar un anilisis esmctural.

Con el analisis estmctural de la chimenea se pretende evaluar 10s efectos de las acciones actuantes sobre 10s elementos que forman la chimenea.

**3.2.5** Dimensionamiento de la chimenea.

**<sup>5</sup>**El dimensionamiento de la chimenea (como su nombre lo indica) se refiere a **la**  definición de las características geométricas y materiales de los elementos estructurales que

la forman de tal manera que la resistencia de cada uno de dichos elementos, sea por lo menos igual a 10s efectos de las acciones y no se violen 10s requisitos ya establecidos.

El analisis estmctural y el dimensionamiento constituyen un proceso iterativo que converge cuando las caracteristicas de 10s elementos estmcturales satisfacen 10s requisilos de seguridad y servicio estahlecidos para la estmctura.

La resistencia nominal de una seccion o elemento estmctural de la chimenea queda definida por medio de **un** esfuerzo ultimo. que es el esfuerzo con el cual se alcanza un estado limite de seguridad.

En resumen, se puede decir que el diseño de la chimenea, deberá consistir en la aplicacion de criterios y procedimientos para establecer requisitos de seguridad y servicio. definir valores de acciones y resistencias, evaluar los efectos de las acciones y proponer las caracteristicas de 10s elementos estmcturales que componen dicha chimenea.

El esfuerzo admisible se obtiene multiplicando el esfuerzo ultimo por un factor de seguridad menor que la unidad de acuerdo a como se especifica en el manual AlSC (American Institute of Steel Construction) o bien: como se indica en el Manual de Constmcciones en Acero (IMCA).

La determination definitiva de las caracteristicas geometricas y materiales de 10s **Ir** elementos esmcturales que forman la chimenea debe realizarse bajo las siguientes consideraciones:

#### **Seguridad estmctural de la chimenea.**

El esfuerzo de trabajo de cualquier seccion o elemento estructural ante la combinacion de acciones **miis** desfavorables debe ser menor a cuando mucho igual que el esfuerzo admisible; es decir.

 $ft \leq Fp$ 

Donde:

 $ft =$  Esfuerzo de trabajo.

 $Fp =$  Esfuerzo permisible.

#### **NORMATlVlDAD PARA EL ANALISIS SISMICO ESTATICO Y DISEAO DE CHIMENEAS.**

#### Funcionalidad.

Referente a este aspecto el efecto de las acciones no deberá rebasar ningún estado límite de servicio como son: desplazamientos, agrietamientos, etc.

Para el diseño estructural de la chimenea se considera el método de "ESFUERZOS" ADMISIBLES".

# 3.3 LOCALIZACIÓN DE PLATAFORMAS PARA PUERTOS DE MUESTREO EN CHIMENEAS.

La chimenea, como componente de un equipo de combustión, es una estructura auxiliar para descargar directamente a la atmosfera 10s gases que se queman en **un**  calentador a fuego directo (CAFD). Estas emisiones contaminantes. para su control, antes de ser desalojados deben analizarse y cumplir con 10s limites establecidos **por** la SEMARNAP (Secretaria del Medio Ambiente, Recursos Naturales y Pesca) en la norma **I CCAT-FF-001 NMX-AA-09.1993.SCFI** (Instructivo de localización de plataformas y puertos de muestreo).

Aspectos de la norma antes referida que aplican para la instalación de plataformas y puertos de muestreo en chimeneas de calentadores a fuego directo (CAFD) son 10s siguientes.

En 10s ductos o chimeneas de operaciones y procesos industriales con didmetros internos, iguales o mayores a 30 cm; deberin instalarse plataformas y puenos para el muestreo de emisiones contaminantes.

La instalación de plataformas y puertos de muestreo se realiza en el fuste de la chimenea de acuerdo a 10s criterios que a continuacion **se** describen:

**P** 

El centro del ducto se toma como punto de referencia para establecer la ultima penurbacion del flujo.

A partir de esta altura procedemos a multiplicar el diámetro interior a refractario ocho veces, la cual se suma al punto de partida para conocer la localización de los puertos de muestreo. a esta nueva altura por especificaciones se le resta 1.65 mts. para conocer 13 altura de localizaci6n de la plataforma circunferencial y la cual es de gran importancia para realizar el tipo de muestreo que la norma referida indica.

Una vez establecido lo anterior se realizara la distribucion de plataformas para este objetivo paniendo de lo siguiente.

Se colocará una plataforma del tipo media luna a una altura igual a los 16.32 mts. de altura, la cual es propicia tanto para la inspección del ducto en caso de algún tipo de falla, como un medio de comunicacion entre 10s calentadores de combustion y la chimenea.

Conociendo las alturas de estas plataformas, la circunferencial y la de tipo media luna se realiza la distribucion de las plataformas de descanso o intermedias quedando de la siguiente manera.

**<sup>D</sup>**Entre la platafonna de tipo media luna y la primer plataforma de descanso una altura igual a 10s 5.4 mts.

Entre la primer platafonna de descanso y la segunda plataforma de descanso una altura igual a los 5.41 mts.

Entre la segunda plataforma de descanso y la tercera plataforma de descanso una altura igual a 10s 5.41 mts.

Entre la tercer plataforma de descanso y la plataforma circunferencial una altura igual a 10s 5.42 mts.

**n** 

La comunicacion entre una plataforma y otra lo es a base de escaleras de tipo marino las cuales son fijas para que 10s trabajadores puedan pasar de un nivel a otro con seguridad las cuales son diseñadas de tal manera que soportan una carga de 5 veces la carga viva normal calculada.

Durante su recorrido a este tipo de estructura en su parte descubierta deberán colocársele barandales en ambos lados y una protección adecuada para su escalamiento como lo es el tipo de jaula.

### 3.3.1 **Plataforrnas.**

a) Las plataformas deberin ser circulares (fig. 3.3a) o de media luna (fig. 3.3b) con escalerilla de ascenso de alta seguridad preferentemente la de tipo marino (fig. 3.30 y ser capaces de soportar como minimo una carga de 400 Kg.

b) Las dimensiones y espacios de la plataforma y equipo semiautomatico para maniobrar adecuadamente en los muestreos, están especificados en la figura 3.3e.

c) Cuando la suma del diámetro interno de la chimenea, más el espesor de la pared, **B** mis la longitud del puerto sea mayor a 2.50 m., sera necesario instalar una plataforma alrededor de la chimenea y cuatro puertos (fig. 3.3a).

d) Se deberá contar con un contacto para el suministro de corriente eléctrica monofisica (60 **hz.** C.A., 115 Volts y 15 Amperes).

e) Se deberá colocar una argolla a la altura de aproximadamente dos metros desde el puerto de muestreo yen linea vertical con respecto al mismo (fig. 3.30.

## 3.3.2 **Puertos.**

a) Para ductos o chimeneas de secci6n circular deben colocarse dos o cuatro puertos **n,**  en forma perpendicular (Figs. 3.3a y 3.3b).

### **NORMATIVIDAD PARA EL ANALISIS SISMICO ESTATICO Y DISEAO DE CHIMENEAS.**

b) Para el caso de ductos o chimeneas de seccion transversal diferente a la circular. cuadrada o rectangulares, el diimetro equivalente se debera calcular con cualquiera de las siguientes expresiones:

$$
D = \frac{4A}{P}
$$
 (3-19)

$$
D = \frac{2LB}{(L+B)}
$$
 (3-20)

Donde:

 $D =$  Diámetro equivalente de la sección interna.

 $A = \overline{A}$ rea interna de la sección transversal,

 $P = Perímetro intermo de la sección transversal.$ 

 $L =$ Largo de la sección interna del ducto.

 $B =$  Ancho de la sección interna del ducto.

c) Los puertos deben ser lo suficientemente resistentes para soportar una fuerza cortante de 100 Kg., una fuerza radial de 25 Kg. y una fuerza lateral de 25 Kg., con un diámetro interno de 10.1 cm. y 8.0 cm. de extensión, con brida ciega (fig. 3.3c).

d) Los puertos deberin colocarse a una altura tal que conserve la relacion de 8 diámetros corriente arriba de la última perturbación del flujo, ocasionado por expansión, conuaccion, **codo,** ventilador, etc. y **2** diimetros de la salida (fig. 3.3e).

> Cuando **una** chimenea tenga una altura menor a 10s 4 dihetros, despues de la ultima perturbación del flujo, ésta deberá ser prolongada para que pueda ser muestreada.

> e) Cuando no **se** tenga flujo vertical a la altura de 10s puenos, para poder muesuear gases y partículas, se deberá normalizar éste, con la instalación de mamparas, rejillas u otros mecanismos.

En el dibujo No. 4 (Arreglo general de plataformas para puertos de muestreo sobre la <sup>r</sup> **chimenea) del anexo "A", se muestra con detalle la localización, orientación y** dimensionamiento de las plataformas así como las escaleras sobre la chimenea para operar

10s puenos de muestreo en la medicion de emisiones contaminantes que desaloja la chimenea. motivo de este trabajo de tesis.

Con la finalidad de mostrar el criterio establecido en el instructivo para fijar la localizacion de 10s puertos de muestreo. a continuation se indica con detalle el procedimiento de calculo para tal proposito

Datos:

Diam. int. refrac. = 2.77 mts.

EL. Última perturbación = 17.46 mts.

La norma establece que a partir de la última turbulencia los puertos de muestreo se localicen comó minimo a 8 diámetros.

:.8 $\varnothing$  = 8 x 2.77 mts. = 22.15 mts.

 $\therefore$ Los puertos de muestreo se deben de localizar a una elevación de 17.46 + 22.15 = 39.61 mts

Los puertos de muestreo se localizan a EL. =  $39.612$  mts.

Por otra parte debe garantizarse que arriba de la localización de los puertos de muestreo esten como minimo 2 $\varnothing$  interiores a refractario.

:.20 = 2 **x** 2.77 mts. = 5.54 mts.

:.39.612 + 5.54 = 45.15 mts. < 48.34 mts.

Por lo que de acuerdo a la norma la localizacion de 10s puertos de muestreo es corrects.

#### NORMATIVIDAD PARA EL ANÁLISIS SÍSMICO ESTÁTICO Y DISEÑO DE CHIMENEAS.

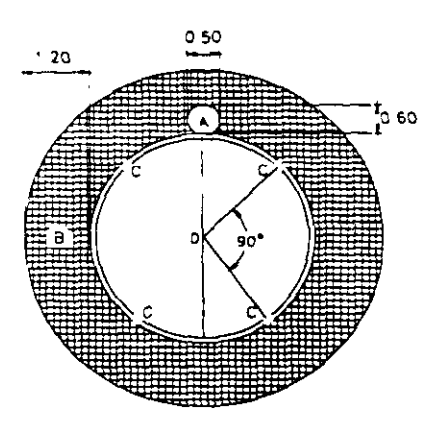

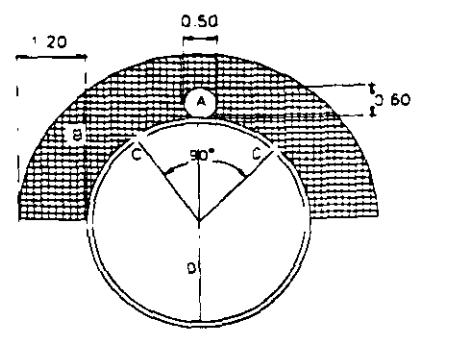

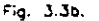

Fig. 3.3a.

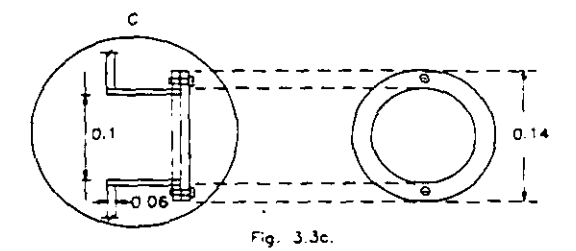

- FG 33a. Vista en planta de una plataforma completa y puertos para multatrea.
- FIG. 3.3b. Visto en planta de una platoforma medio luna y puertos pora muestreo.
- FIG. 3.3c. Vista lateral y frontal de un puerto de muestreo (con bridas) y sus dimensiones.
- A. Escalerilla tipo marino.
- B: Plataforma.
- C. Puertos de muestrao.
- D: Diametro de la chimerea.
- E. Longitud del riel.
- F. Longitud del coble de ocero como tensor.
- G. Altura del barandal,
- H. Coja de impoctores.
- · Sondo de muestreo.
- J. Fuerte electrico 115V, 15A, 60HZ CA.
- K: Refuerzos.
- 20: Distancio del puerto de muestreo a la solida de la chimensa.
- 80: Distancia del puerto de muestreo despues de cualquier perturbacion del flujo. Acot= mts.

Y.

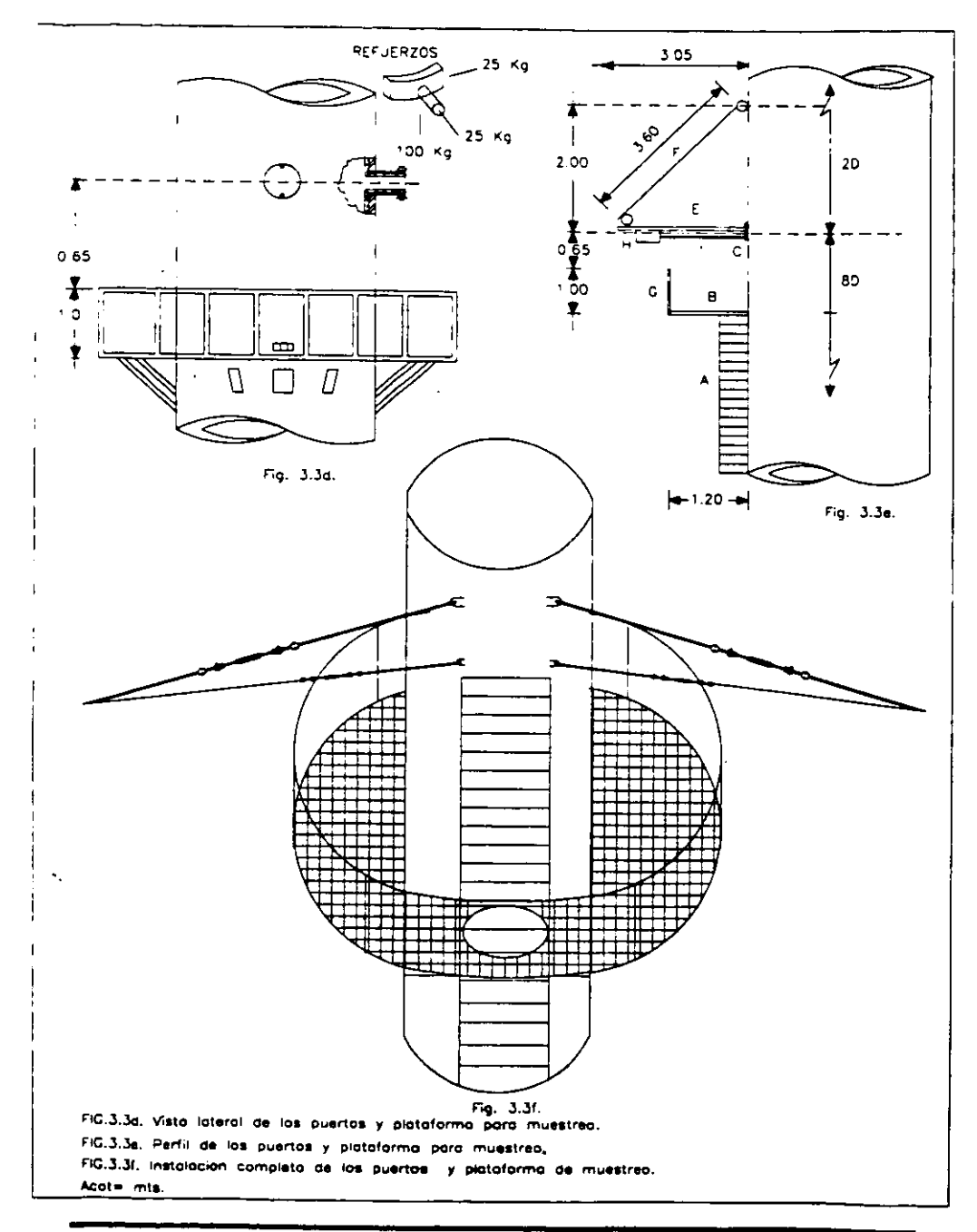

À,

### **CAPITULO 4**

### **DESCRIPCION DE LA CHIMENEA.**

La constmccion de chimeneas en acero presenta grandes ventajas debido a la resistencia y ductilidad de 10s materiales ante 10s efectos de un sismo.

Las chimeneas a piso autosoportadas de acuerdo a su geometria pueden constmirse en diferentes arreglos como se indica a continuacion:

<sup>I</sup>.- Chimeneas cilindricas en toda su longitud.

2.- Chimeneas conicas desde la base hasta la pane superior.

3.- Cbimeneas con una seccion conica y otra cilindrica en la pane superior. La chimenea en análisis para este trabajo de tesis, corresponde al caso antes señalado.

Los casos antes mencionados se muestran en las figuras  $4.1a$ , by c.

Cabe mencionar que para el caso de las chimeneas a piso autosoportadas, conviene **<sup>S</sup>**instalar el tipo del caso tres que se mencion6 anteriomente ya que la pane conica en la base de dichos equipos permite reducir 10s esfuerzos en 10s pernos de anclaje y aliviar 10s problemas de refom la **zona** de 10s ductos proprcionando una mayor estabilidad estructural ante las solicitaciones sísmicas.

La altura y el diámetro de la chimenea fueron determinadas con base a consideraciones termodinámicas, normas ambientales y requerimientos específicos de operación es por lo anterior que la selección del tipo y las características geométricas de una chimenea depende principalmente de valuaciones econ6micas. limites de contamination y condiciones de operacibn, 10s cuales tienen **gran** relacion con 10s aspectos bisicos de operaci6n de **una** planta industrial.

**P** 

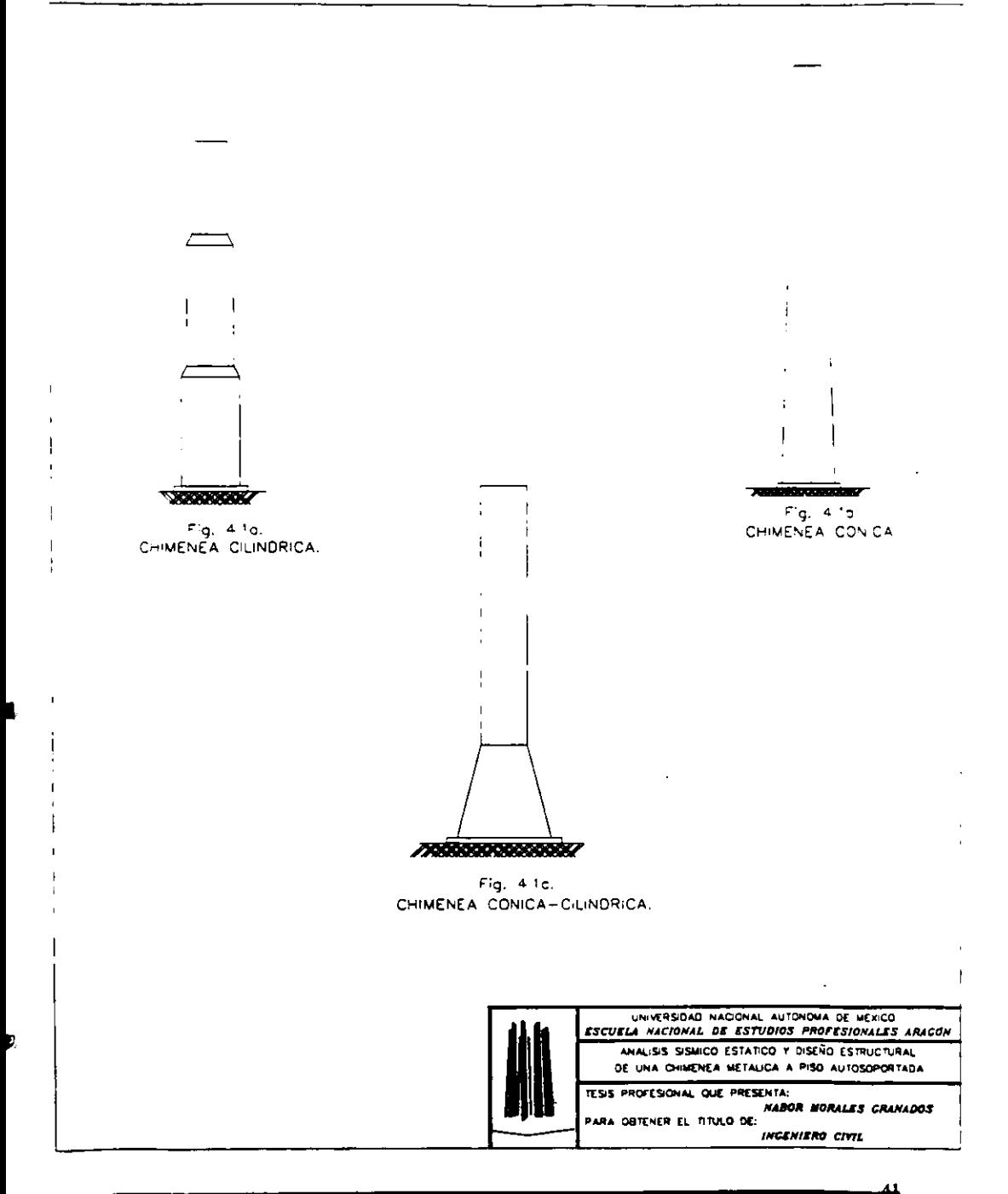

## 4.1 CARACTERÍSTICAS Y DIMENSIONAMIENTO.

A continuación se describen las características y dimensionamiento de la chimenea en analisis y cuyos detalles se muestran en 10s dibujos 3 **y** 4 del anexo "A".

I.- La chimenea esta constmida con placa de acero A-36 de espesores como se indica a continuacion.

De la EL. 0.3048 mts a la EL. 15.81 mts por placa de '/," (1.905 cms).

De la EL. 15.81 mts a la EL. 26.83 mts por placa de  $\frac{1}{2}$  (1.27 cms).

De la EL. 26.83 mts a la EL. 41.33 mts por placa de  $\frac{3}{8}$  (0.952 cms).

De la EL. 41.33 mts a la EL. 48.34 mts por placa de  $\frac{1}{4}$ " (0.635 cms).

2.- La placa metálica se encuentra protegida contra el efecto de temperatura y corrosion de 10s gases por un concreto refractario con un espesor de 0.0381 mts., desde la EL. 15.0 mts hasta la punta de la chimenea. Dicho refractario se encuentra adherido a la placa de la chimenea con **un** sistema de anclaje como se muestra en el dibujo 4.1.la.

3.- Como se menciono anteriormente la chimenea esta constituida por una pane c6nica que va desde la base hasta la EL. de 13.41 mts.. y a partir de este punto y hasta la punta esta formada por una seccion cilindrica.

La chimenea tiene un diámetro interior a placa en la parte superior igual a 2.85 mts., y **I** de 4.23 mts., en la base. Referente a la longitud del equipo este se desplanta a la EL. de 0.3048 mts., para concluir en 10s 48.34 mts.

4.- Se encuentra rigidizada con perfiles longitudinales y circunferenciales.

5.- A la EL. 17.46 mts., se localizan 10s ductos que desalojan 10s gases producto de la combustión que se lleva a cabo en los calentadores BA-201  $\frac{A}{n}$ . La unión de estos ductos con la chimenea es de tal forma que se permiten 10s movimientos de manera independiente de ambas partes ante movimientos sísmicos, térmicos, etc.

6.- A partir de la EL. 16.32 mts., correspondiente a la primera de las platafomas la cual se encuentra a **un** lado de 10s ductos y hacia aniba, se distribuyen 4 platafomas para los puertos de muestreo.

B

**7.- A** la EL. 39.61 mts., se localizan 4 puertos de muestreo para la medicion de emisiones contaminantes de 10s gases.

**8.-** A la EL. 15.00 mts., se encuentra localizado un dispositivo denominado "cenicero" con el propósito de retener las cenizas, material refractario por desprendimiento. etc.

9.- En la pane superior del fuse de la chimenea se encuentra instalado un elemento denominado "trolley" (carretilla para el pintor) instrumento auxiliar para dar mantenimiento de pintura a la chimenea.

10.- A la EL. 1.52 mts., se localiza una compuena para la entrada de personal con el fin de obsewar el interior de la chimenea y en caso necesario dar mantenimiento.

I I.- En la base de la chimenea se localizan las placas base, anclas y atiesadores para el refuerzo adecuado de la chimenea ante 10s efectos por sismo.

12.- En la pane superior de la chimenea se instala un carrete de aproximadamente l .j0 mts.. de acero inoxidable. Con el proposito de incrementar la vida litil de este tramo de la chimenea yaque en este punto se presentan ambientes altamente corrosives al ponerse en contacto los gases de combustión con el ambiente atmosférico.

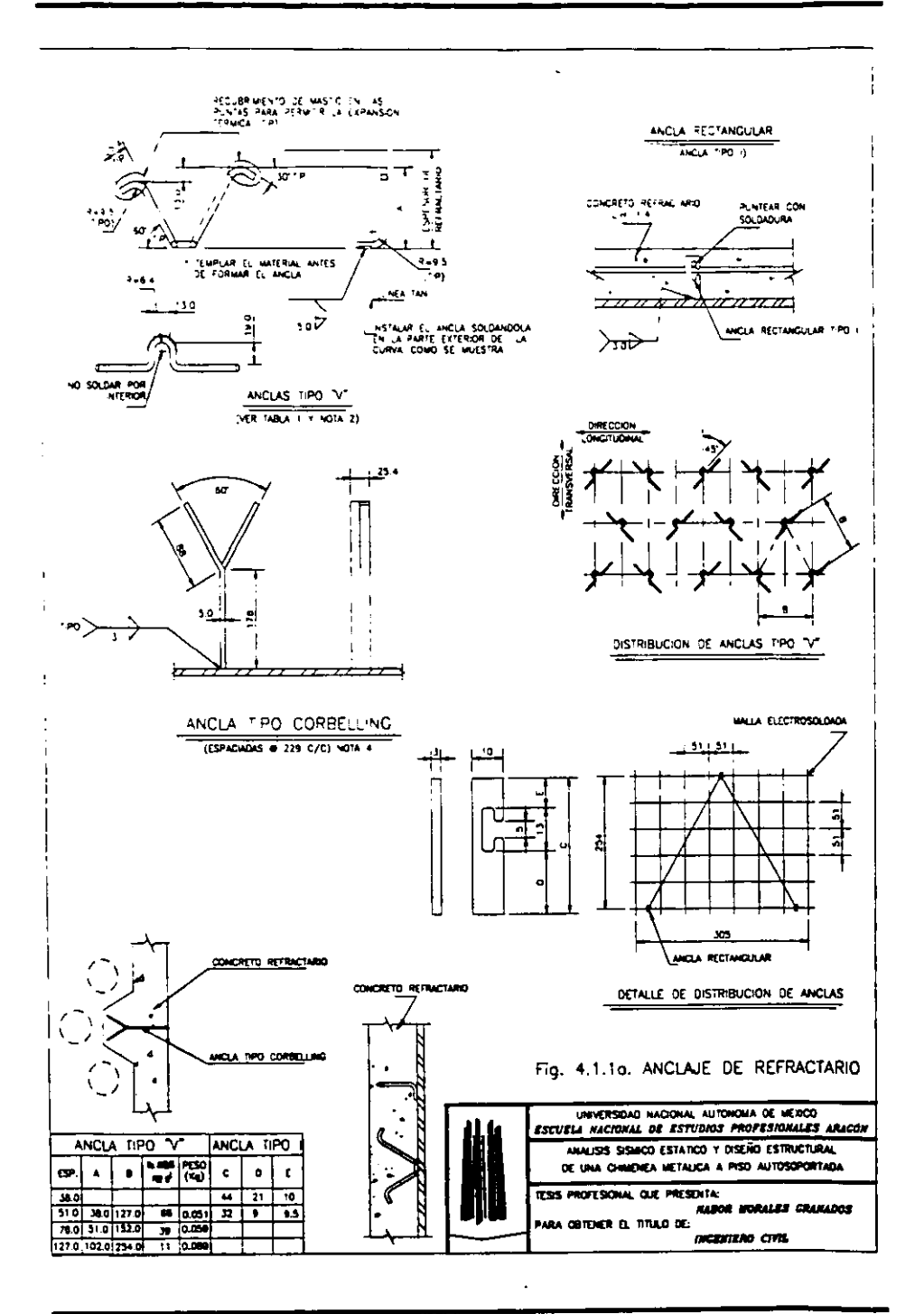

## 3.2 EVALUACION DE CARGAS GRAVITACIONALES.

Las descripciones más importantes que se aplican al respecto para la estructura en estudio son:

Cargas gravitacionales son las cargas muertas que obran sobre el cuerpo de la chimenea las cuales tienen un carácter permanente y un peso el cual no cambia substancialmente con el tiempo.

En la evaluaci6n de estas cargas se considera el peso propio de la chimenea: el cual incluye el peso de 10s ductos escaleras y plataformas por tener una ubicacion fija en el cuerpo de la misma, siendo en este tiltirno tipo de estructuras sobre las cuales se considerara que obran las siguientes especificaciones del Reglamento del Distrito Federal.

Para las platafomas de descanso y para la instalada cerca de 10s puertos de muestreo. Peso propio ( carga muerta ) en plataforma =  $120^{k}$  / $\frac{3}{2}$ .

Carga viva en plataforma gravitacional =  $100^{12}$ I.

Para la plataforma que sirve de comunicación de los calentadores con la chimenea.

Peso propio ( carga muerta ) en plataforma =  $120^{kg}/m^2$ .

Carga viva en plataforma gravitacional =  $300^{12}$ .

La evaluación de estas cargas es generalmente sencillo, ya que el área sobre la cual actúa la siguiente combinación de cargas puede ser conocida fácilmente al aplicar las formulas correspndientes para ello.

Para las platafomas de descanso y para la instalada cerca de 10s puertos de muestreo.

$$
120 \frac{\kappa_{\rm g}}{m} + 100 \frac{\kappa_{\rm g}}{m} = 220 \frac{\kappa_{\rm g}}{m}.
$$

Para la plataforma que sirve de comunicación de los calentadores con la chimenea.

$$
120 \text{ Kg} /_{\text{m}}^2 + 300 \text{ Kg} /_{\text{m}}^2 = 420 \text{ Kg} /_{\text{m}}^2.
$$

Estas cargas no incluyen el peso de otros materiales, equipos u objetos fuera de lo previamente especificado.

Las cargas obtenidas anteriormente se considerarán distribuidas sobre el área de cada una de las plataformas para obtener la carga gravitacional de la chimenea.

Síntesis del procedimiento realizado para el cálculo de la carga gravitacional en la chimenea.

I" Cilculo del volumen de cada una de las placa base y 10s atiesadores aplicando respectivamente cada una de las siguientes formulas.

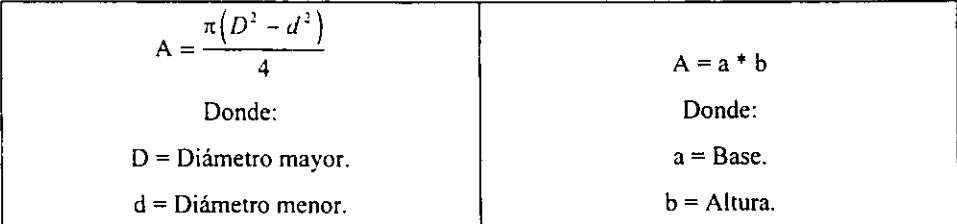

cuestión y por el peso volumétrico del acero. áreas que posteriormente se multiplicaran por el espesor de cada una de las placas en

*2"* Cilculo del irea en cada una de las dovelas de acero en la parte conica utilizando **la**  formula.

$$
A = \frac{a(B+b)}{2}
$$

### Donde:

## a = altura de la dovela.

 $B = \pi$  \* diámetro mayor considerado al centro de placa.

 $b = \pi$ <sup>\*</sup> diámetro menor considerado al centro de placa.

área multiplicada por la carga unitaria de la placa.

3" Calculo del irea en cada una de las dovelas de acero en la parte cilindrica utilizando la formula.

$$
A = a^* b
$$

Donde:

a = π \* diámetro considerado al centro de placa.

b = **altura** de la dovela.

#### **DESCRIPCION DE LA CHIMENEA.**

4" Cilculo del irca en cada una de las dovelas dc concrcto rcfractmio en **fa** Parte cilindrica utilizando la fórmula.

#### $A=a^*b$

Donde:

 $a - \pi$  \* diámetro considerado al centro del concreto refractario.

b = altura de la dovela.

area multiplicada por la carga unitaria del concreto refractario.

5º Cálculo del peso de cada uno de los perfiles para lo cual se utilizaran los datos descriptivos en los planos de detalles de la chimenea ó en su caso utilizando sus características geométricas multiplicadas por el peso volumétrico del acero.

6" Calculo del peso de cada uno de los ductos utilizando para ello sus caracteristicas geometricas y su longitud tributaria a los calentadores multiplicadas por el peso volumétrico del acero.

7º Pesos (carga unitaria) utilizados para placas de

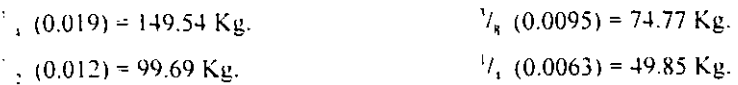

8º Para el cálculo de el área de cada una de las plataformas donde se considerarán distribuidas las cargas obtenidas aplicarán las siguientes fórmulas.

**1 1 Para la plataforma de descanso y para la plataforma que sirve de comunicación de los** calentadores con la chimenea.

$$
A=\frac{\alpha\pi}{4*360}\left(D^2-d^2\right)
$$

Donde:

 $\alpha$  = angulo de abertura en grados.

D = Diámetro mayor.

d = Diametro menor.

Para los pasillos de comunicación aplicará

 $A = a^* b$ 

Dondc:

a = Longitud de cada uno de los pasillos

 $b =$  Ancho de cada uno de los pasillos.

Para la plataforma instalada cerca de los puertos de muestreo.

$$
A = \frac{\pi \left( D^2 - d^2 \right)}{4}
$$

Dondc:

D = Diametro mayor.

 $d =$ Diámetro menor.

Para cada uno de los pasillos aplicará

 $A = a^* b$ 

Donde:

 $a =$ Longitud de cada uno de los pasillos.

b = Ancho de cada uno de los pasillos.

En la tabla 4.2a se muestran los resultados calculados por dicho efecto.

Ų,

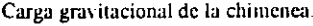

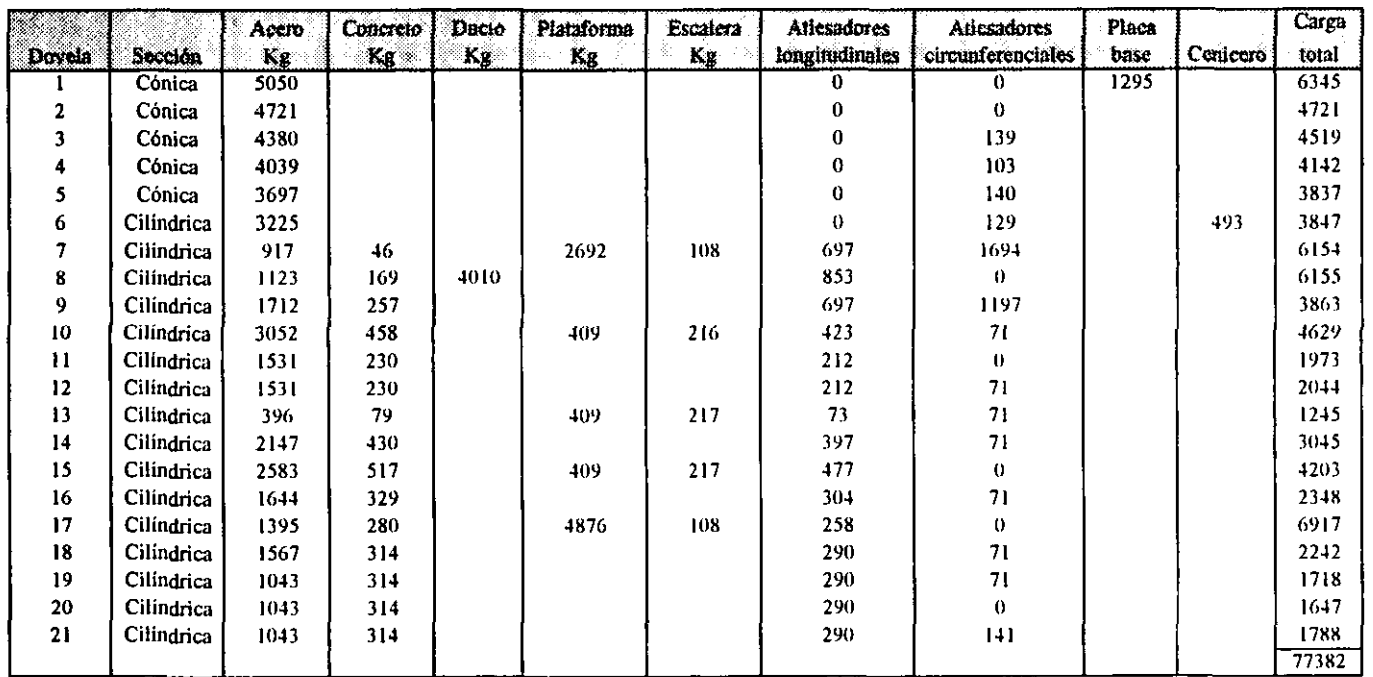

**MAMU** 

Æ

Tabla 4 2a.

DESCRIPCIÓN DE LA CHIMENEA.

# 4.3 EVALUACIÓN DE CARGAS SÍSMICAS DE ACUERDO AL MANUAL **DE LA C.F.E.**

Para los fines que se pretenden en este trabajo, los efectos del sismo se expresarán como un conjunto de fuerzas laterales estáticas equivalentes. En donde el método de analisis consta escncialmenle de 10s siguientes pasos:

1º. Calcular fuerzas laterales aplicadas en los centros de masa de cada una de las dovelas que produzcan efectos equivalentes a la accion sismica.

2". Distribuir las fuerzas laterales del paso anterior y 10s momentos torsionantes asociados a dichas fuerzas entre 10s sistemas resistentes a carga lateral que conforman la chimenea.

**3".** Analizar cada sistema resistente ante las cargas laterales que le correspondan.

Para calcular las fuerzas sismicas en las diferentes dovelas de la chimenea se considerará que estas fuerzas son originadas en función de la masa de la estructura así como de la aceleracion espectral que es derivada del espectro de disetio correspondiente a la zona sismica y el tipo de terreno en el cual se encuentra la chimenea y que este conjunto de fuerzas de inercia laterales actuaran en el centro de cada una de las dovelas, en las que se fuerzas de inercia laterales actuaran en el centro de cada una de las dovelas, en las que se<br>suponen concentradas las masas, dichas fuerzas se encuentran en función del período fundamental de la chimenea.

En la tabla 4.3a se muestra el peso obtenido por efecto sismico de la chimenea.

Carga sismica de la chimenca.

|              |            | Acero | Concreto | Ducto       | Plataforma Escalera |     | <b>Atiesadores</b>    | <b>Atlesadores</b> | Placa |          | Carga total |
|--------------|------------|-------|----------|-------------|---------------------|-----|-----------------------|--------------------|-------|----------|-------------|
| Dovela:      | Sección l  | Kg.   | Kg       | $K_{\rm B}$ | Kg                  | Kg  | <b>Iongitudinales</b> | circunferenciales  | 0250  | Cenicero |             |
|              | Cónica     | 5050  |          |             |                     |     | 0                     | 0                  | 1295  |          | 6345        |
| $\mathbf{c}$ | Cónica     | 4721  |          |             |                     |     | $\theta$              | $\theta$           |       |          | 4721        |
| 3            | Cónica     | 4380  |          |             |                     |     | $\mathbf 0$           | 139                |       |          | 4519        |
| 4            | Cónica     | 4039  |          |             |                     |     | $\mathbf 0$           | 103                |       |          | 1112        |
| 5            | Cónica     | 3697  |          |             |                     |     | 0                     | 140                |       |          | 3837        |
| 6            | Cilindrica | 3225  |          |             |                     |     | $\theta$              | 129                |       | 493      | 3847        |
| 7            | Cilindrica | 917   | 46       |             | 1218                | 108 | 697                   | 1694               |       |          | 4680        |
| 8            | Cilindrica | 1123  | 169      | 4010        |                     |     | 853                   | $\mathbf{0}$       |       |          | 6155        |
| 9            | Cilindrica | 1712  | 257      |             |                     |     | 697                   | 1197               |       |          | 3863        |
| 10           | Cilindrica | 3052  | 158      |             | 353                 | 216 | 423                   | 71                 |       |          | 4573        |
| $\mathbf{1}$ | Cilindrica | 1531  | 230      |             |                     |     | 212                   | $\theta$           |       |          | 1973        |
| 12           | Cilindrici | 1531  | 230      |             |                     |     | 212                   | 71                 |       |          | 2044        |
| 13           | Cilindrica | 396   | 79       |             | 353                 | 217 | 73                    | 71                 |       |          | 1189        |
| 14           | Cilindrica | 2147  | 430      |             |                     |     | 397                   | 71                 |       |          | 3045        |
| 15           | Cilindrica | 2583  | 517      |             | 353                 | 217 | 477                   | 0                  |       |          | 4147        |
| 16           | Cilindrica | 1644  | 329      |             |                     |     | 304                   | 71                 |       |          | 2348        |
| 17           | Cilindrica | 1395  | 280      |             | 4211                | 108 | 258                   | 0                  |       |          | 6252        |
| 18           | Cilindrica | 1567  | 314      |             |                     |     | 290                   | 71                 |       |          | 2242        |
| 19           | Cilindrica | 1043  | 314      |             |                     |     | 290                   | 71                 |       |          | 1718        |
| 20           | Cilindrica | 1043  | 314      |             |                     |     | 290                   | $\mathbf{0}$       |       |          | 1647        |
| 21           | Cilindrica | 1043  | 314      |             |                     |     | 290                   | [4]                |       |          | 1788        |
|              |            |       |          |             |                     |     |                       |                    |       |          | 75075       |

**UNAM** 

75.

DESCRIPCIÓN DE LA CHIMENEA.

El Manual de Obras Civiles de la C.F.E. cdicion **1993** establece para estructuras como la estudiada en esta tesis la siguiente clasificacion.

Datos descriptivos de la chimenea.

Por su destino e importancia pertenece al grupo "A".

Por su estmctwacion es clasificada como **TIP0 4.** 

Por ser una estructura de acero el factor de ductilidad o comportamiento sismico que se utilizará en el desarrollo de su análisis será Q = 3.

Por el lugar donde se ubica la refinería, la zona sismica correspondiente es la "D".

Por las caracteristicas del terreno donde se localiza la chimenea penenece al tipo de suelo I.

Los coeficientes correspondientes a la zona sísmica y al tipo de suelo en los espectros de diseño de la tabla 3.1 se muestran a continuación.

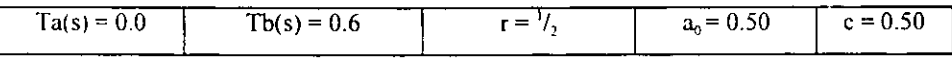

De estos coeficientes los valores de las ordenadas espectrales se multiplican por 1.5 debido a la importancia de la estructura, resultando lo siguiente:

$$
Ta(s) = 0.0
$$
  
\n
$$
Tb(s) = 0.6
$$
  
\n
$$
r = \frac{1}{2}
$$
  
\n
$$
a_0 = 0.50 \times 1.5 = 0.75
$$
  
\n
$$
c = 0.50 \times 1.5 = 0.75
$$

Establecidos los coeficientes que serán utilizados en el análisis de la chimenea, se realiza el cálculo del periodo fundamental aplicando la ecuación 3-14.

**r** Desarrollando:

$$
\mathsf{T}e = 2\pi \left[\frac{M}{K}\right]^{1/2}
$$

donde **k** representa la rigidez de la chirnenea. la cual es determinada aplicando la siguiente ecuación

$$
k = 1.25 \frac{Mg}{\sigma}
$$

donde

 $\sigma$  = desplazamiento lateral en la punta de la chimenea ocasionado por las cargas distribuidas lateralmente en cada una de las dovelas.

 $g =$  Aceleración de la gravedad.

 $M = M$ asa de la chimenea.

El peso de la chimenea por efecto sismico es 75075 Kg

Realizando operaciones se tiene

$$
M = \frac{75075Kg}{9.81 \frac{m}{s'}} = 7653 \frac{Kg s^2}{m}
$$

 $\sigma$  = 0.1146 m

Sustituyendo 10s valores ahora conocidos en la formula de la rigidez tenernos

$$
k = 1.25 \frac{7653 kg \frac{s^2}{m} \cdot 9.81 m'}{0.1146 m} = 818891.03 \frac{kg}{m}
$$

Sustituyendo en la ecuacion de una chimenea con base rigida para conocer el periodo fundamental **se** tiene

$$
Te = 2\pi \left[ \frac{7653 \text{kg}^3 / \text{m}}{818891.03 \text{kg} / \text{m}} \right]^{1/2}
$$

realizando operaciones se tiene

$$
Te = 2\pi \left[0.010 \, \text{s}^2\right]^{1/2}
$$

). resultando

$$
Te = 0.6 \text{ seg}
$$

Conocido el periodo fundamental éste se representa con la letra T por desarrollarse el analisis estitico.

Con el fin de tener en cuenta el comportamiento inelástico de la chimenea, aunque sea de forma aproximada. Se reducirán las ordenadas espectrales dividiéndolas entre el factor reductivo Q' esto con el fin de obtener las fuerzas sísmicas reducidas por ductilidad.

Para la chimenea en anilisis el factor reductivo se calculara como

 $Q' = Q$  (factor de ductilidad o comportamiento sísmico).

Q' = 3 porque el periodo fundamental es mayor que el periodo caracteristico que delimita la meseta.

$$
T > Ta
$$
  

$$
0.6 > 0.0
$$

Pero de especificaciones de las Normas Técnicas Complementarias Diseño por Sismo del Reglamento de Construcciones del Distrito Federal como la estructura no cumple con algunas relaciones las cuales la hagan considerar como regular el valor de Q' se multiplicara por 0.8 "factor de reduccion por ductilidad".

Con lo que se tendrá ahora

$$
Q' = 3 \times 0.8
$$

$$
Q' = 2.4
$$

Una vez establecido el valor que se utilizará para representar al factor de ductilidad, se debe conocer el valor de la ordenada del espectro de aceleraciones para el diseño sísmico que en el análisis desarrollado en este trabajo tomara el siguiente factor.

$$
a = c
$$
  

$$
a = 0.75
$$

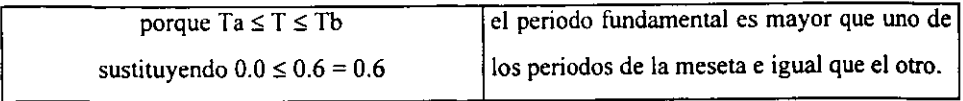

**b** 

En el centro de cada una de las dovelas en las cuales fue dividida la chimenea, debido a que su periodo fundamental resulto igual al periodo característico Tb que delimita la rneseta se aplica una fuerza horizontal definida por la ecuaci6n **3-6.** ya que el periodo efectivo de la chimenea es mayor que el otro periodo caracteristico de la meseta. represenlado por

$$
\mathsf{T} e \geq \mathsf{T} a
$$

sustituvendo queda:

 $0.6 > 0.0$ 

el factor de incremento vale  $\epsilon = 1.45$  por tratarse de una estructura de acero.

Conocidos ahora todos los factores que intervienen en la ecuación para obtener las fuerzas sismicas se aplica la formula **3-6** 

$$
Pn = 0.85Whhn \frac{\sum_{n=1}^{N} Wn}{\sum_{n=1}^{N} Wnhn} \frac{a}{Q} \varepsilon
$$

Donde:

**B** 

Wn = Peso de cada **una** de las dovelas.

**hn** = Altura a1 centro de gravedad de cada una de las dovelas medida desde el desplante.

 $Q'$  = Factor reductivo por ductilidad.

a = Ordenada espectral.

Para conocer cada fuerza horizontal que actúa sobre las dovelas en la ecuación 3-6 se realiza una serie de iteraciones en las cuales el valor de cada uno de 10s Wnhn se sustituye dependiendo del nivel al cual se quiere conocer la fuerza actuante

Para tener en cuenta los efectos de los modos superiores de vibración en el último segmento se aplica adicionalmente una fuerza horizontal definida por la ecuación 3-11

$$
Ps = 0.15W \frac{a}{Q'}\varepsilon
$$

Donde:

W = Peso de la chimenea.

a = Ordenada espectral.

 $Q' = Factor$  reductivo por ductilidad.

En la tabla 4.3b se presentan las cargas sismicas obtenidas aplicando lo anteriomente sefialado.

Donde:

Dov = Cada una de las dovelas.

hn = Altura de cada dovela considerada desde el punto de desplante de la chimenea al centro de masas de la seccion considerada.

Wn = Peso de cada una de las dovelas.

 $Pn = Carga$  que actúa sobre cada dovela.

- -

| Dov. | H <sub>n</sub> | Hn2    | Wn     | <b>HnWn</b> | Hn2 Wn    | Pn     |
|------|----------------|--------|--------|-------------|-----------|--------|
| 21   | 47.1725        | 2225.2 | 1776.1 | 83783.1     | 3952257.2 | $-66+$ |
| 20   | 44.8375        | 20104  | 1646   | 73802.5     | 3309120.7 | 1200   |
| 19   | 42.5025        | 1806.5 | 1711   | 72721.8     | 3090857.3 | 1136   |
| 18   | 40.1675        | 16134  | 2758.3 | 110794.0    | 4450318.6 | 1360   |
| 17   | 37.96          | 14410  | 2399.1 | 91069.8     | 3457011.0 | 3456   |
| 16   | 35.695         | 1274.1 | 2890.9 | 103190.7    | 3683391.2 | 1168   |
| 15   | 32.545         | 1059.2 | 4440.7 | 144522.6    | 4703487.4 | 1776   |
| 14   | 29.02          | 842.2  | 3756.1 | 109002.0    | 3163238.7 | 1088   |
| 13   | 27.125         | 735.8  | 745.6  | 20224.4     | 548586.9  | 384    |
| 12   | 25.975         | 674.7  | 2807.8 | 72932.6     | 1894424.4 | 608    |
| 11   | 24.265         | 588.8  | 2742.7 | 66551.6     | 1614875.0 | 528    |
| 10   | 21.705         | 471.1  | 5534.5 | 120126.3    | 2607341.8 | 1040   |
| 9    | 19.0437        | 362.7  | 4717.8 | 89844.4     | 1710969.2 | 744    |
| 8    | 17.46          | 304.9  | 2554.3 | 44598.1     | 778682.4  | 272    |
| 7    | 16.32          | 266.3  | 3816.6 | 62286.9     | 1016522.4 | 404    |
| 6    | 14.6093        | 2134   | 3346.9 | 48895.9     | 714334.4  | 432    |
| 5    | 12.1004        | 146.4  | 3830.1 | 46345.7     | 560802.0  | 368    |
| 4    | 9.4792         | 89.9   | 4136.6 | 39211.7     | 371695.2  | 288    |
| 3    | 6.858          | 47.0   | 4512.1 | 30944.0     | 212213.8  | 208    |
| 2    | 4.2368         | 18.0   | 4720.8 | 20001.1     | 84740.6   | 120    |
|      | 1.6156         | 2.6    | 5050.2 | 8159.1      | 13181.8   | 40     |

Tabla 4.3b

-

 $\blacktriangleright$ 

Þ

# 4.4 PROGRAMA DE COMPIJTO PARA DETERMINAR LAS CARGAS GRAVIT.4CIONALES Y SISMICAS.

De acuerdo a los requerimientos presentados por la chirnenea en cstudio. se realizo un programa de computo. El programa cs un conjunto de instmcciones traducidas al lenguaje de maquina por medio del compilador Quickhasic.

En este programa se aplicarón las estructuras básicas de programación, lo cual permite observar la secuencia en que se efectuan 10s calculos. **y** para facilitarlo se indican comenlarios para ubicar en que mornento se inicia cada una de las correlaciones utilizadas. Al hacer de esta manera el programa. en cuanto a instmcciones se hace muy grande. es por lo que en el anexo "B" sólo se presenta el diagrama de flujo en el cual se indican los tipos de chimeneas que pueden ser calculadas.

# El uso de subrutinas dentro del programa pueden compactarlo, aún así se prefirio hacerlo de una manera secuencial por lo ya mencionado.

El programa calcula para una

- Chimenea de tipo combinada (parte baja cónica y parte superior cilíndrica).
- **b,**  Chimenea conica.
- Chimenea cilindrica.

En cada una de las dovelas en las cuales sean divididas las secciones que forman a la estructura; el peso de las placas de acero, en las dovelas donde se encuentre calcula el peso del material refractario. el peso ejercido por el cenicero y 10s pesos provocados por las cargas externas como lo son 10s ductos. escaleras y plataformas las cuales son afectadas por factores gravitacionales y sismicos: este programa tambien calcula un espesor equivalente del espesor que se tiene de material refractario a uno resultante de acero, junto con 10s momentos de inercia provocados por el espesor resultante.

**h** 

Las variables utilizadas en este programa son:

- Tipo de chimenea que se desea analizar.
- Datos de la placa base.

Diimetros medios de cada una de las dovelas en las cuales sea dividida la pane cónica.

Datos para el calculo del peso del concrcto refractario.

Datos del calculo para cada una de las plataformas incluyindose la pane tributaria de escalera correspondiente.

- Datos para el calculo del peso de 10s ductos.
- Datos para el calculo del peso del cenicero.

El programa se probo procesando la información que presento la chimenea en una calculadora programable. donde 10s resultados obtenidos son muy similares a 10s arrojados en el programa que aqui se presents.

La diferencias de 10s valores ohtenidos en ambos programas se pueden atribuir a la precision con que cuenta cada una de las miquinas en donde fueron procesados.

Dentro de las limitaciones que tiene este programa, es que para el cálculo del peso en cada una de las dovelas no debe de existir en esta mis de **un** espesor de placa de acero.

**k.** Los resultados se despliegan por pantallas que se detienen para poder observarlos y bastara con oprimir una tecla para desplegar mis resultados.

Este programa puede considerarse para ser utilizado como una herramienta en trabajos futuros. donde se requiera determinar el peso de una estructura como la analizada en esta tesis.

Una ventaja de contar con este programa es que puede ser actualizado al momento que se cuente con información diferente a la de la chimenea analizada.

La forma de ingresar la informacion al programa se muestra en las siguientes hojas.

Universidad Nacional Autonoma de Mexico Escuela Nacional de Estudios Profesionales Aragon

"Analisis sismico estatico y diseño estructural de una chimenea metalica a piso autosoportada"

Programa de computo con el cual de obtuvieron las cargas sismicas que actuan sobre el cuerpo de la chimcnea considerando su ubicacion en Salina Cruz **Oax.** 

Presione Una Tecla para Continuar

?

Ý
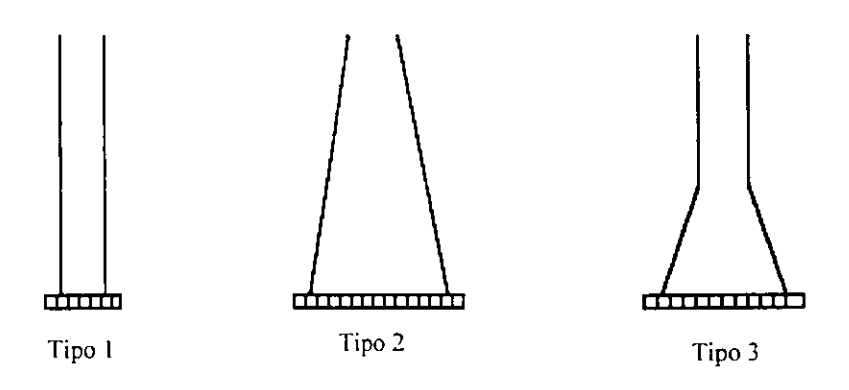

 $\zeta$  Que tipo de Chimenea se desea Analizar ? 3

## Datos en la base de la chimenea

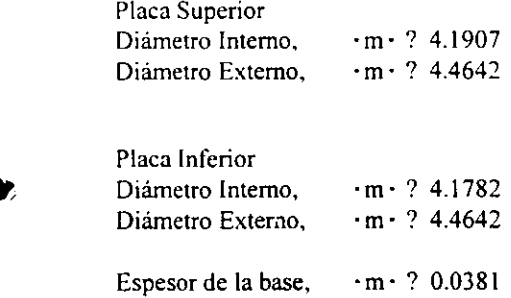

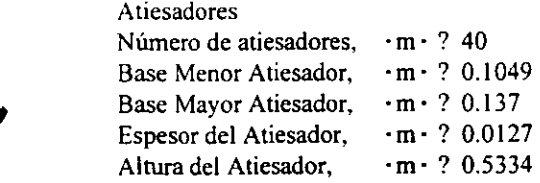

. .

Número de Dovelas ? 21

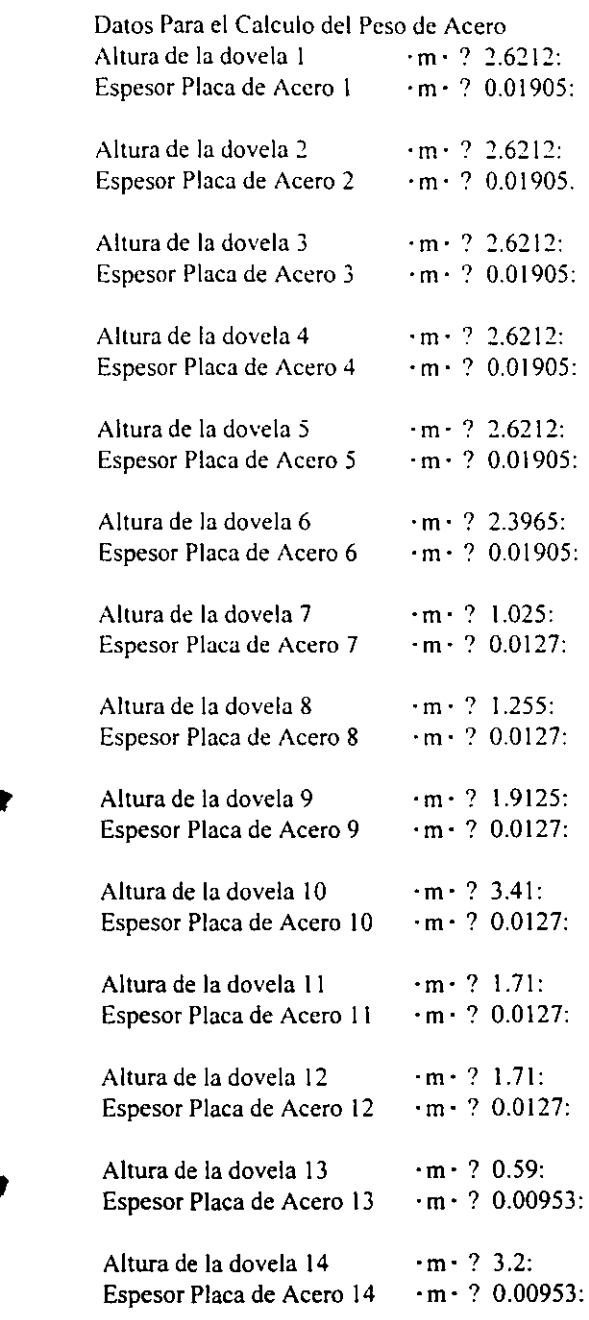

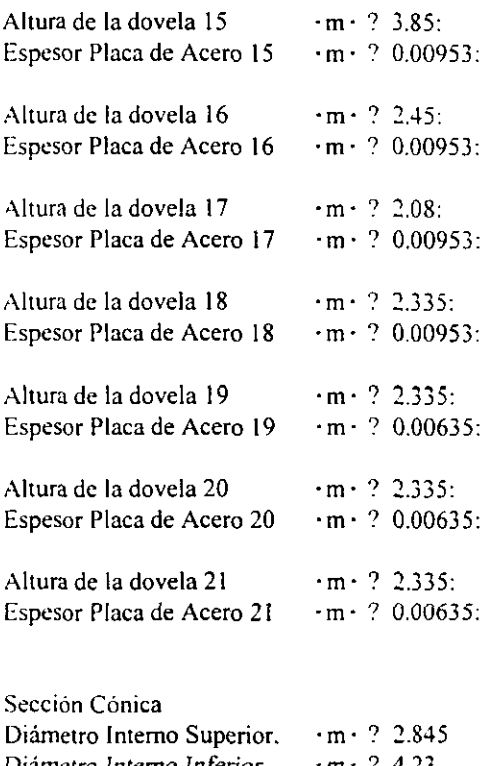

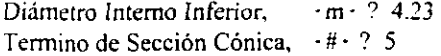

Datos Para Calculo del Peso del Concreto Refractario Dovela donde inicia el refractario, 6<br>Espesor del Refractario  $\cdot$ m·? 0.0381 Espesor del Refractario .m. ? 0.0381<br>Fracción con Refractario en 6 .fracc · ? 0.33695 Fracción con Refractario en 6

Þ

Ì

#### Plataformas

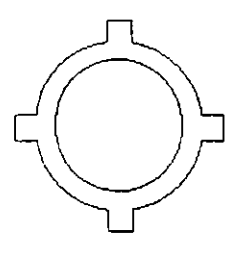

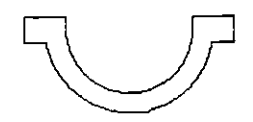

Tipo 1 Tipo 2 Hacia Calentadores

Cuantas Plataformas Existen en la Chimenea'? 4

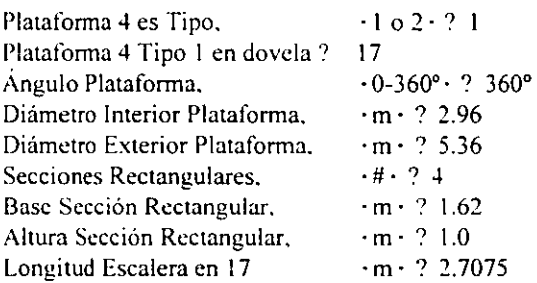

Datos Para Calculo del Peso de Atiesadores Circunferenciales I) LD 127 **x** 76.2 **x** 9.5 2) Solera 127 **x** 9.5 3) Cajon 304.8 **x** 304.8 **x** 19 4) Solera 101.6 **x** 9.5 5) Solen 101.6 **x** 6.35

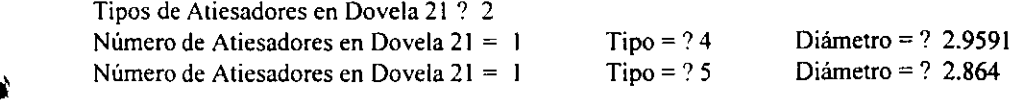

Datos Para Calculo del Peso de Atiesadores Longitudinales

I) Solera 127 x 9.5 2) Cajon 304.8 x 304.8 **x** 19

Tipo de Atiesadores en Dovela 9 ? <sup>I</sup> Número de Atiesadores en Dovela  $9 = 4$  Tipo = ? 2 Longitud = ? 1.255

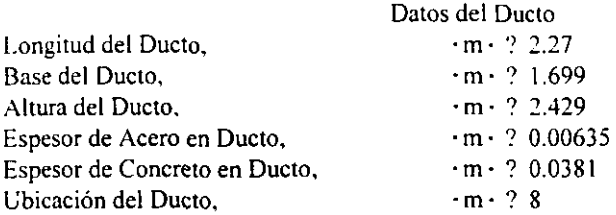

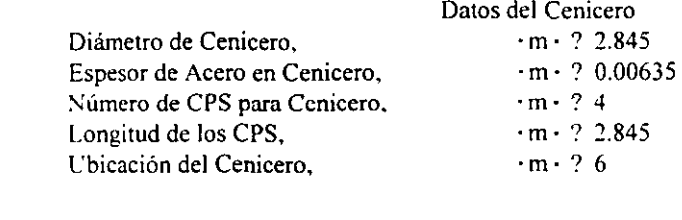

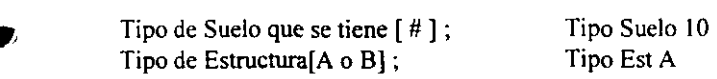

È

# **CAPITULO 5**

# **ANALISIS ESTRUCTURAL CON EL PROGRAMA "ROBOT V6".**

## 5.1 **DESCRIPCION GENERAL DEL PROGRAMA.**

El "ROBOT V6" es un programa de computo con un sistema grifico integrado para la generación, análisis y diseño estructural, tanto en el plano, como en un sistema tridimensional. Este programa en la generacion de una estructura facilita. la revision de sus datos, la verificación de los resultados y la documentación de su análisis.

El "ROBOT V6" como se menciono anteriormente es un sistema gráfico integrado, lo cual quiere decir que todos sus modulos trabajan en un ambience integrado al iniciar una sesión. Algunos de los módulos se pueden llamar y correr desde otros, pero todas las funciones individuales pueden llamarse directamente desde el menú principal.

La función de cada uno de los módulos del "ROBOT V6" son las siguientes:

ANÁLISIS GRÁFICO. Este módulo permite la presentación en la pantalla de los datos de entrada y los resultados del análisis en forma gráfica, (se presentan la geometría de la estructura, las propiedades de elementos, los soportes, las cargas, las fuerzas, los diagramas de momentos, la deformación de la estructura, los esfuerzos, y los desplazamientos, etc.).

PROYECTO. Este módulo permite guardar los datos de entrada de un archivo temporal de trabajo y los resultados de los cálculos obtenidos de la sesión en cualquier momento.

RECAPITULACIÓN. Este módulo permite la presentación e impresión de los datos de entrada y los resultados del análisis en forma de texto, La estructura de éste módulo **<sup>P</sup>**permite simulfhearnente la presentacion de multiples ventanas que contienen 10s datos de entrada o de salida.

DISEÑO TRIDIMENSIONAL. Este módulo permite la introducción gráfica y la edicion de los datos de entrada. En este modulo el usuario puede definir todos 10s datos requeridos para un análisis estructural en dos ó en tres dimensiones, la geometría, las propiedades de elementos, los soportes, los casos de carga y el tipo de análisis.

DISEÑO EN ACERO. Este módulo realiza el chequeo y el dimensionamiento de los miembros de acero de acuerdo con la especificacion del codigo seleccionado.

DISEÑO EN ALUMINIO. Este módulo ejecuta el chequeo y el dimensionamiento de miembros en aluminio de acuerdo a la especiticacion del codigo elegido.

DISEÑO EN MADERA. Este módulo realiza el chequeo y el dimensionamiento de miembros en madera de acuerdo con la especificacion del codigo sefialado.

PROYECTO DE CONCRETO REFORZADO. Este módulo calcula el acero de refuerzo en 10s miembros de concreto refomdo de acuerdo a la especificacion del codigo seleccionado.

EDITOR. Permite la creacion directa de un texto de entrada la correction inmediata de errores y la modificación directa de los datos, con este módulo en cualquier momento se puede tener acceso a todos los demás módulos.

UNIONES. Este módulo diseña las conexiones para los miembros de acero de acuerdo con la especificacion del c6digo elegido.

**P TABLAS DE SECCIONES.** Este módulo maneja la base de los datos estandard y la que el usuario desee crear, sobre las propiedades y 10s nombres de las secciones de 10s perfiles. La base de 10s datos estandarizados de las secciones incluye de USA y Europeos,

> SECCIONES. Este módulo permite la creación de secciones transversales, simples o complejas y el cálculo de propiedades geométricas, con éste módulo se pueden crear también secciones compuestas de varios materiales.

Los aspectos más relevantes del "ROBOT V6" son:

1.- Puede correr en dos modos; interacción gráfica total ó en el modo de texto por etapas.

2.- La estructura en análisis puede ser generada usando el editor gráfico tridimensional, con la capacidad para editar automáticamente un archivo en textos ASCII.

**3.-** Puede analizar modelos estructurales **hasm** de **32** 500 nudos y **32** 500 elementos ya sean estos placas, vigas, etc.

**4.-** Realiza un cheque0 de 10s datos de entrada en el editor grafico.

**5.-** Presenta graficamente el modelo estmctural y tiene la capacidad de mostrar 10s resultados de salida en forma gráfica como son: deformaciones, fuerzas, momentos, etc.

*6.-* Puede realizar un analisis estmctural sismico estatico o uno dinimico.

**7.-** Puede correr en red o de manera individual.

**8.-** Revisa y diseiia secciones de elementos estmcturales en acero. concreto, madera, etc.

El archivo que contiene 10s datos de entrada que el Robot V6 utiliza es un texto libre de formato llamado ASCII, este archivo puede ser creado directamente usando el modulo de disefio grafico en 3D o usando el modulo de editor de texto ya sea del mismo programa o cualquier otro que maneje texto en fonnato ASCII, incluso el mismo editor de MS-DOS es capaz de crear y modificar las características de los datos de entrada. El archivo con los datos de entrada contiene como minimo 10s siguientes bloques de infannacion de la estructura:

\* Tipo de estructura.

\* Geometria de la estructura. (Numero de nodos y sus coordenadas. numero de elementos y 10s nodos que 10s componen).

Propiedades de 10s elementos. (Material, geometria, rotacion local, etc).

- **tv** Condiciones de apoyo.
- \* Condiciones de cargas.
- \* Tipo de andisis.

En el programa "ROBOT **V6"** la descripcion y definicion de las cargas, se refieren para el caso de un analisis esttuctural en el plano. El procedimiento de introduction de datos que se describe, corresponde al modo de "Análisis Gráfico".

Los tipos de carga que se maneja en el programa son:

- **I \*** Cargas concentradas en los nudos.
	- Cargas concentradas en cualquier punto de la esmctura.
	- \* Cargas distribuidas a lo largo del elemento.
- \* Cargas por temperatura.
- ' Cargas en superficies de los elementos (placas).
- \* Cargas móviles.
- \* Cargas por presion.

Cada una de las carpns nntcriores son carpadas en el programa dc difcrcntc forma por ejemplo. las cargas distribuidas son aplicadas en coordenadas locales. las cargas por temperatura tienen dos opciones de ser analizadas, ya sea en °C o °F. Con excepción de las cargas distribuidas todas las demás cargas son introducidas en coordenadas globales.

Una vez definidas las condiciones que actúan sobre la estructura y el tipo de cargas, se lornari el primer paso que es definir un sistema coordenado **y** una conversion de signos.

En lodas las Estructuras se debe iniciar por definir la geometria y la localization de los nudos. se delincn 10s elemcntos **y** se indican las propiedades de cada uno de ellos.

La localización de los nudos determina las coordenadas que son definidas con la regla de la mano derecha. El usuario puede cambiar el sistema coordenado sin ningún problema, siempre y cuando sea bien definido para evitar problemas. El programa tiene la capacidad para trabajar en los cuatro diferentes tipos de coordenadas que son:<br>\* Sistema cartesiano (2D). \* Sistema cilíndrico (polar).

- 
- \* Sistema cartesiano (3D). \* \* Sistema esférico.

?, Para trabajar solo se escoge uno de 10s sistemas globales mencionados y se define el sistema coordenado relalivo para definir con esto las traslaciones o rotaciones en relacion al sistema global de coordenadas.

> Para la chimenea en estudio el sistema coordenado en tres dimensiones fue el utiliwdo.

#### DISEÑO DE ESTRUCTURAS EN ACERO.

El diseño de una estructura de acero con el "ROBOT V6" incluye su geometría y las p<sub>i</sub> cargas que sobre ella actúan, el cálculo de las fuerzas internas, los desplazamientos y linalmente la revision con el codigo respectivo para el dimensionarniento de 10s elementos estructurales.

El propósito del diseño de acero es de que las secciones propuestas de los elementos estructurales. scan las adecuadas de acurrdo a las solicitaciones de carga. (El disetio con cl "ROBOT V6" se realiza una vez efectuado el análisis).

Los miembros estudiados con el modulo de disetio de acero pueden ser vigas simples. componentes estmcturales o estructuras cnteras.

El cilculo se puede realizar miembro por miembro o en su conjunto ya que en todos los casos se consideran las fuerzas internas a las que están sujetas los elementos.

El diseño también puede realizarse manualmente, para lo cual es necesario seleccionar el elemento e introduciendo el usuario los datos necesarios y las acciones a las que estari sujeto el elemento elegido tales como: morncntos. cortantes. fuerzas axialcs. ctc. Asi como las propiedades geometricas del perfil por utilizar: ademas es posible modilicar 10s elcmentos mecinicos del miembro asi como tambien las propiedades dcl perfil seleccionado.

El m6dulo de disetio en acero es interactive. lo cual permite al usuario definir todos los miembros y parámetros mientras trabaja. Puede usarse cualquier miembro de la estructura sin llevar un orden. El usuario tiene la iacilidad de proponer en este modulo el codigo para el diseño, y así poder manejar los pertiles para que éstos sean revisados y ver la funcionalidad de cada uno de ellos.

Los códigos que el programa contiene para el diseño en acero son:

- $-$  AISC  $-$  ASD , LRFD (USA).
- BS5950 (GREAT BRITAIN).
- CM66. ADD80 (FRANCE).
- MV 103 (SPAIN).
- DIN 18800 (GERMANY).
- PN 90/B-32000 (POLAND).
- EUROCODE 3.

**A** 

Al generar **un** nuevo modelo con este progrma lo primero que se debe de hacer es que dentro del menú "preferencias", se establecerán las unidades con las cuales se trabajara. posteriormente se determinara el tipo de estructura que se analizara. para lo cual se tendra en cuenta que el "ROBOT V6" puede analizar los siguientes tipos de estructuras

- \* Marcos en el plano.
- \* Armadwas en el plano.
- Armaduras en el espacio (tridimensionales).
- Entramados 6 amazon de madera.
- Marcos en el espacio (tridimensionales).
- \* Estructuras planas a tensión.
- \* Esfuerzos en estructwas planas.
- \* Estructuras de ejes simétricos.

Para cada tipo de estructura se deben definir las propiedades y las condiciones para su analisis.

El "ROBOT V6" maneja 10s siguientes tipos de analisis:

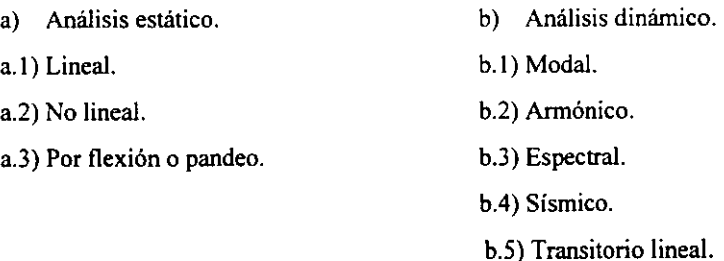

Para efectuar un análisis estructural con el "ROBOT V6" es necesario definir la siguiente información:

a) Geometría y dimensionamiento de la estructura (modelo de análisis).

b) Condiciones de frontera entre la conectividad de los elementos estructurales.

c) Propiedades geométricas, mecánicas y materiales de los elementos estructurales que conforman dicha estructura (módulo de elasticidad, relación de poisson, pesos volumétricos, momentos de inercia, área de la sección transversal, etc.).

d) Localización, tipo y magnitud de cargas externas actuantes (en caso de que existan).

e) Definir un sistema de coordenadas bidimensional o tridimensional según sea el caso sobre el cual se hace referencia en la generacion de 10s nudos de conexion en 10s elementos estructurales. fuerzas actuantes externas, peso propio de la estructura en análisis etc.

En este programa la generacion de 10s nudos es definida por el usuario dependiendo de las restricciones para cada uno de ellos, en este caso se manejan los llamados nudos compatibles. La numeration de nudos en elementos barras puedc scr indistinta siempre y cuando se tengan definidas las coordenadas.

En el elemento finito de el método gráfico: para los elementos placas, cascarones ó para 10s esfuerzos en placas. etc.. se debe tenerr atencion en la creacion de elementos barra y placa, ya que cada elemento requiere de un trazo diferente.

En este programa se pueden crear nudos intermedios entre dos nudos consecutivos, solo es necesario definir el número de nudos existentes desde el primer nudo hasta el ~iltimo.

Estas divisiones también se pueden definir en un arco, considerando que se tiene que crear un nudo adicional que enmarcari el radio entre nudo **y** nudo de la estructura, lo cual **<sup>Y</sup>**es exclusive del elemento finito.

Los nudos que son apoyos se definirán en el mismo programa, mandando la orden de que sé esta sometiendo a una restricción.

# GENERACION Y CARACTERISTICAS DE LOS ELEMENTOS

El tipo de una estmctura es el primer parimetro que se coloca antes de iniciar 10s datos de entrada de dicha estructura. Esto define la diversión de espacio usado (2D ó 3D) y controla que los tipos de elementos, los grados de libertad y las cargas, estén disponibles.

Al respecto se consideran los siguientes aspectos:

1.- Mientras se trabaja sobre las vistas proyectadas, los elementos fuera del plano o nudos no están disponibles para su edición ó selección.

**b** 

2.- No es necesario definir un nudo si se va a crear un nuevo elemento. 10s nudos se crean automaticamente mientras que 10s elementos son dibujados.

**3.-** Un elemento definido por nudos existentes no crea nuevos nudos.

**4.-** Un elemento borrado remueve nudos si no esta conectado a otros elementos.

**5.-** Un nudo a1 ser borrado remueve todos 10s elementos conectados a el.

*6.-* Algunas veces es mis facil preseleccionar una fuente de elementos (nudos) **S**  entonces asignar los atributos a todos ellos uno por uno.

**7.-** Una red incorrecta de elemento finito no necesita borrarse. una nueva definition de la red reemplazara la anterior.

# **5.2 MODELO DE ANALISIS E INFORMACION REQUERIDA.**

a) Modelo de analisis.

Para el análisis estructural de la chimenea en estudio, se realizarón dos modelos uno considerando 10s elementos placa y otro considerando 10s elementos barra. esto con el proposito de detallar hasta cierto punto la description de la informscion rcqucrida. por otra parte, se definió con detalle la geometría de la estructura así como la localización de la conectividad de 10s ductos con la chimenea y 10s diferentes tipos de componentes de la chimenea tales como: placas, perfiles circunferenciales y longitudinales, etc., de acuerdo a como se indica en las figuras 5.2a y 5.2b.

En 10s modelos que se indican en las figuras antes seiialadas. se presenta la localizacion de los nudos en cada una de las secciones en que se dividió la chimenea para su análisis. Tambien se indican, las iuerzas horizontales debido a1 sismo, asi como las cargas verticales por pesos de plataforma, ductos, etc.

A panir de lo anteriormente descrito se detail6 informacion en la cual se revela la composición estructural del cuerpo de la chimenea especificándose en la misma los detalles concernientes a 10s miembros individuales en 10s cuales se incluye la preparation de la **<sup>P</sup>**conexion en la chimenea para la llegada de 10s ductos.

Esta información se presenta en las figuras 5.2c.

Lo anterior permite tener plenamente identificados 10s componentes estmcturales (vigas, placas. etc.), conectividad de estos **asi** como las fuerzas actuantes, para un mejor control y manejo en el analisis y disefio de la chirnenea.

 $\mathcal{A}$  country

 $\alpha$ 

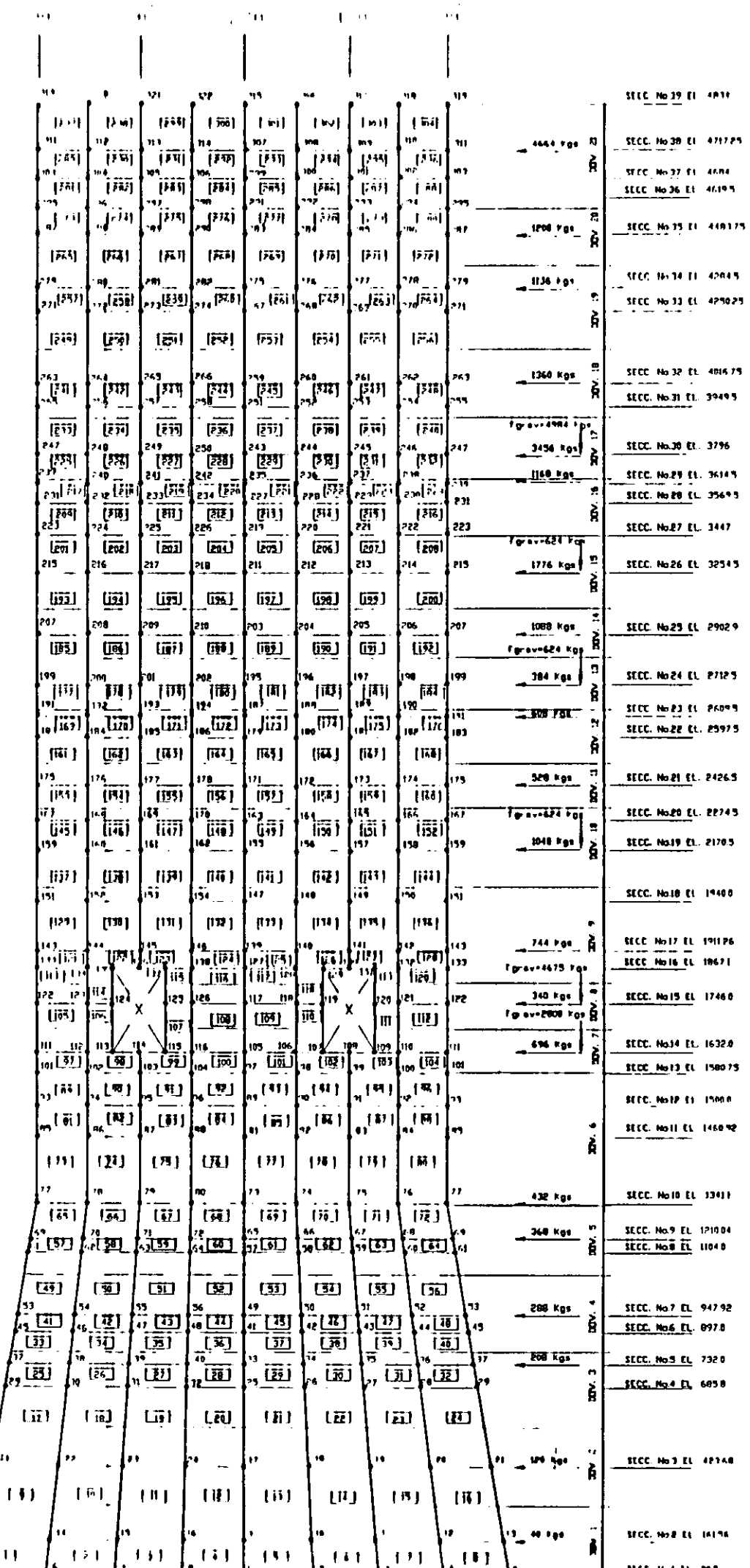

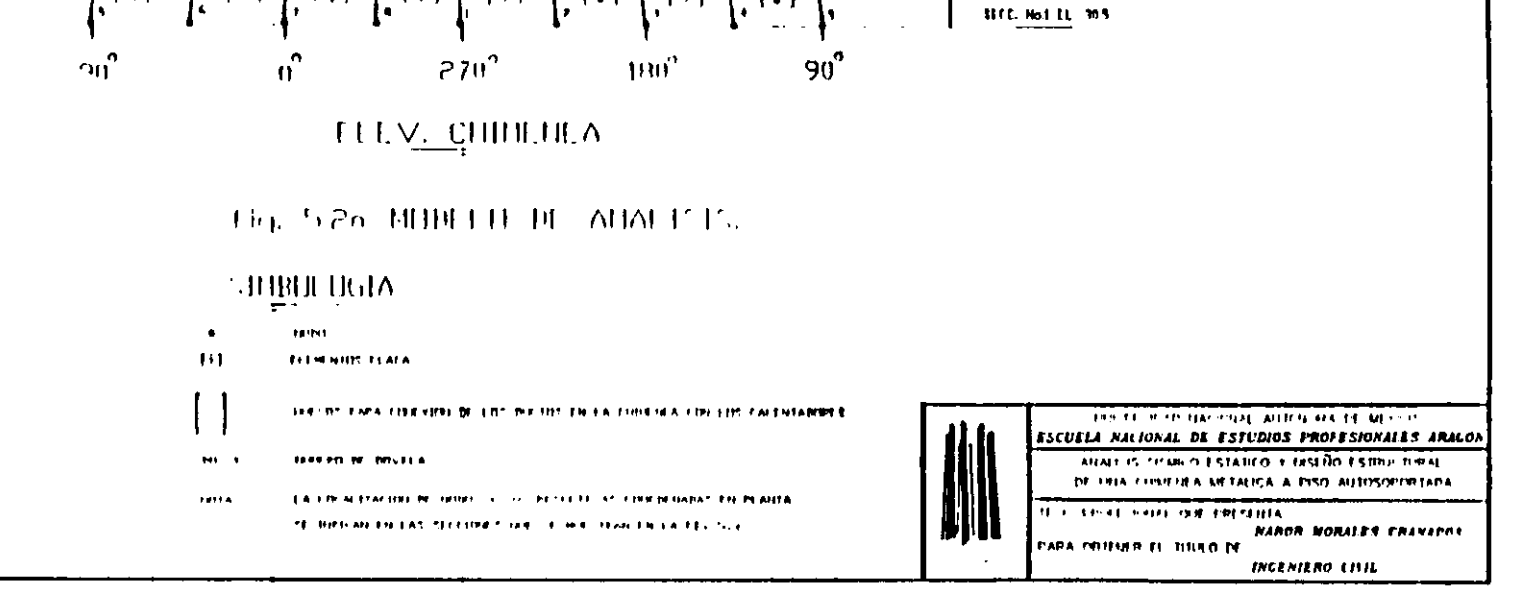

 $\mathcal{F}^{\text{max}}_{\text{max}}$  and  $\mathcal{F}^{\text{max}}_{\text{max}}$ 

 $\langle \cdot \rangle$ 

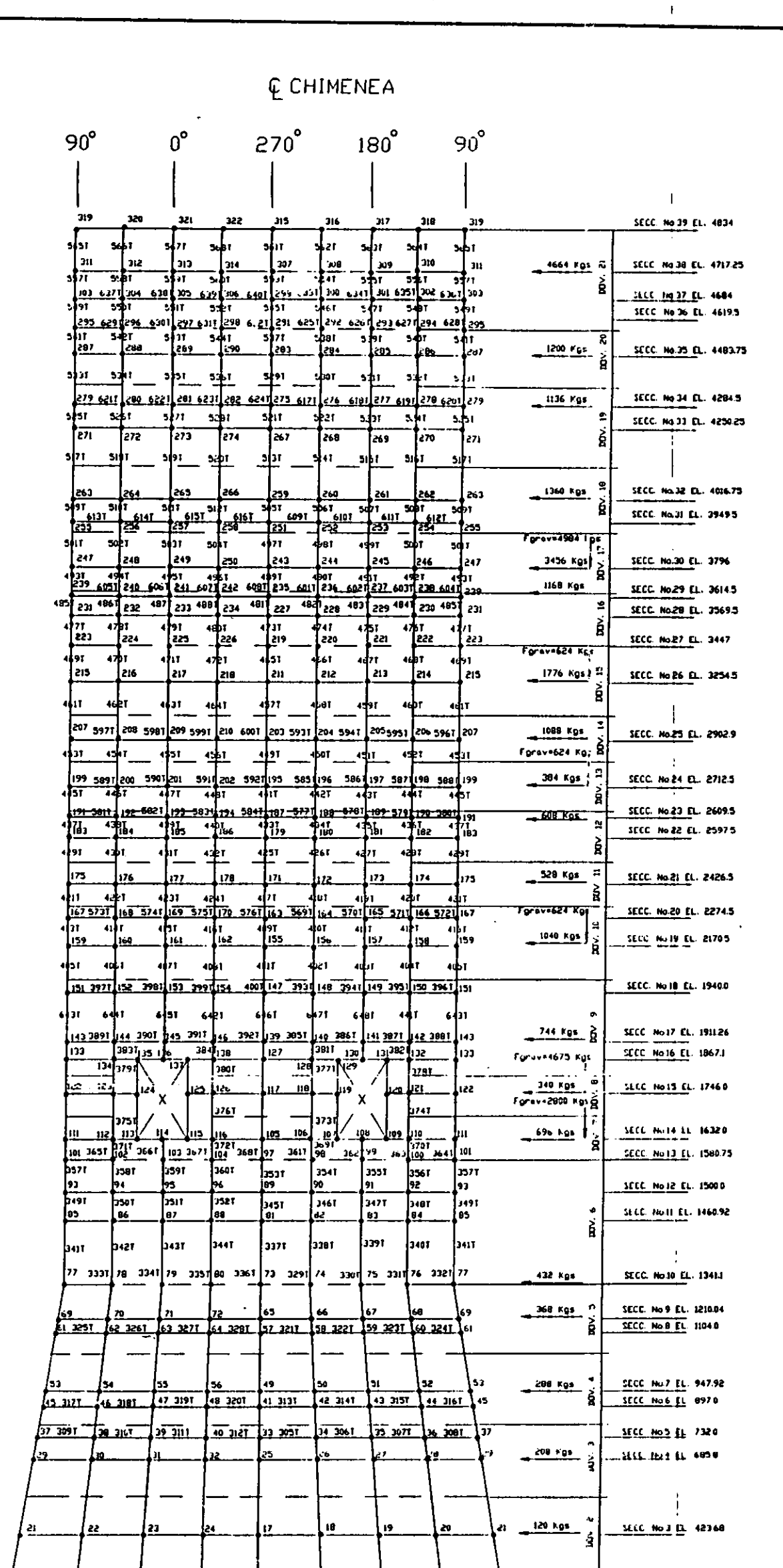

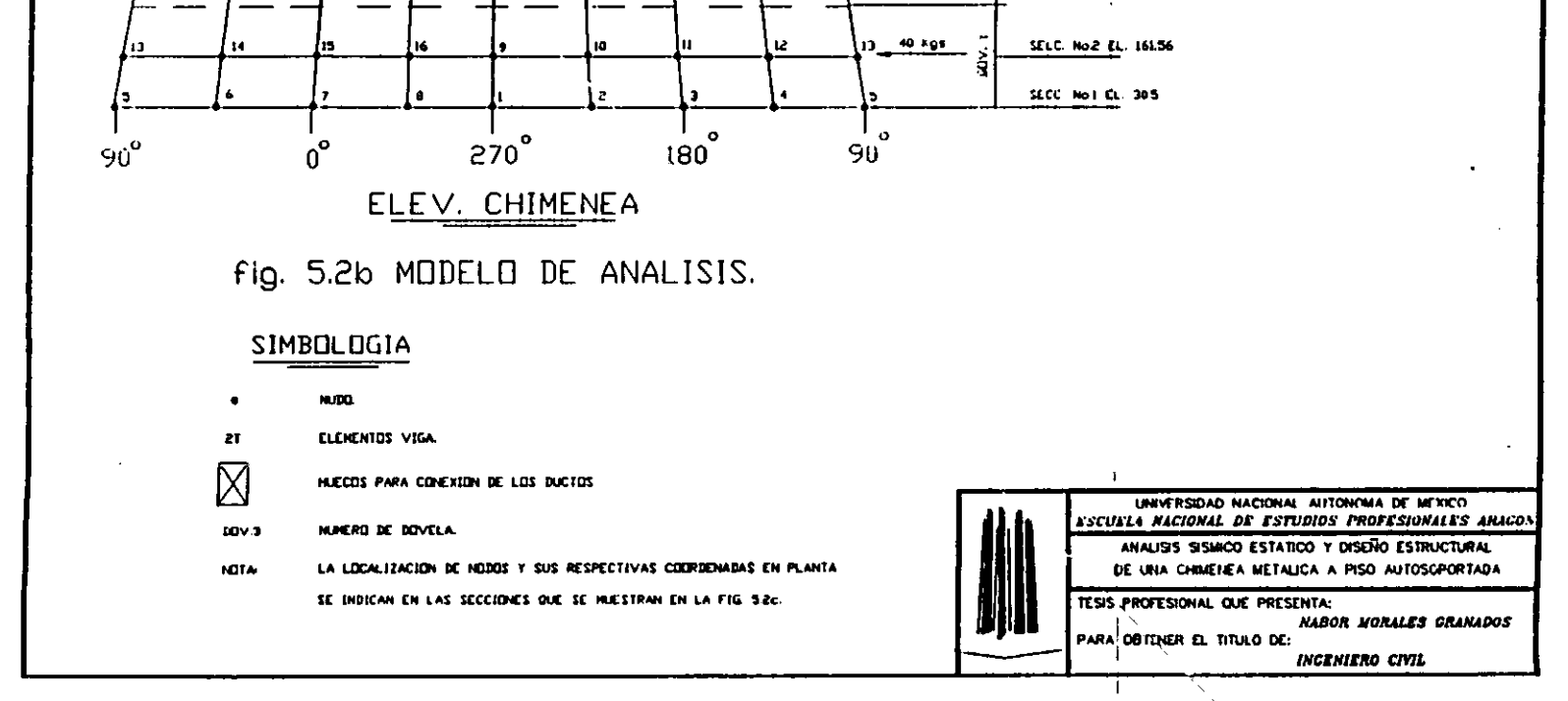

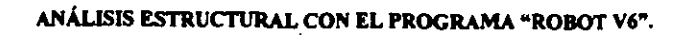

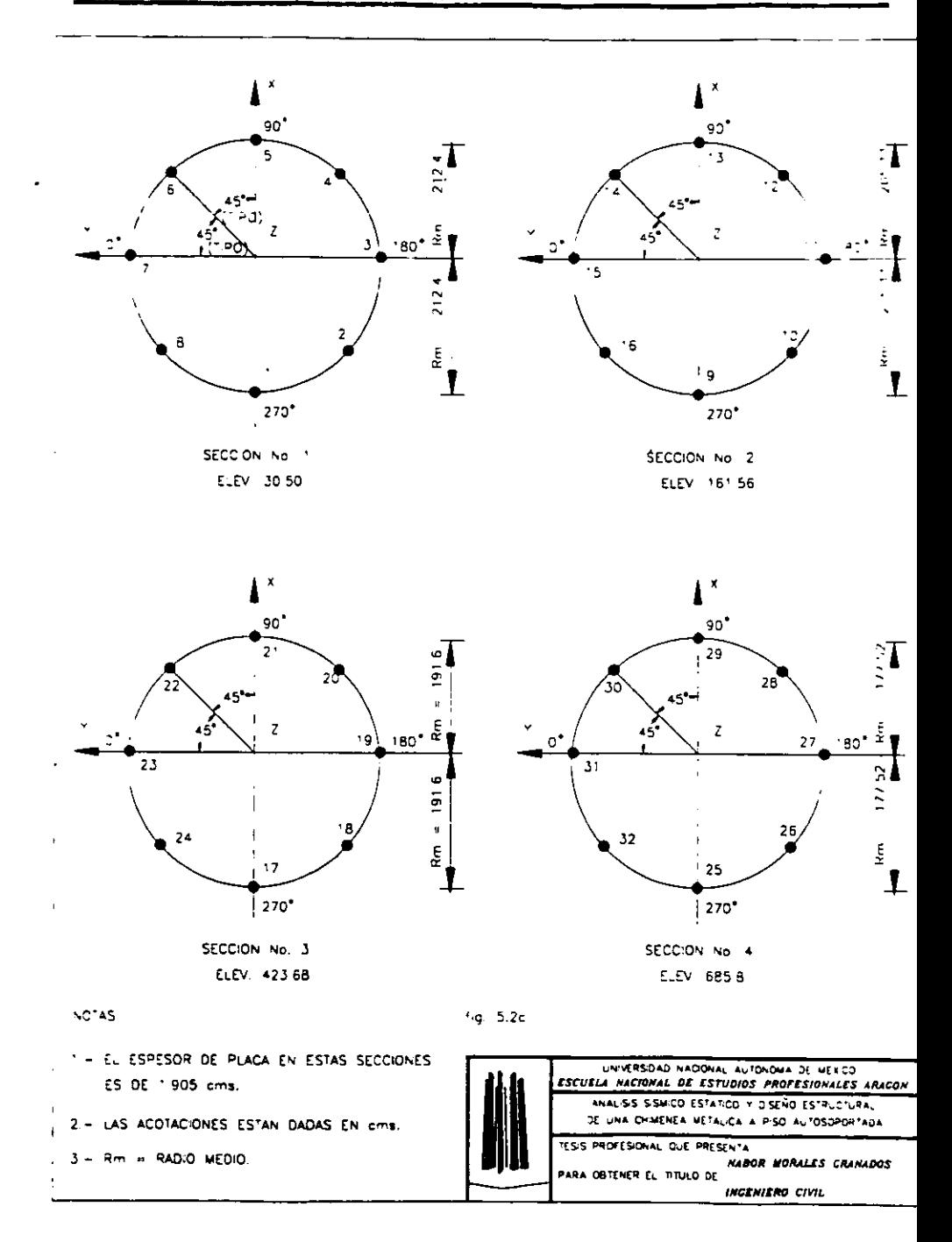

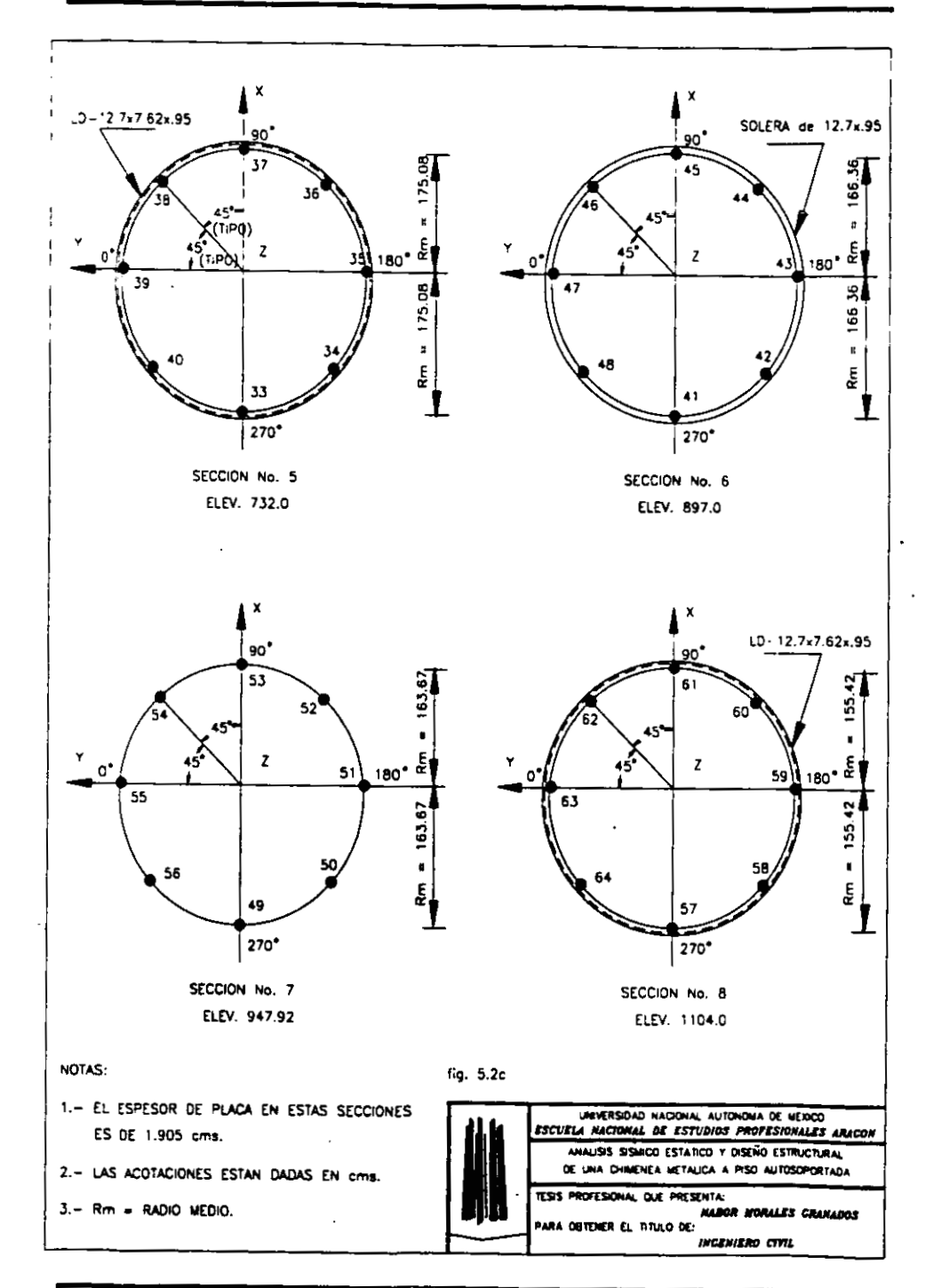

**UNAM** 

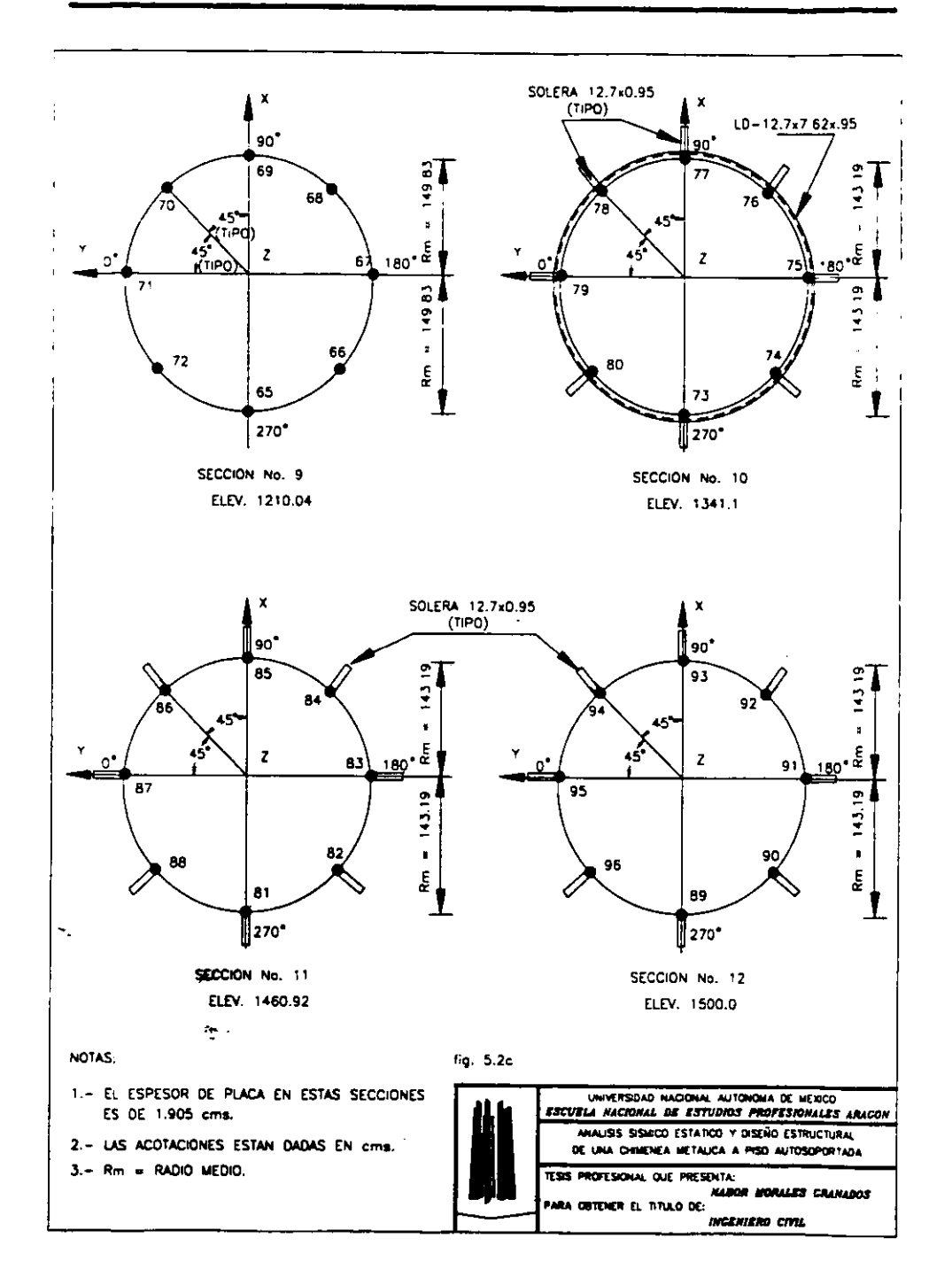

**UNAM** 

h

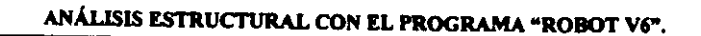

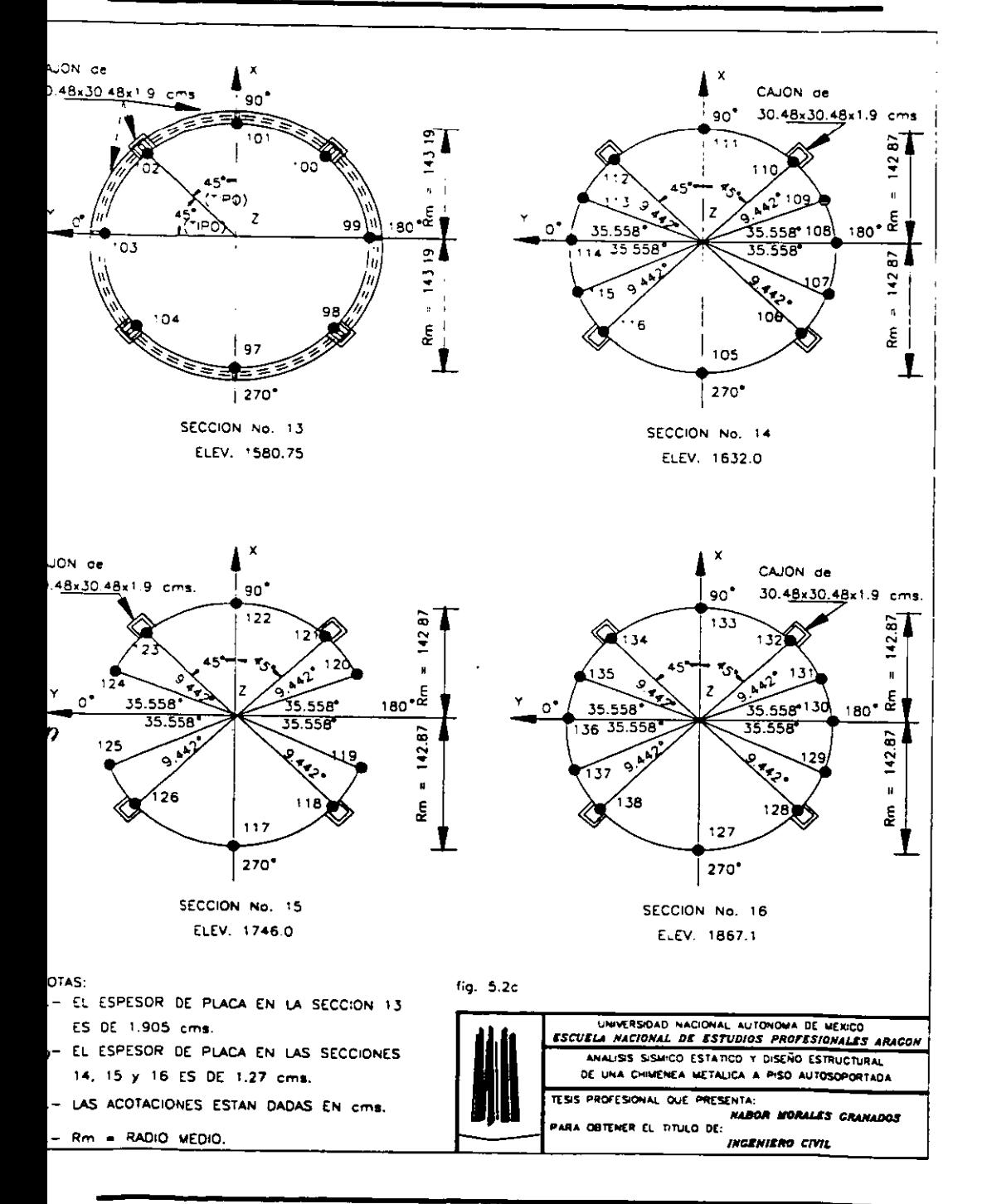

**UNAM** 

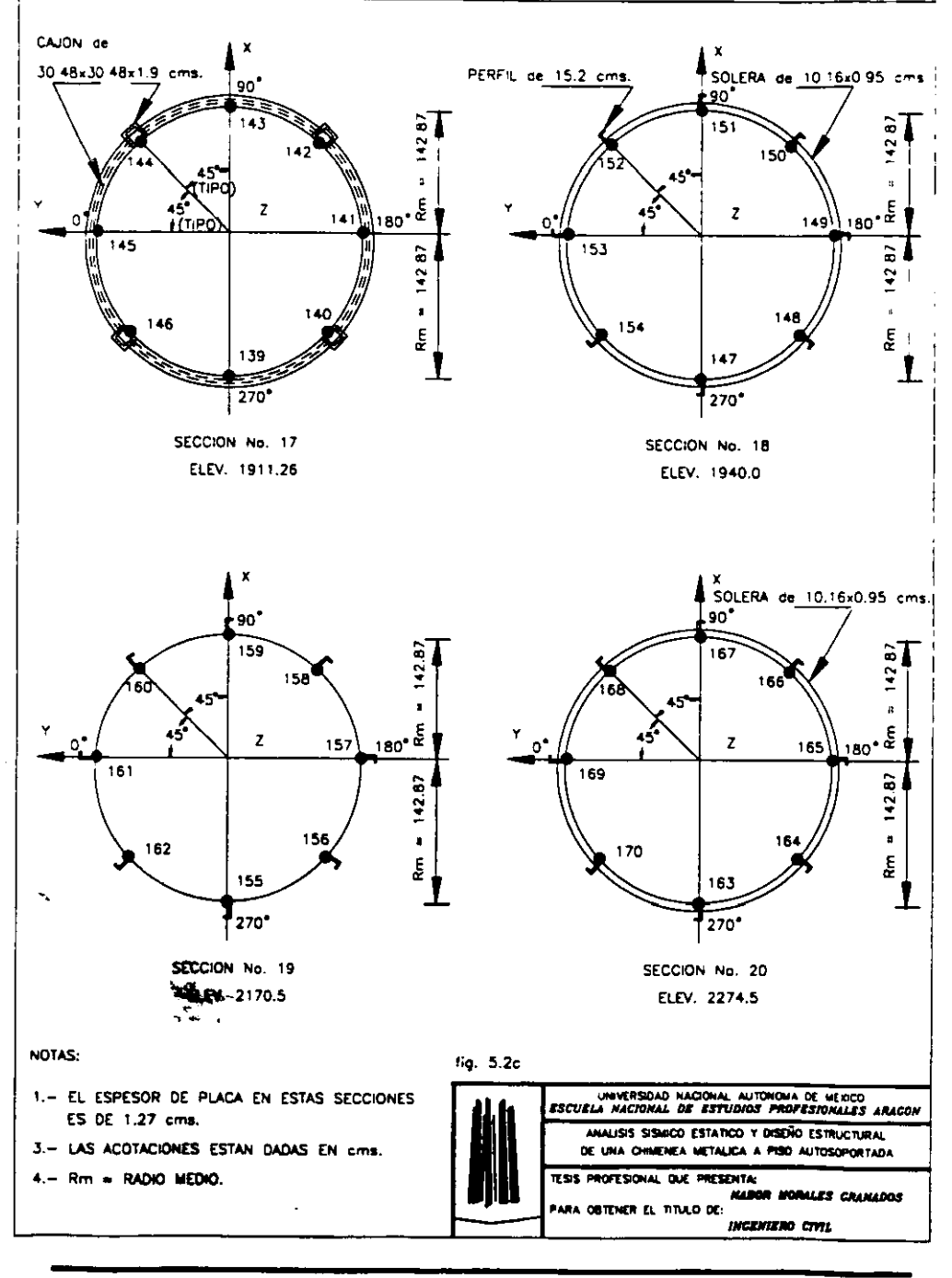

 $-79-$ 

 $\mathcal{L}_{\mathbf{a}}$ 

**GMP** 

꼺

u.

**ENEP ARAGÓN** 

**WELLOTER** 

**UNAM** 

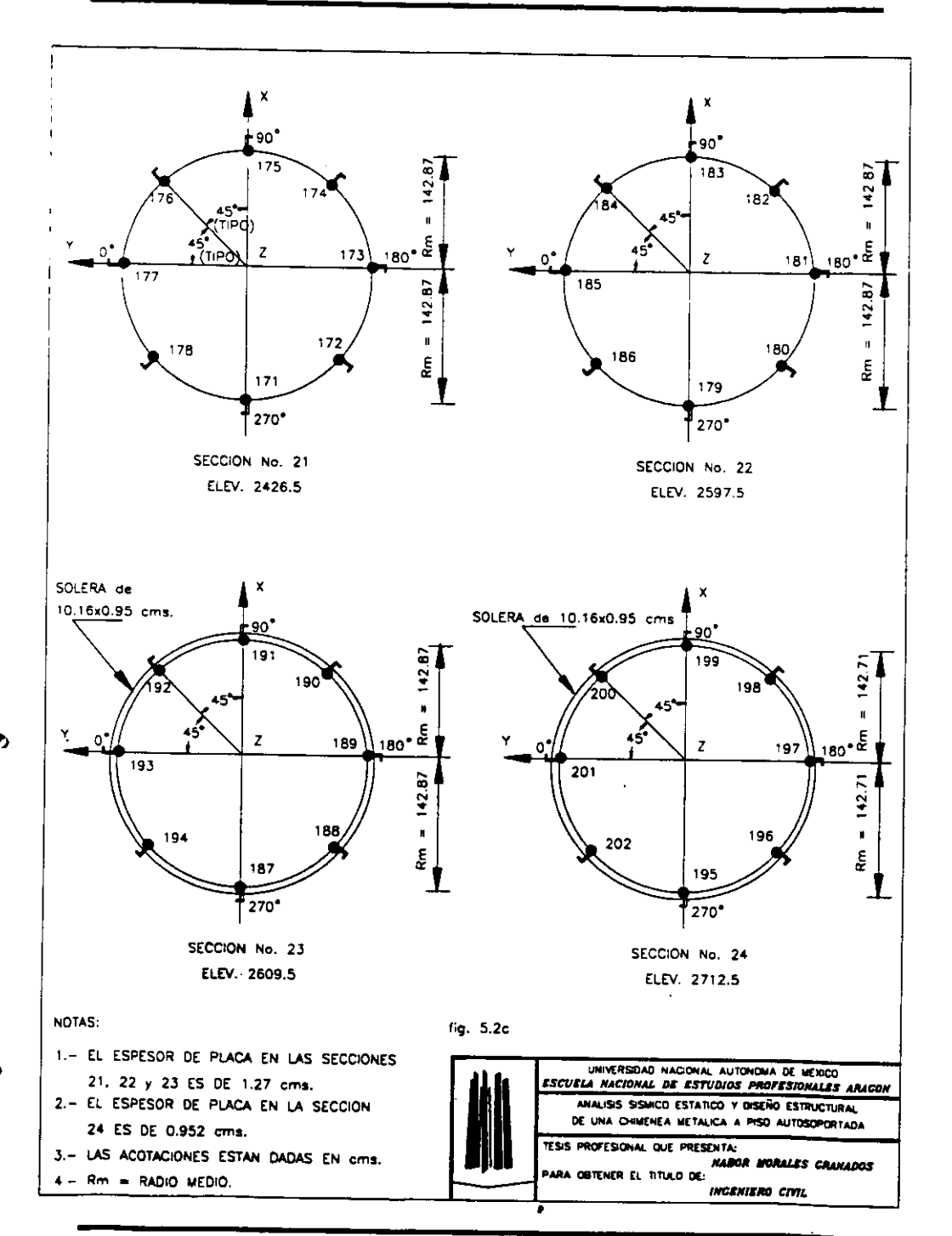

# ANÁLISIS ESTRUCTURAL CON EL PROGRAMA "ROBOT V6".

**ENEP ARAGÓN** 

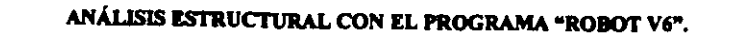

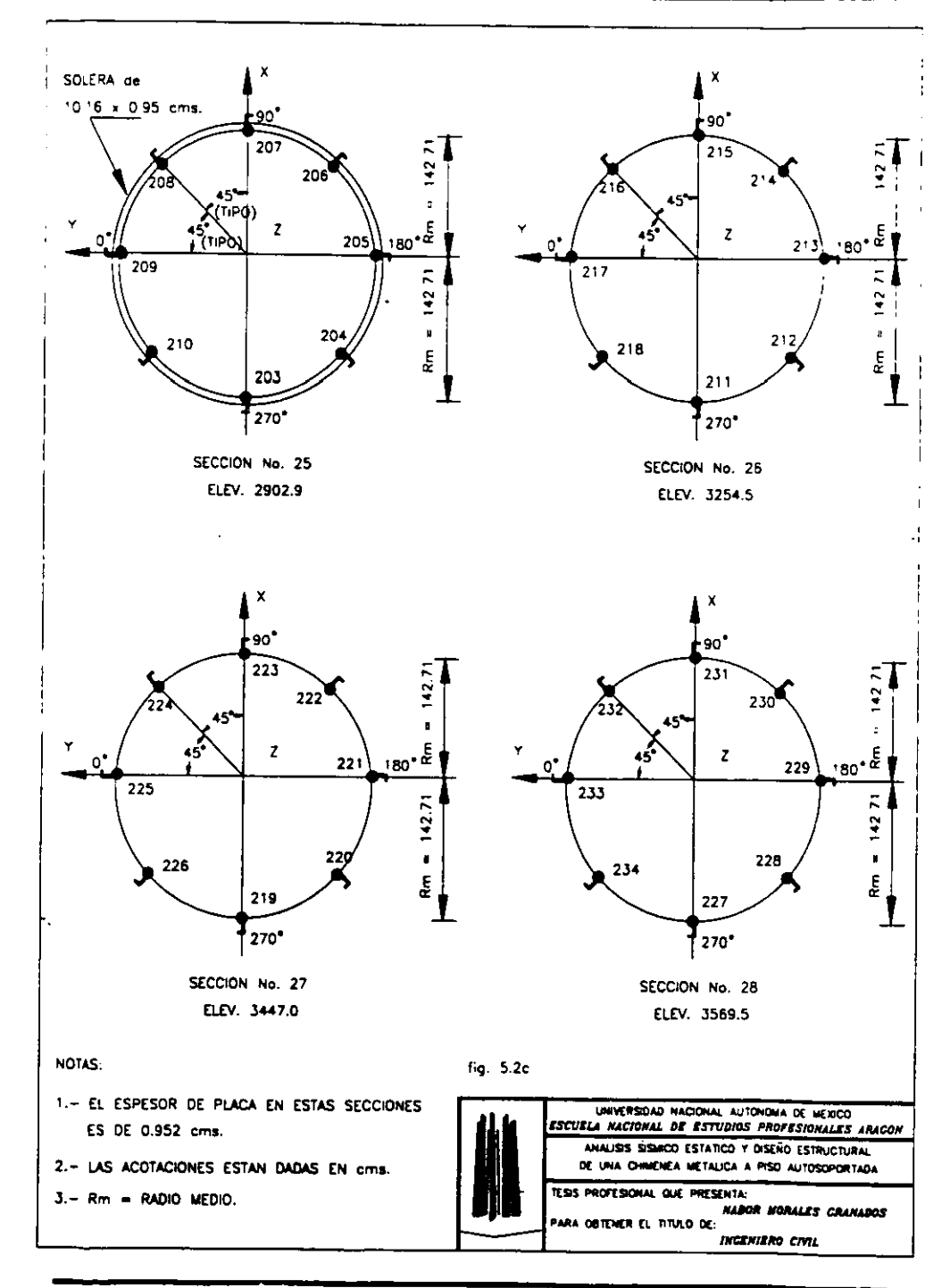

# ANÁLISIS ESTRUCTURAL CON EL PROGRAMA "ROBOT V6".

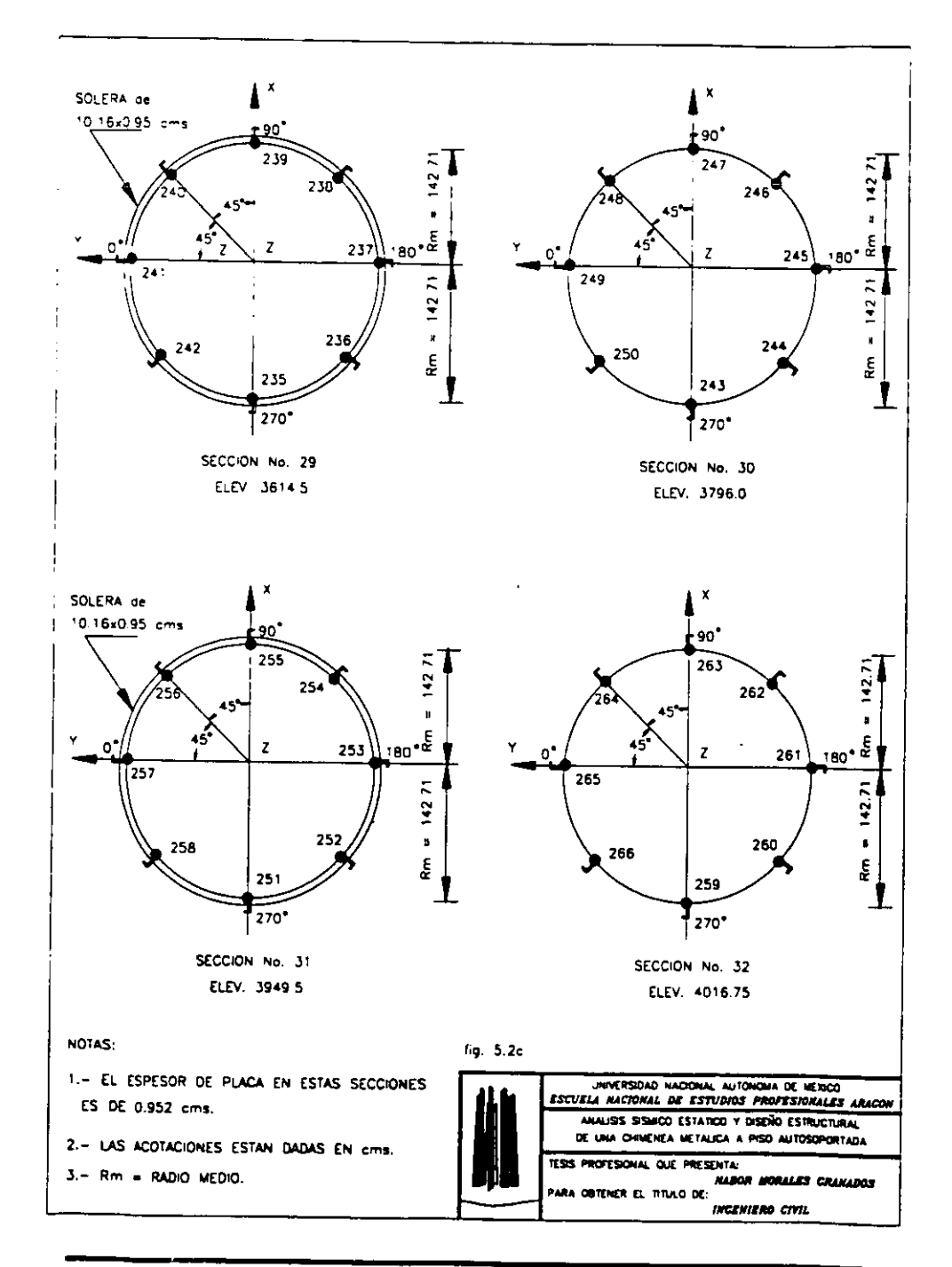

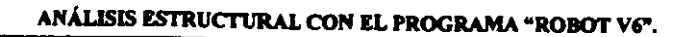

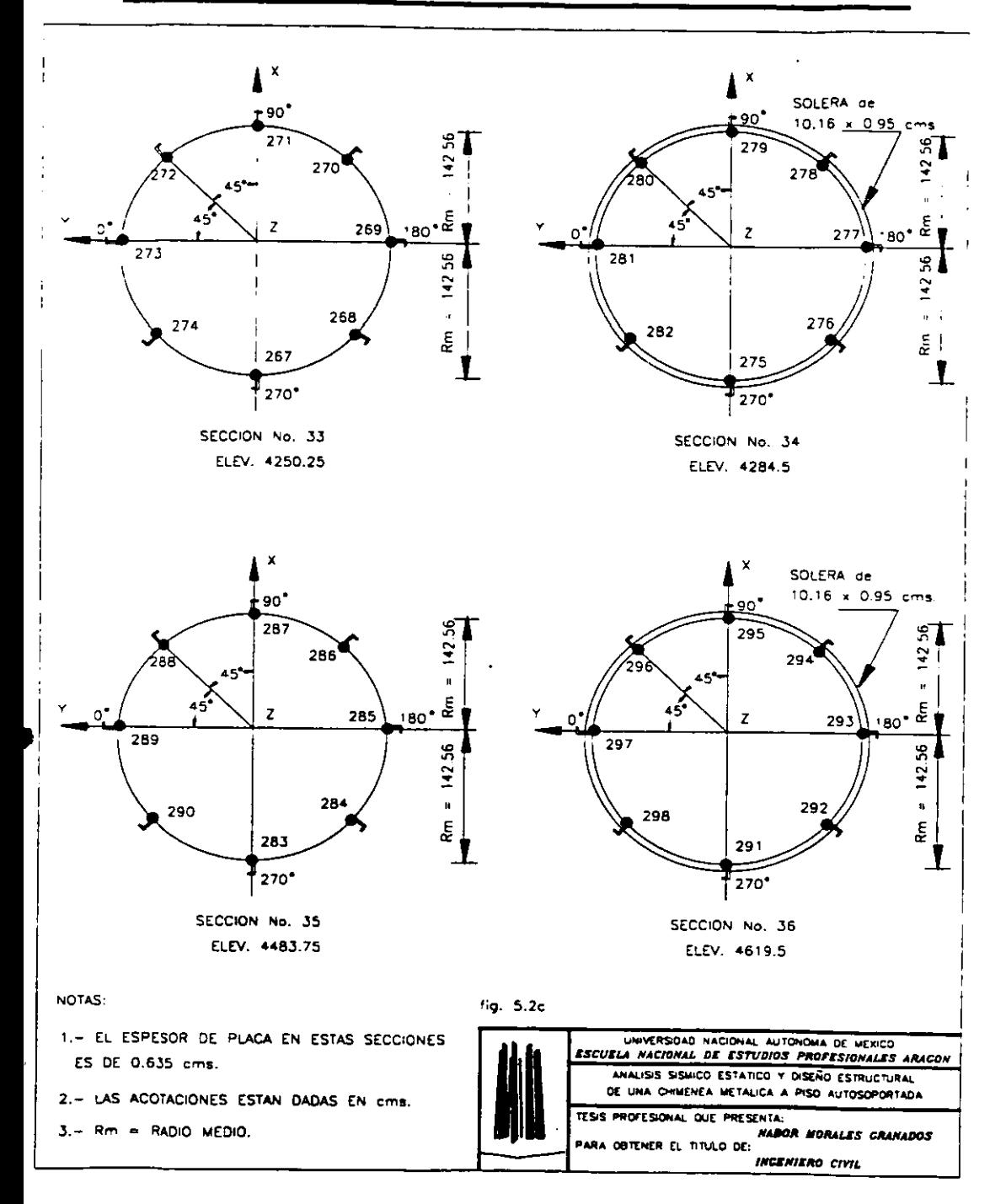

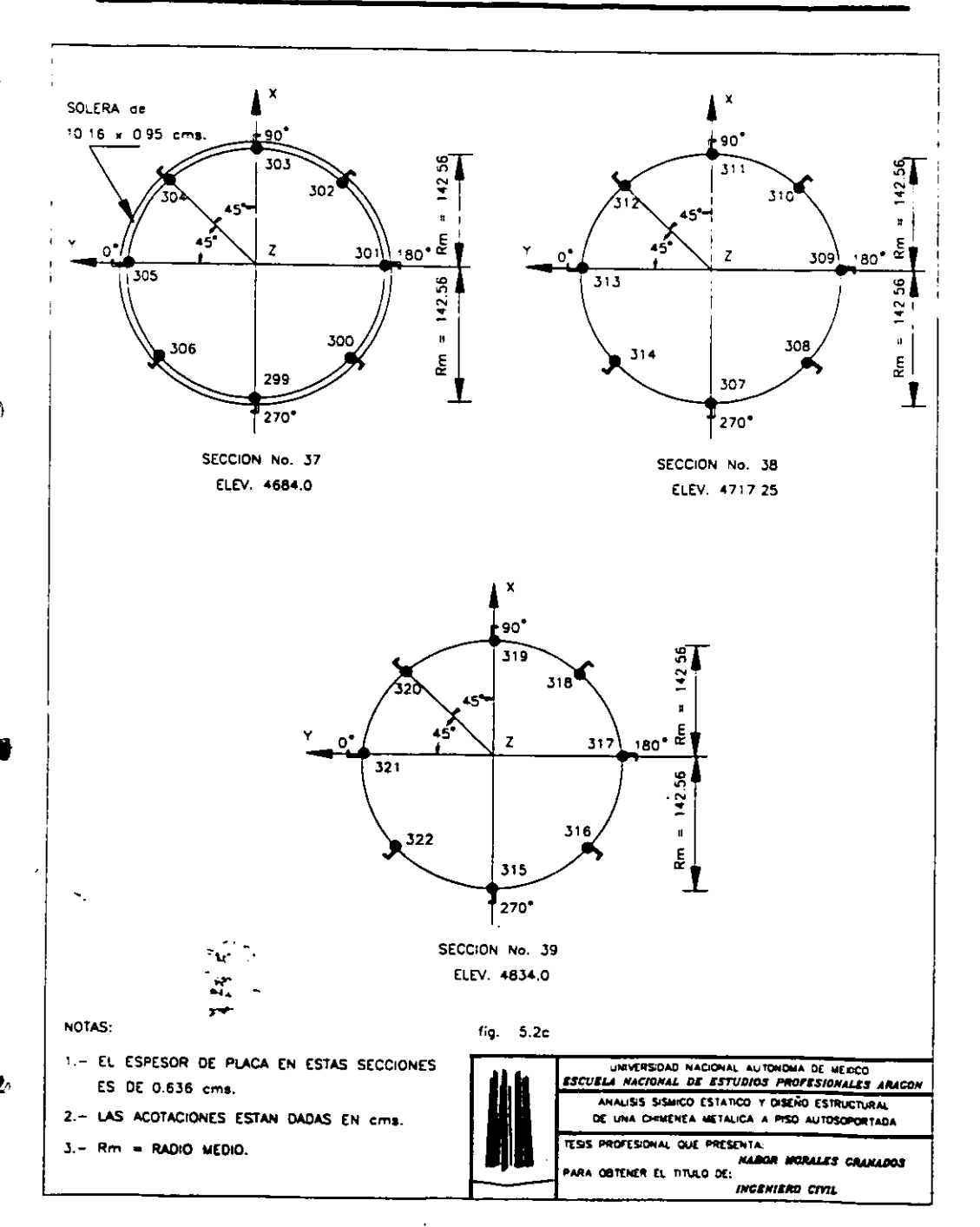

# ANÁLISIS ESTRUCTURAL CON EL PROGRAMA "ROBOT V6".

b) Información requerida.

Para realizar el análisis estructural con el programa "ROBOT V6", se requiere tener definida la siguiente información:

1 .- Un modelo de andisis el cual describa la conectividad de 10s elementos barra (vigas). así como la indicación de las fuerzas sobre la placa.

2.- Un sistema global de coordenadas. de acuerdo a la regla de la mano derecha.

3.- El material, las propiedades geométricas y mecánicas de los elementos viga.

4.- Orientacion de 10s elementos viga de acuerdo a lo establecido por el estructurista.

5.- Los espesores del material y las propiedades mecinicas de las placas.

6.- La densidad de 10s materiales. i

Para simplificar en el ingreso de los datos la adición de cargas y masas en la sección del fuste de la chimenea debido a la presencia del material refractario es necesario calcular una densidad equivalente para que el programa considere dentro de la misma placa su contribucion: de esta forma se modifica la densidad original de la placa que es de 7850  $kg/m<sup>3</sup>$  pero sin modificar las otras características.

**A** continuation se muestran las densidades equivalentes aplicadas en el analisis de la chimenea de este trabajo de tesis (de la figura 5.2a).

Para la placa de 314" 0.00785 Kg/cm' en 10s elementos 1 a 88.

Para la placa de 3/4" 0.009971 Kg/cm<sup>3</sup> en los elementos 89 a 96.

Para la placa de 1/2" 0.010861 Kg/cm<sup>3</sup> en los elementos 97 a 168.

Para la placa de 318" 0.1 1748 Kg/cm' en 10s elementos 169 a 248.

Para la placa de 1/4" 0.015877 Kg/cm<sup>3</sup> en los elementos 249 a 304.

NOTA El valor del material refractario se obtuvo de la tabla proporcionada por el fabricante Harbison Walker.

7.- La ubicaci6n de las zonas donde se aplican cargas externas (plataformas, ducto).

8.- Los diámetros que integran cada sección en la cual se dividió el cuerpo de la chimenea.

**D** 

# 5.3 **ANALISIS ESTRUCTURAL.**

<sup>v</sup>El foma mediante la cual se detemino la respuesta de la chimenea sometida alas cargas sismicas fue el siguiente.

De los resultados obtenidos en el análisis sísmico se aplicarón 6 casos diferentes de carga 10s cuales se enumeran a continuacion .

I debido a cargas laterales.

2 debido al peso propio de la chirnenea.

3 debido al peso originado por las platafonnas.

& 4 debido al efecto provocado por el peso de 10s ductos.

5 dinámico modal el cual es creado automáticamente por el programa.

6 debido a una combinación de los casos anteriores.

La combinación de todos los casos anteriores resulta ser el más desfavorable por lo cual se aplicán las fuerzas obtenidas (100% en un sentido y 50% en el otro).

El análisis en computadora con el programa "ROBOT V6" fue alimentado con los siguientes datos.

- Topologia de cada seccibn (nudos, perfiies y coordenadas).

- Propiedades geométricas (espesores de placa, peralte del patín y del alma de cada perfil).

- Cargas en las secciones (uniformemente distribuidas o puntuales).

A continuation se presenta la parte del archivo de texto que contiene 10s datos de **<sup>9</sup>**entrada en donde se desglosa las caracteristicas de 10s materiales de 10s elementos que **foman** a la chimenea:

```
CARACTERÍSTICAS
"A36" 
E=2.1e+006 LX=1.17e-005 RO=0.00785
IA88 EP=1.905 
E=2.16e+006 RO=0.009971
89A96 EP=2.03
E=2.0 16e+006 LX=6.5e-006 RO=0.01086 1 
97A168 EP=1.39 
E=2.016e+006 LX=6.5e-006 RO=O.I 1748 
169A248 EP=1.087
E-2.0 16e+006 LX=6.5e-006 RO=0.015877 
249A304 EP=0.76
E=2.le+006 LX=1.17e-005 RO=0.00785 
305A312 321A336 393A400 L 5 x 3 x 0.375 GAMa=90
313A320 347 351 I BB=0 EL=0 BB=12.7 EL=0.9525
337A345 349 353A360 I BB=0 EL=0 BB=12.7 EL=0.9525 GAMa=90
346 350 I BB=0 EL=0 BB=12.7 EL=0.9525 GAMa=-45
348 352 1 BB=0 EL=0 BB=12.7 EL=0.9525 GAMa=45
361A392 BB=30.48 HH=30.48 EP=1.9
401A429CA4 441A529CA4 478 537A561CA8 643 646 C 6 x 10.5
402 410A554CA36 422 430A538CA36 438 454A562CA36 458 480 C. 6 x 10.5 GAMa=45
510 530 546 647 C 6 x 10.5 GAMa=45
403 411A555CA36 423 431A539CA36 439 455A563CA36 459 511 C 6 x 10.5 GAMa=90
531 547 648 C 6 x 10.5 GAMa=90
404A560CA52 412 424A448CA8 460 468A564CA16 492 524 540 C 6 x 10.5 GAMa=135
406 414A498CA28 418A550CA44 426 434 450A558CA36 494 514 C 6 x 10.5
GAMa=225
534 542 566 642 644 C 6 x 10.5 GAMa=225
407 415A499CA28 419A551CA44 427 435 451A559CA36 495 515 C 6 x 10.5
GAMa=270535 543 567 645 C 6 x 10.5 GAMa=270
408 416 420A452CA8 464A536CA24 472A568CA24 504 528 552 C 6 x 10.5 GAMa=315
433 437 476 533A565CA8 C 6 x 10.5 GAMa=180
474 475 C 6 x 10.5 GAMa=-22.5
479 C 6 x 10.5 GAMa=22.5
556 C 6 x 10.5 GAMa=-45
569A640 I BB=0 EL=0 BB=10.16 EL=0.95
641 C 6 x 10.5 GAMa=30
```
D

Donde el timino "E" se refiere **a1** mbdulo de elasticidad del material, el cual es afectado **por** la condiciones de **temperatura** de diseao que es igual a **93'** C, provocando **un**  ligera disminución de 2.1 x  $10^6$  a 2.016 x  $10^6$  kg/cm<sup>2</sup>.

#### **ANALISIS ESTRUCTURAL CON EL PROGRAMA "ROBOT V6".**

El parámetro "RO" se refiere a la densidad del material en kg/cm<sup>3</sup> que debe ser ? calculado previamente de acuerdo a1 tipo de material refractario y la placa en la cual se considerará. Los números que aparecen debajo del modulo de elastícidad y la densidad corresponden a 10s elementos que tienen estas caracteristicas, delante de 10s elementos aparecc cl timino "EP" que corrsspundr al espesor de la placa dado en cm. En caso de no reportar un nuevo módulo de elasticidad o densidad, el programa toma el mismo valor para 10s elementos que se encuentren enlistados por debajo del ultimo reportado. Dentro de la definición de los elementos "barra" se reporta también el tipo de perfil y el ángulo de rotacibn en sus ejes locales con respecto a 10s ejes globales con el termino "GAMa". Este ángulo es muy importante definirlo, ya que de ello depende que los momentos de inercia de las diferentes secciones trabajen en la dirección correcta, dado que el programa coloca los perfiles siempre en **un** ingulo de **0"** con respecto al sistema de ejes globales.

Las masas que el Robot V6 considera para el análisis modal de la estructura son aquellas que se ven involucradas directamente con los elementos que la conforman; para incluir las masas debidas a las platafomas para que sean consideradas en la obtencion del period0 natural de vibration **m** rcquiere no solo ingresarlos como cargas, sin0 que tambien hay que ingresar el mismo valor pero como masa adicional, para lo cual el programa tiene **b** una opcion en el menu. De esta manera, las cargas de las platafomas se distribuyen en 10s nudos de acuerdo a las condiciones de carga del archivo de datos de entrada, a continuación se presenta la parte concerniente del archivo con los datos de entrada:

PESO DE PLATAFORMAS 243A250 FZ = 609.75 159 199215FZ=-409 109A112 FZ =-673

DUCTOS 107A109 113A115 119 120 124 125 129A131 135A137 FZ~291.93

UNAM **-88 - ENEP ARAGÓN** 

**I** 

ľ,

La razón por la cual las masas adicionales se reportan en el eje FZ es para hacer saber al programa el eje coordenado de la estructura sobre el cual se está ejerciendo un peso. Los números al inicio de cada renglón se refieren a los nudos en que están siendo aplicadas las masas concentradas.

En el mismo archivo es posible ver las combinaciones de los diferentes casos de carga que se realizan para poder definir por separado el análisis gravitacional y el análisis de sísmico. A continuación se presenta el segmento correspondiente de los datos de entrada:

CASo # ! CARGAS LATERALES CASo # 2 PESO PROPIO  $9A16$  FX=5 FY=2.5 PESo propio 17A24 FX=15 FY=7.5 1A640 PZ MEnos 25A32 FX=26 FY=13 49A56 FX=36 FY=18 65A72 FX=46 FY=23 73A80 FX=54 FY=27 105A116 FX=58 FY=29 117A126 FX=34 FY=17 139A146 FX=93 FY=46.5 155A162 FX=130 FY=65 171A178 FX=66 FY=33 187A194 FX=76 FY=38 195A202 FX=48 FY=24 203A210 FX=136 FY=68 211A218 FX=222 FY=111 235A242 FX=146 FY=73 243A250 FX=432 FY=216 259A266 FX=170 FY=85 275A282 FX=142 FY=71 283A290 FX=150 FY=75 307A314 FX=583 FY=291.5 CASo #3 PESO DE PLATAFORMAS 243A250 FZ=-609.75 159 199 215 FZ=409 109A112 FZ=673 ANAlisis DINámico MODos=1 TOLerancia=1e-004 MAXiter=40 MASas CONcentradas **ROTativas** METodo LANczos VERificación INActivo CASo #4 MODAL **ANAlisis LINeal** CASo # 5 DUCTOS 107A109 113A115 119 120 124 125 129A131 135A137 FZ=-291.93 COMbinación # 6 COMBINACION 1 11213151

## 5.4 EVALUACIÓN E INTERPRETACIÓN DE RESULTADOS.

El estudio cuidadoso de los resultados obtenidos al realizar análisis aplicando programas de computo revela que la composición de un sistema estructural está llena de detalles concernientes a los miembros individuales y su conexión.

El procedimiento de diseño sísmico aplicando el programa "ROBOT V6" arrojo los resultados mostrados en las siguientes tablas.

# ANÁLISIS ESTRUCTURAL DE UNA CHIMENEA DE SECCIÓN VARIABLE

#### CON DIFERENTES ESPESORES DE PLACA.

# **INSTITUTO MEXICANO DEL PETRÓLEO** SALINA CRUZ OAXACA

DESPLAZAMIENTOS OBTENIDOS AL APLICAR EL PROGRAMA "¿OBOT V6".

CHIMENEA DE 4834 cms. DE ALTURA.

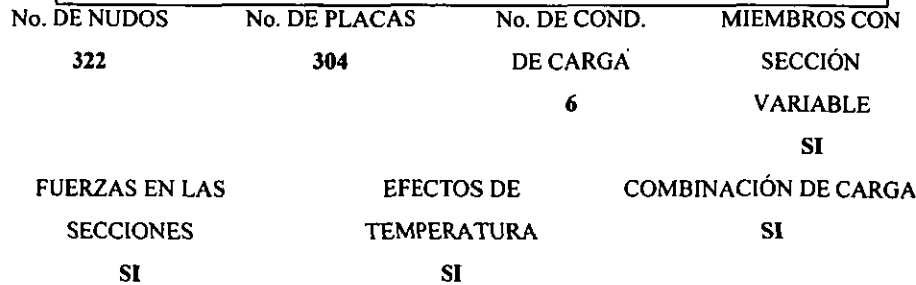

١,

**UNAM** 

En la tabla 5.4a; se presenta la elevación de cada uno de los nudos sobre los cuales se aplicó la carga obtenida en el análisis sísmico y el desplazamiento provocado en estos, los cuales representan al originado en la dovela donde se localizan por ser 10s desplazamientos más críticos.

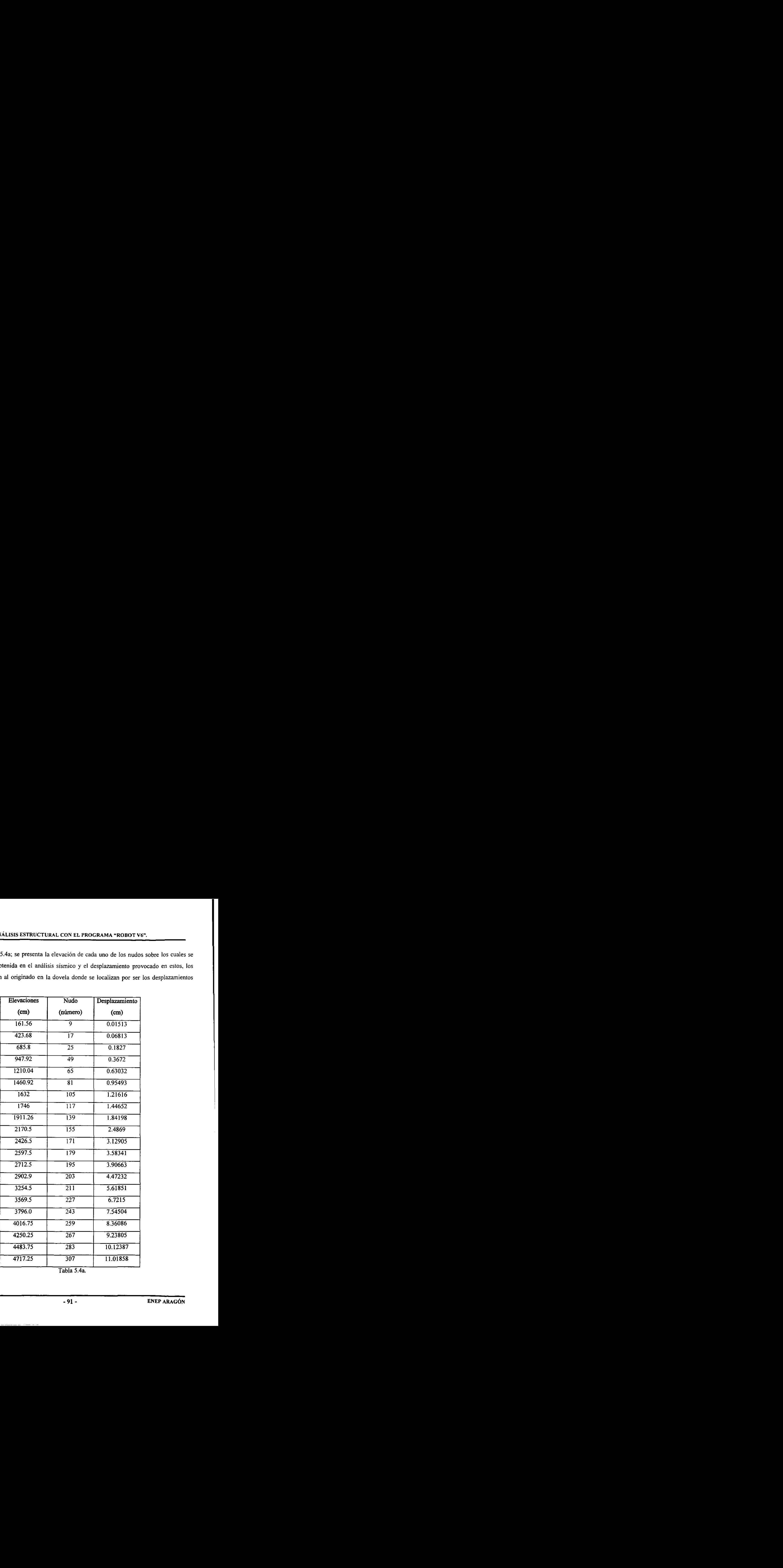

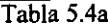

Los desplazamientos obtenidos en cada una de las elevaciones a las cuales se encuentran las dovelas se muestran en la grafica 5.4.1.

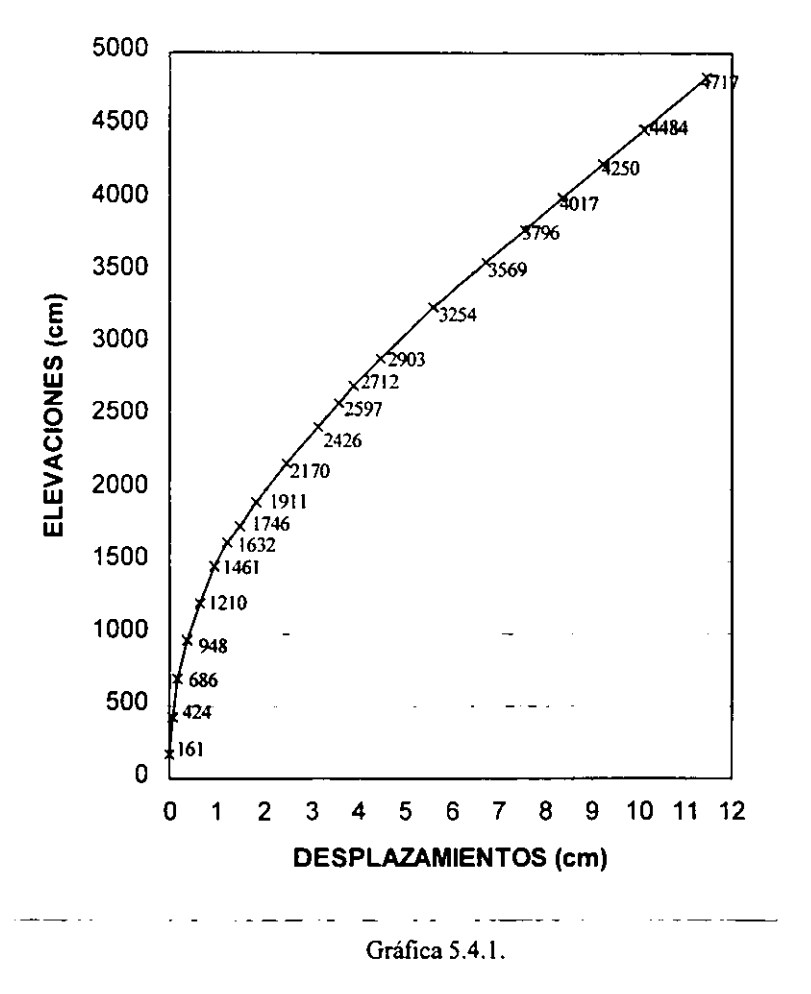

# **PERFIL DE DESPLAZAMIENTOS**

En la tabla 5.4b; se muestra el resultado obtenido en el programa. del anilisis modal de la chimenea donde se indica el periodo fundamental, el cual como se observa es menor que el valor del periodo caracteristico que delirnita a la meseta de la zona donde se encuemra la estructura en estudio, en la tabla 5.4c se muestran las reacciones provocadas en la estructura por las acciones a las cuales se encuentra sometida y en las tablas 5.4d. c. f. sc mucstran los esfuerzos máximos a los que se encuentran sometidos los elementos placa.

Tabla de resultados del analisis dinamico-modal.

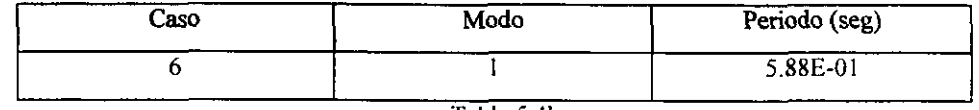

Tabla 5.4b.

Resultado de las reacciones para el caso más crítico sobre la chimenea en análisis.

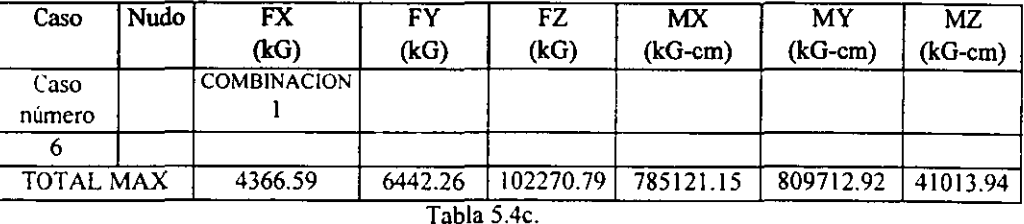

Donde:

FX es el esfuerzo producido en el eje X. MX es el momento producido en el eje X.

FY es el esfuerzo producido en el eje Y. MY es el momento producido en el eje Y.

FZ es el esfuerzo producido en el eje 2. MZ es el momento producido en el eje Z.

Ì.

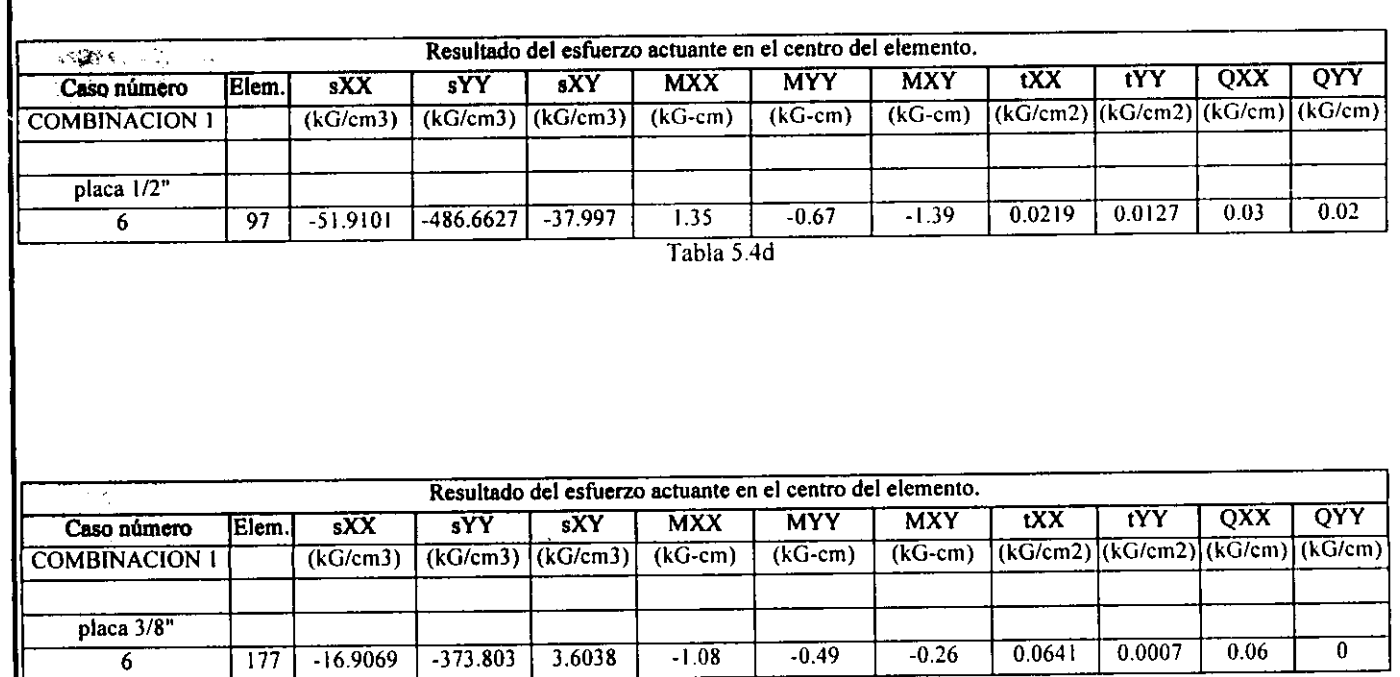

c,

Tabla 5.4e

**R**
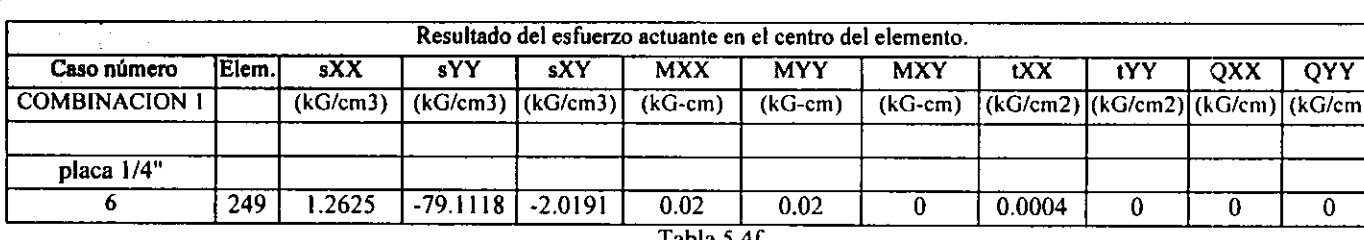

1 abia 3.41

-27

∾

Donde:

QXX es la fuerza cortante resultante en el eje XX. QYY es la fuerza cortante resultante en el eje YY. sXX es el módulo de sección en el eje XX. sYY es el módulo de sección en el eje YY. sXY es el módulo de sección en el eje XY MXX es el momento flexionante en el eje XX. MYY es el momento flexionante en el eje YY. MXY es el momento flexionante en el eje XY. tXX es la tensión provocada en el eje XX. tYY es la tensión provocada en el eje YY.

ENEP ARAGÓN

ANALISIS ESTRUCTURAL CON EL PROGRAMA "ROBOT V6".

## **CAPITULO 6**

### **DISEÑO ESTRUCTURAL DE LA CHIMENEA.**

El propósito fundamental en el diseño estructural el de lograr una estructura económica y segura que cumpla con ciertos requisitos funcionales. Para alcanzar esta meta se debe tener un conocimiento completo de las propiedades de los materiales, del comportamiento estructural y de la relación que existe entre la distribución y la función de una estructura, de la mécanica y el análisis estructural.

El comportamiento estructural de la chimenea es muy parecido al de una viga en voladizo, **por** lo que es necesario considerar el comporlamiento que presentan estas estructuras.

Al considerar a la chimenea como una viga se puede hacer la comparacion con una barra de eje recto sometida a la accibn de fuerzas transversales. en las cuales la capacidad para resistir cargas y transmitirlas a sus apoyos proviene principalmente de su resistencia a la de eje recto sometida a la acción de fuerzas transversales, en las cuales la capacidad para<br> **I, interestas fuerzas** actuantes presentan también cortante, pero<br> **I,** flexión, en la mayoría de los casos estas fuerzas actuan este suele tener una influencia secundaria.

> El diseño de una viga, lo mismo que el de otro elemento estructural cualquiera, consiste fundamentalmente en determinar su resistencia y compararla con las solicitaciones que obraran sobre ella durante su vida útil, para saber si es capaz de soportarlas con un coeficiente de seguridad adecuado.

**fj** 

V,

Þ,

# 6.1 **REVISION DE LOS ESTADOS LIMITE DE SERVICIO.**

Se considerará como estado límite de servicio a la ocurrencia de deformaciones, agrietamientos, vibraciones o daños que afecten el correcto funcionamiento de la chimenea. pero que no perjudiquen su capacidad de soportar cargas.

# 6.1.1 **EVALUACION DE LOS DESPLAZAMIENTOS.**

El daño producido por el sismo, tanto estructural como no estructural, es principalmente ocasionado por las deformaciones laterales en la chimenea. por lo que un adecuado control del daño requiere de una buena estimación de las demandas de deformación lateral en la estructura.

El desplazamiento real es el resultado de multiplicar el desplazamiento obtenido del análisis por el factor de comportamiento sísmico afectado por el factor de irregularidad.

 $\Delta_{\text{ACT}} = \Delta_{\text{MIMO}} \times 2.4$ Donde:

**PI** 

**A,,** es el desplazamiento de cada uno de 10s nudos considerados a1 aplicar la carga en cada uno de 10s niveles.

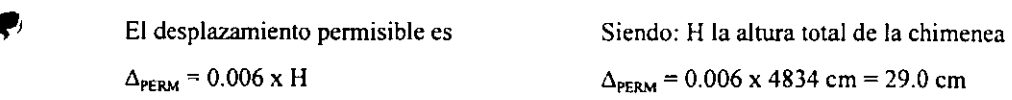

La tabla 6.1.la muestra 10s desplazamientos obtenidos en cada una de las dovelas.

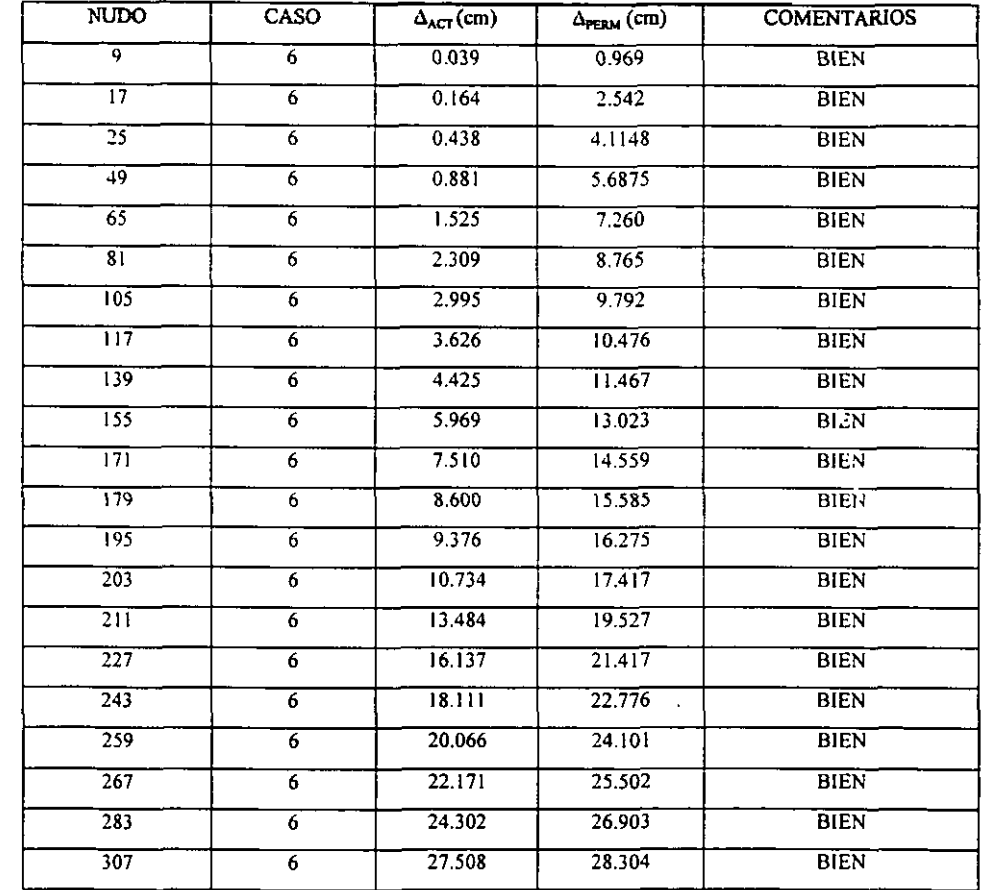

Tabla 6.1.1a.

Ĺ

þ

 $\bullet$ 

È

# 6.2 **REVISION DE LOS ESTADOS LIMITE DE FALLA.**

Se considerara como estado limite de falla a cualquier situacion que corresponds al agotamiento de la capacidad de carga de la chimenea o al hecho de que ocurran daños irreversibles que afecten significativamente la resistencia ante nuevas aplicaciones de carga.

# 6.2.1 **CALCULO DE ESPESORES DE PLACA.**

Al estar sujeta la chimenea a cargas sismicas se originan csfuerzos de diferentes intensidades. El tipo e intensidad de los esfuerzos es una función de la naturaleza de las cargas, de la geometría del fuste y de su construcción.

Los esfuerzos originados por las cargas sismicas son de dos tipos, las de tension denotadas con signo positivo y las de compresion denotadas por signo negativo.

Para el cálculo de la placa en el fuste de la chimenea se verifica que los esfuerzos actuantes en 10s cambios de 10s espesores de la placa no sean mayores a 10s esfuerzos permisibles.

De la figura 5.2a considerando 10s datos del elemento 97 que se muestran en la tabla 5.4d por ser el más critico.

Para la placa de '/,".

Aplicando

t

$$
f_b = S_{rr} \pm \frac{6M_{rr}}{t^2}
$$

Donde:

**j,** = Esfuerzo a flexion actuante.

 $S_{yy}$  = Modulo de sección en el eje YY.

 $M_{yy}$  = Momento flexionante en el eje YY.

t = Espesor de placa en la seccion.

Desarrollando

$$
f_b = -486.9927 \pm \frac{6(-0.67)}{(1.27)^2} = -489.155 \frac{Kg}{cm^2}
$$

De la figura 5.2a considerando los datos del elemento 177 que se muestran en la tabla 5.4e por ser el más critico.

Para la placa de  $\frac{3}{8}$ ".

Desarrollando

$$
f_b = -373.803 \pm \frac{6(-0.49)}{(0.9525)^2} = -377.04 \frac{Kg}{cm^2}
$$

De la tigura 5.2a considerando 10s datos del elemento 249 que se muestran en la tabla 5.4f por ser el más critico.

Para la placa de  $\frac{1}{4}$ ".

Desarrollando

**k** 

Þ,

$$
f_b = -79.1118 \pm \frac{6(0.02)}{(0.635)^2} = -79.41 \frac{Kg}{cm^2}
$$

El esfuerzo permisible a flexión  $F_b$  es igual a 1518 Kg/cm<sup>2</sup>.

De los resultados anteriores se observa que los valores de los esfuerzos actuantes no exceden al valor del esfuerzo permisible, por lo que se concluye que los espesores de placa propuestos son adecuados.

# 6.2.2 **DETERMINACION DE** LOS **ELEMESTOS EN LA BASE.**

Para su determinación es necesario realizar las siguientes consideraciones:

La superficie de asiento del anillo de la base debe ser suficientemente grande para que la carga se distribuya uniformemente en la cimentación de concreto y no se rebase así la capacidad de carga de ésta.

El espesor del anillo de la base debe resistir el esfuerzo flexionante inducido por el sismo.

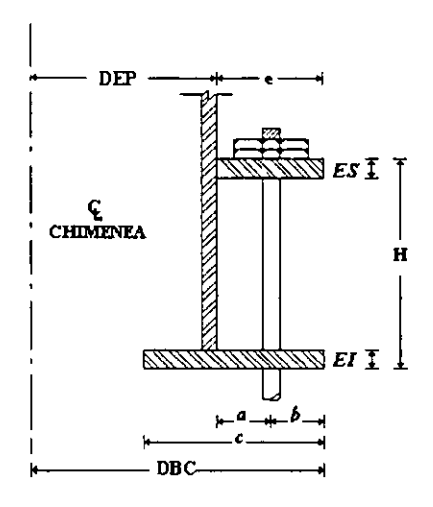

Donde:

DCA = Diámetro del círculo de anclaje 
$$
\left[ DEF + \left(\frac{e}{2}\right) \right]
$$
.

 $DT =$ Diámetro del perno.

NT = Número de pernos.

 $M =$ Momento actuante en la base de la chimenea (de la tabla 5.4c).

Wt = Peso total de la chimenea (de la tabla 4.2a).

DEP = Diámetro externo a placa.

Calculando la tension total en cada pemo.

$$
f_{\text{ref}} = \frac{\left[\frac{48 \times M}{DCA}\right] - [\mu_{\text{f}}]}{NT}
$$

Donde:

 $DCA = 434.97$  cm.

 $DT = 5.72$  cm.

 $NT = 20$  pzas.

**b**  $M = 785121.15$  Kg-cm (de la tabla 5.4c).

 $Wt = 77382$  Kg.

 $DEF = 426.71$  cm.

Desarrollando

$$
f_{\kappa t} = \frac{\left[\frac{48 * 785121.15Kg - cm}{434.97cm}\right] - [77382]}{20}
$$

 $f_{\text{ACT}} = 463 \frac{\text{kg}}{\text{cm}^{2}}$ 

El tornillo A-307 tiene un esfuerzo permisible a tension **(SB)** de 1400 Kg/cm2.

$$
como f_{\text{ACT}} < F_{\text{PERM}} \\
 \therefore \text{BIEN}
$$

Se requiere un área de tornillo en la base de

$$
B_4 = \left[\frac{T C_B}{SB N}\right]
$$
  
\n
$$
B_4 = \left[\frac{463Kg / cm^2 * 1366cm^2}{1400Kg / cm^2 * 20}\right]
$$
  
\n
$$
B_A = 22.58 cm^2
$$

$$
ATP = 25.70 \text{ cm}^2
$$

Donde:

B<sub>A</sub> = Área del perno en la base.

 $SB = Max$ . esf. permisible a tensión para cada perno.

**b** 

 $f_{\text{ACT}}$  = Tensión total en cada perno.

 $ATP = A$ rea efectiva del tornillo.

$$
\mathsf{como}\, AB \leq ATP
$$

:. BlEN

Revisando la presion generada sobre la base de concreto.

$$
PB = \left[\frac{48 * M}{\pi * DEP^2 * c}\right] + \left[\frac{Wt}{\pi * DEP * c}\right]
$$

$$
f'c = 200 \text{ Kg/cm}^2.
$$

$$
PB = \left[\frac{48 * 785121.15}{\pi * 426.71^2 * 14.3}\right] + \left[\frac{77382}{\pi * 426.71^2 * 14.3}\right]
$$

 $PB = 8.67$  Kg/cm<sup>2</sup>.

 $Fp = 0.35 * 200$  kg/cm<sup>2</sup>.

$$
Fp = 70 \text{ kg/cm}^2.
$$

Donde:

fc = Esfuerzo permitido del concreto a la compresion.

PB = Esfuerzo actuante en la base del concreto.

Fp = Esfuerzo resistente en el concreto.

como **PB** < Fp

:. BlEN

Calculo de el grosor de la placa inferior.

del plano 3 anexo **A** 

 $t_B = 0.32$ <sup>\*</sup>e

donde:

$$
e = a + b
$$

 $e = 6.04$  cm + 6.72 cm

 $e = 12.76$  cm.

 $t_{\rm R}$  = 0.32  $*$  12.76

 $t_B = 4.08$  cm.

Donde:

 $t<sub>B</sub>$  = Espesor de la placa base inferior necesaria.

Debido a que se trata de una placa demasiado gruesa, se propone utilizar atiesadores (cartabones) de 1.27 cm., para disminuir el espesor de la placa a 3.81 cm., colocando una placa de igual espesor en la pane superior de 10s atiesadores para cubrir el espesor requerido.

Para calcular el esfuerzo conante en un atiesador se toma como criterio que la zona de influencia del atiesador es regida por la variación del ángulo  $\theta$  el cual en este caso es igual a 90"

determinando la altura del atiesador se realiza

$$
\alpha = \arctan g \frac{53.34}{9.855} = 79^{\circ}.53
$$
  

$$
\beta = 180^{\circ} - (79^{\circ}.53 + 90^{\circ}) = 10^{\circ}.47
$$
  

$$
\frac{9.855}{Sen \ 10^{\circ}.47} = \frac{h}{Sen \ 79^{\circ}.53}
$$
  
despejando  

$$
h = \frac{9.855 \ \text{Sen} \ 79^{\circ}53}{Sen \ 10^{\circ}47}
$$
  
 $\therefore h = 53.33$   
Por lo que  
 $h = 53.33$  Sen  $90^{\circ} = 53.33$  cm.  
Calculando la compresión en el atiesador

$$
fa = \frac{77382}{695.02} = 111.34^{k} / \frac{1}{m!}
$$
  
Fa = 0.75 \* 2530 = 1897.5 Kg / cm<sup>2</sup>

 $Fa > fa$ 

$$
\therefore \; \mathbf{B I EN}
$$

I

Þ

Cálculo de la separación entre los atiesadores.

Considerando Fv = fv 
$$
y - Fv = 0.04 * 2530
$$
 Kg/cm<sup>2</sup>  
Fv = 1012 Kg/cm<sup>2</sup>

Donde:

ÿ

Þ

 $Fv =$  Esfuerzo a cortante permisible.

1012 = 
$$
\frac{2530}{2.89}
$$
 Cv  
\nCv =  $\frac{1012 * 2.89}{2530}$  = 1.156  
\nCv =  $\frac{3160000 * K}{Fy(h/2)^2}$   
\n0.527 \* Fy \*  $\left(\frac{h}{t}\right)^2$  = 3160000 \* K  
\n $K = \frac{0.527 * 2530 * 225^2}{3160000}$  = 21.36  
\ncomo 21.36 > 1.0  
\n $K = 5.34 + \frac{4}{(h)^2}$ 

$$
\left(\frac{a}{h}\right)^2 = \frac{4}{K - 5.34}
$$

$$
\therefore \frac{a}{h} = \sqrt{\frac{4}{K - 5.34}} = \sqrt{\frac{4}{2136 - 5.34}} = 0.5
$$

despejando a =  $0.5 * 178 = 89$  cm.

 $\therefore$  a  $\leq$  89 cm separación máxima a la que se deben colocar los aties adores.

La separación a la cual están colocados es

$$
l = \frac{r \cdot \alpha \cdot 3.1416}{180} = \frac{217.48 \cdot 18 \cdot 3.1416}{180} = 68cm.
$$

Como  $1 < a$ 

 $\therefore \text{BIEN}$ 

**UNAM** 

# 6.2.; **REFL'ERZO ESTRUCTURAL EN LOS HUECOS PARA CONEXION DE DUCTOS.**

En el diseño del refuerzo en los huecos de la chimenea para la colocación de los ductos el requisito básico es que entorno a la abertura, la chimenea debe reforzarse con una cantidad de metal igual a la removida para la abertura.

Determinación del área removida para efecto de la colocación de un ducto. Del plano 3 anexo "A" se tiene.

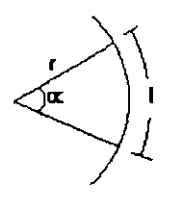

Donde:

 $r =$  radio = 142.25 cm.

 $\alpha$  = ángulo de abertura = 70°.

 $l =$  longitud removida.

Para conocer la longitud formada por el arco se aplica la siguiente expresion:

$$
l = \frac{r \cdot \alpha \cdot 3.1416}{180}
$$

Sustituyendo se tiene

$$
l = \frac{142.25 * 70 * 3.1416}{180} = 174 cm.
$$

La altura del ducto es de 242.25 cm.

El área removida es igual a la obtenida por el rectángulo con las dimensiones mostradas en la figura 6.2.3a.

**K** 

F

D

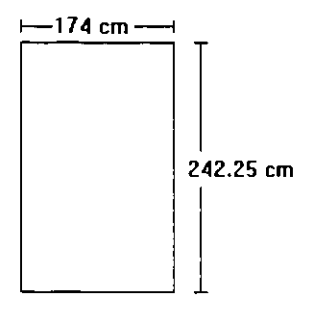

figura 6.2.3a

Area removida

 $174 * 242.25 = 42151.5$  cm<sup>2</sup>.

Para reemplazar el área removida se colocaran atiesadores formados por un cajón con las dimensiones mostradas en la figura 6.2.3b.

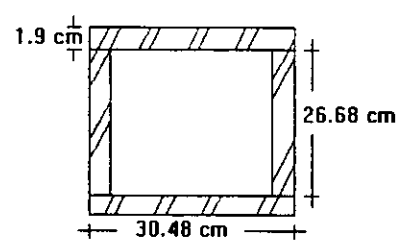

figura 6.2.3b

La longitud de este pertil es de 300 cm.

Calculando el área de cada una de las secciones que forman al cajón se tiene.

 $30.48 * 300 = 9144$  cm<sup>2</sup>.

9144 cm<sup>2</sup> \* 2 = 18288 cm<sup>2</sup>.

 $26.68 * 300 = 8004$  cm<sup>2</sup>.

8004 cm<sup>2</sup>  $\pm$  2 = 16008 cm<sup>2</sup>.

 $18288 + 16008$  cm<sup>2</sup> = 34296 cm<sup>2</sup>.

:. El área total aportada por los dos cajones es:

 $34296$  cm<sup>2</sup> \* 2 = 68592 cm<sup>2</sup>.

### **DISENO ESTRUCTURAL DE LA CHIMENEA.**

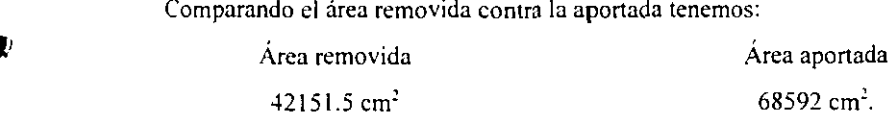

de donde se concluye que 10s huecos se encuentran debidamente reforzados.

**t\** continuation se presentan las caracteristicas geometricas del cajon.

a) Caracteristicas geometricas  $P = A = 30.48^2 - 26.68^2 = 217$  cm<sup>2</sup>.  $I_x = \frac{30.48^4 - 26.68^4}{12}$ **I,** = 29700 cm'.  $s_x = \frac{\sqrt{2}(30.48^4 - 26.68^4)}{12(30.48)}$  $s_x = 1378$  cm<sup>3</sup>.  $r_x = \sqrt{\frac{I}{A}} = \sqrt{\frac{29700}{217}}$  $r_x = 11.70$  cm b) Relación  $\frac{b}{t}$  $\frac{b}{t} \leq \frac{2000}{\sqrt{f_x}}$ sustituyendo  $\frac{30.48}{1.9} \le \frac{2000}{\sqrt{2530}}$ elemento atiesado **16.04 5 39.76**  -

**OK** 

Γ

c) Relación de esbeltez

$$
\lambda = \frac{Kl}{r} = \frac{1.0 * 300}{11.70} = 25.64
$$

Como la relación  $\frac{b}{t}$  resulto ser menor que 39.76 se aplicará la siguiente expresión

$$
\left(\frac{KI}{r}\right)_c^x = \frac{6340}{\sqrt{Q_x Q_y f_y}}
$$

para ser comparada contra la relación de esbeltez Donde:

 $Q_s = 1.00$  para un elemento atiesado.

$$
Q_a = \frac{Aefectiva}{A total} = \frac{A total - \sum (b - b_e)t}{A total}
$$
:(Suma de elementos atiesados)

Donde:

$$
b_e = \frac{2720t}{\sqrt{f_r}} \left[ 1 - \frac{540}{b} \sqrt{f_r} \right]
$$

sustituyendo

$$
b_e = \frac{2720 * 1.9}{\sqrt{2530}} \left[ 1 - \frac{540}{16.04 \sqrt{2530}} \right] = 34 \text{ cm}.
$$
  

$$
b_e = 34 > 30.48
$$

$$
\therefore b_e = 34 \text{ cm}.
$$

$$
Q_a = \frac{217.21 - 4*(34 - 30.48) * 1.9}{217.21} = 0.88
$$

$$
Q_a = 0.88
$$

$$
\left(\frac{KI}{r}\right)_c^x = \frac{6340}{\sqrt{(1.00)(0.88)(2530)}} = 134
$$
  

$$
\left(\frac{KI}{r}\right)_c^x = 134
$$

$$
\lambda = 25.64 < 200
$$

$$
\lambda = 25.64 < \frac{KI}{r} \Big|_{\epsilon}^{x} = 134, \text{ por lo tanto se aplica}
$$
\n
$$
Fa = \frac{12}{23} Q_{x} Q_{\theta} \Bigg[ 1 - \frac{\left(\frac{KI}{r}\right)^{2}}{2\left(\frac{KI}{r}\right)^{2}} \Bigg] f_{x} \text{, cuando } \frac{KI}{r} < \frac{KI}{r} \Bigg|_{\epsilon}^{x}
$$

Donde:

Fa = Esfuerzo a compresión que puede soportar el cajón considerado como una columna.

sustituyendo

$$
Fa = \frac{12}{23}(1.00)(0.88) \left[1 - \frac{(25.64)^2}{2(134)^2}\right] 2530 = 1140 \frac{Kg}{cm^2}
$$
  
Fa = 1140  $\frac{Kg}{cm^2}$ 

La carga máxima que este cajón puede soportar es de

 $P_{\text{COL}} = A * Fa$ 

$$
P_{\text{COL}} = 217 \text{ cm}^2 * 1140 \frac{Kg}{cm^2} = 247380 \text{ Kg.}
$$

### CAPITI LO 7

## **CONCLUSIONES**

La función de una chimenea es la de evacuar los gases producto de la combustión.

El diseño de una chimenea presenta una serie de problemas que se relacionan **<sup>L</sup>**grneralrnente con su altura y esbeltez.

Una chimenea es una estructura que se mueve con un número infinito de grados de libenad **y** su solucion evacta lleva consigo una cantidad relativamente grande de cilculos matrmaticos. es por esto que generalmcnte sc recurre a la hipotesis sirnplificatoria de considerar que la masa de la chirncnca **su** encuentra concentrada en un nurnero finito de puntus localiados en su cje longitudinal.

En el análisis estático se consideran un conjunto de fuerzas horizontales, actuando **b** sobre cada uno de 10s puntos donde se considcran concentradas las masas de la estructura.

El considerar que la estructura esta empotrada en su base constituye una condicion del lado de la seguridad, ya que el movimiento transmitido a la estructura depende del modo en que la estructura está soportada sobre o en el terreno.

El empleo de rnodelos inadecuados **y** la aplicacion de programas en iorma indiscriminada sin un conocimiento real de sus alcances conduce necesariamente a realizar proyectos incorrectos que pueden generar graves problemas. Por lo tanto un cdlculo estructural resultara de buena calidad cuando el modelo que se adopte para el análisis y **t'** diserio represente adecuadamente el cornportamiento real de la estructura y cuando el ingeniero proyectista tenga bases solidas en 10s fundamentos te6ricos del andisis y disefio estructural.

La zona de Salin~ Cruz es una zona de fran actividad sismica **y** eolica por lo que es **<sup>P</sup>**neccsario tomar previsiones especiales para su anilisis ) diseiio. Sin embarso no es nccesario pensar quc artuan sirnultineamente condiciones miximas de viento y sismo. ya que se ha ohsenado que durante movimientos violentos de la coneza terrestre no han ocurrido vientos iucnes.

 $E1$  diseño del fuste (cascarón) de una chimenea de acero incluye tres factores princtpales: fuerras vcrficales (peso propio). iuerras horizontales (sismo) **y** temperaturn.

**v** En el analisis **y** diserio de chimeneas el proyectista no debe de perder de vista las repercusiones que cxisten en la respuesta de la estructura ante 10s eventos sismicos debidos a1 empleo de espesores de placa variables.

1.0s dcsplaramientos horizontales de la chimenea deben limitarse de tal forma que no alcancen niveles en los que el comportamiento de los materiales deje de ser lineal. Por otra parte también es deseable que las deformaciones sean pequeñas para que no se produzcan grietas grmdes en el concreto refractario que propicien que la humedad penelre hasta la **L** placa de acero. provocando corrosion **y** la consiguiente perdida dc adherencia entre el concreto y el acero.

Un punto muy importante por revisar es el de los estados límite por desplazamiento lateral. el manual de la C.F.E.. cstablece valores que se antojan altos para esta estructura industrial y que inciden en forma importante en el costo de la chimenea. Esto contrasta con 10s criterios cstablecidos en 10s reglamentos americanos en donde no existe limite para las deformaciones latemles producidas por sismo except0 donde existe riesgo de perdidas humanas.

Por otro lado es casi imposible desligar elementos estructurales en este tipo de estructuras lo cual obliga a emplear el valor menor especificado en nuestro reglamento.

En términos generales es conveniente limitar los desplazamientos de tal manera que no excedan 0.006 x H.

Esta tesis como es un trabajo académico, ha pretendido presentar con todo detalle el proceso de análisis y diseño; sin embargo, debe hacerse notar que el trabajo práctico se reduce muy importantemente ya que se emplean elementos y secciones estandarizadas y se aplican programas de computadora que agilizan considerablemente los trabajos de cálculo.

Ŀ

#### **REFERENCIAS**

### **REFERENCIAS**

ť,

D)

- 1.- El petróleo "50 aniversario de la expropiación petrolera".
- 2.- Manual de Diseño de Obras Civiles (MDOC) de la Comisión Federal de Electricidad Método de análisis y diseño "CHIMENEAS" Edición 1981.
- 3.- " Propiedades dinámicas de chimeneas, resultados analíticos y estudios de campo; recomendaciones para diseño ". Instituto de investigaciones eléctricas. Caballero, C.E., García, F., Cuernavaca, Morelos, 1988.
- 4.- Manual de Diseño de Obras Civiles, (MDOC) de la Comisión Federal de Electricidad "DISEÑO POR SISMO" Edición 1993.
- 5.- Specification for the design and construction of reinforced concrete chimneys. American Concrete Institute, ACI 307-88.
- 6.- Vibratión Problems in Engineering, John Wiley and Sons, Nueva York. Timoshenko S. Young D v Weaver W (1974).
- 7.- Apuntes para operadores de plantas TOMO III. INSTITUTO MEXICANO DEL PETRÓLEO. Salamanca 10/G1/3
- 8.- Instituto Mexicano de la Construcción en Acero (IMCA). Edit. Limusa-Noriega Editores Volumen I México DF, 1990.
- 9.- Reglamento de Construcciones para el Distrito Federal y sus Normas Técnicas Complementarias (SISMO) México DF. 1993.
- 10.- Manual de recipientes a presión (Cálculo y diseño) Eugene F. Megyesy Edit. Limusa-Noriega 1992.
- 11.- Diseño estructural II (Estructuras metalicas) Fernando Tavera M. y Jorge A. Moreno G. biblioteca Nicolaita de libros de texto, Morelia, Mich., 1990.

**ANESO "A"** 

Ų

þ.

 $\overline{\phantom{a}}$ 

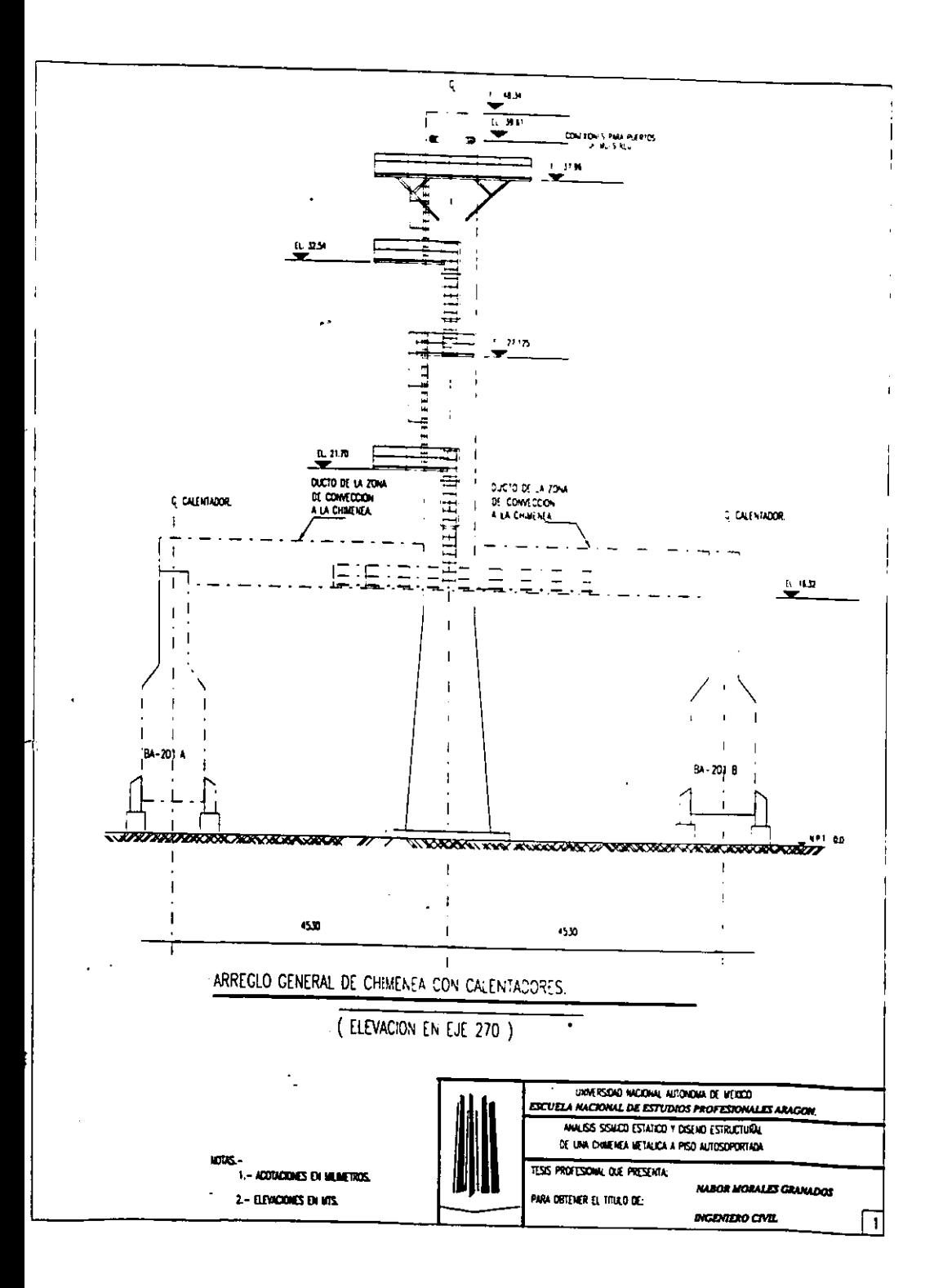

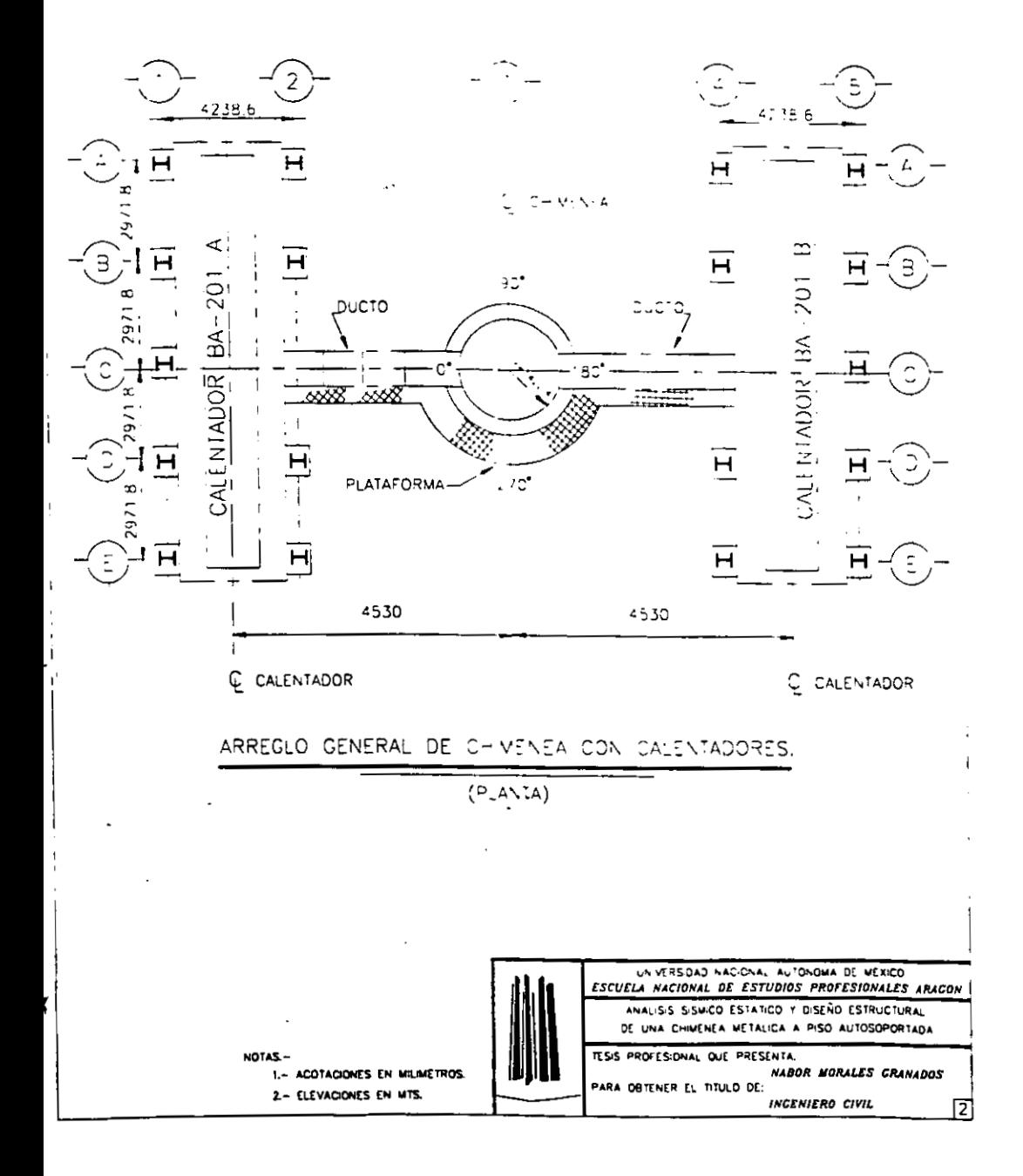

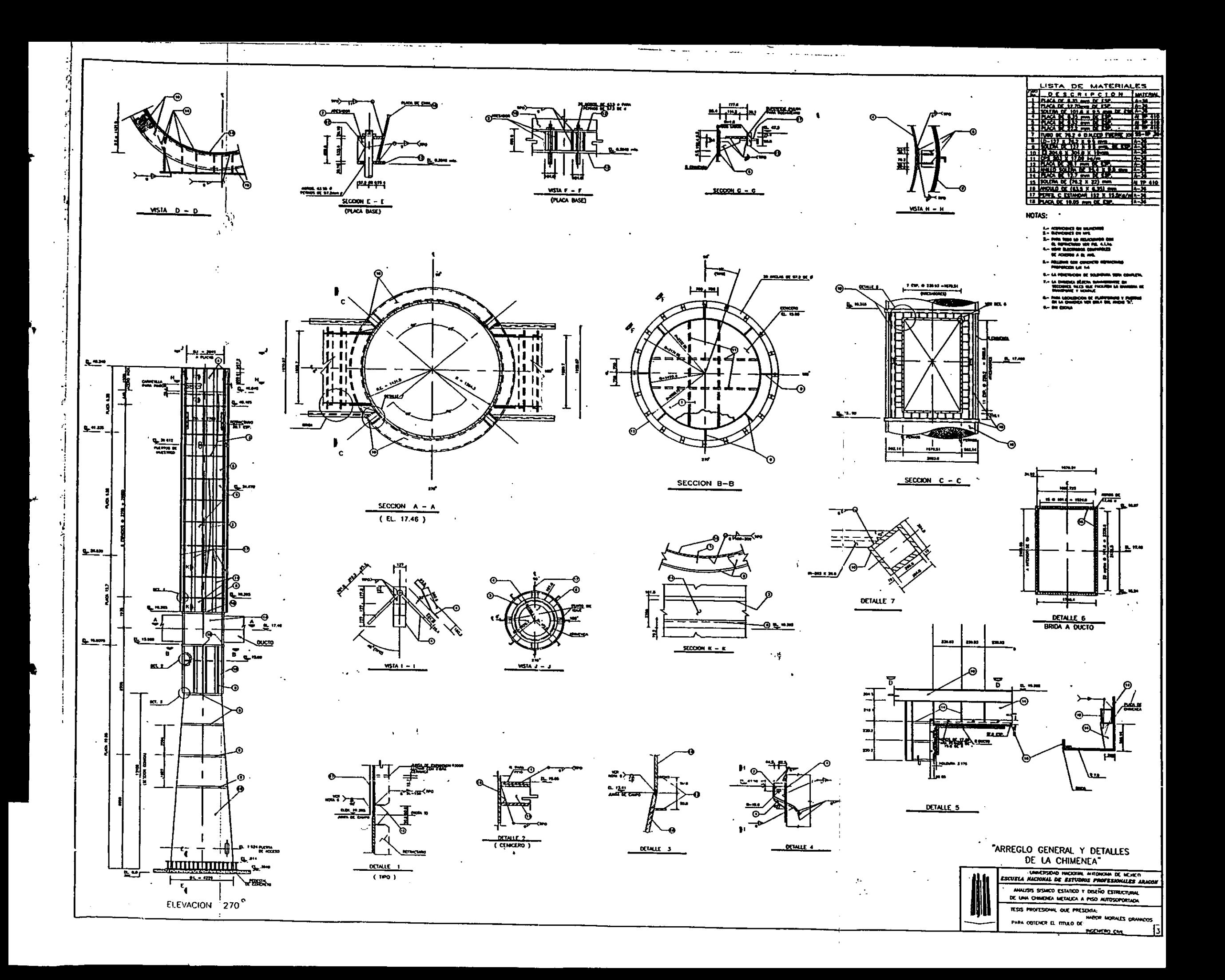

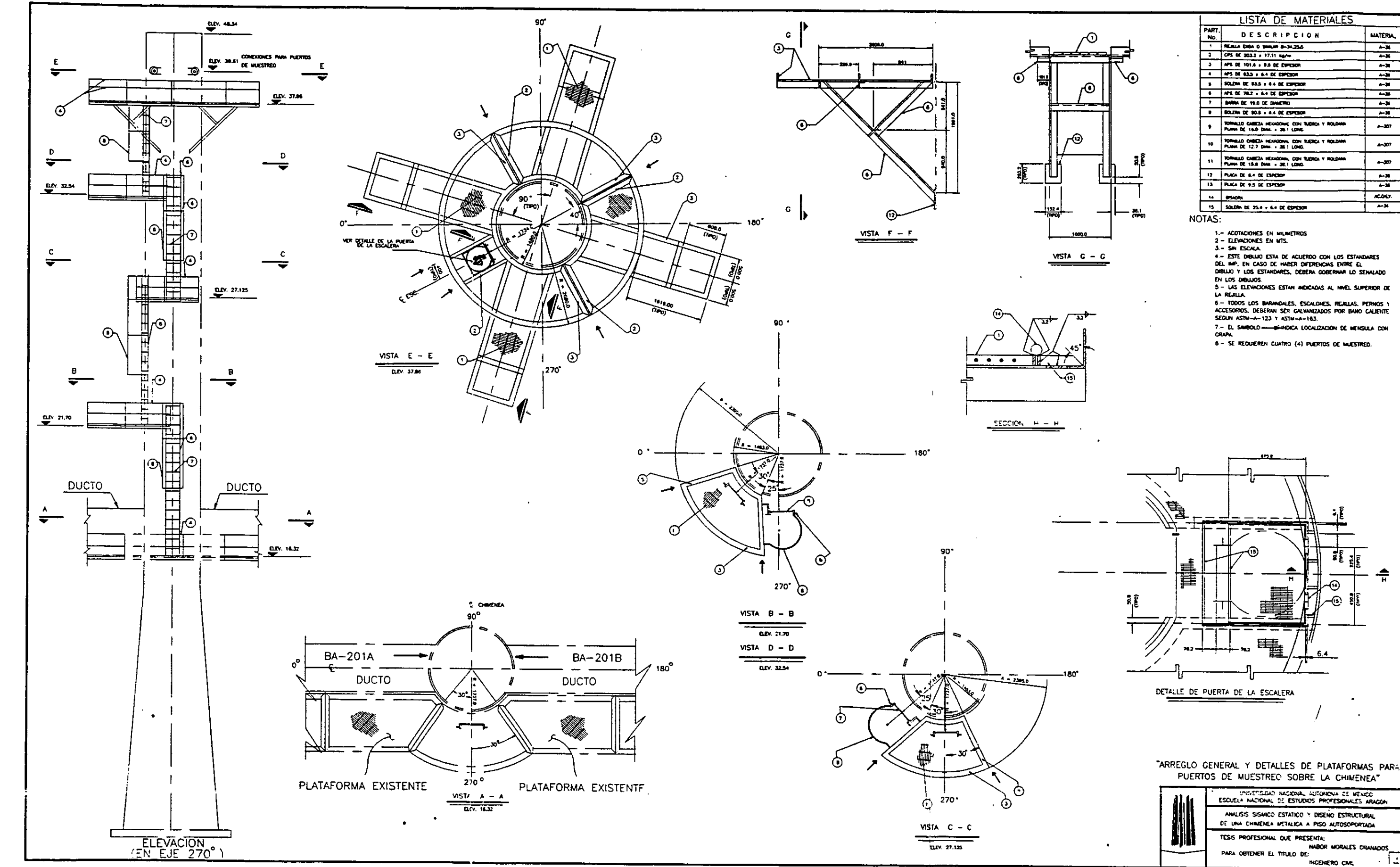

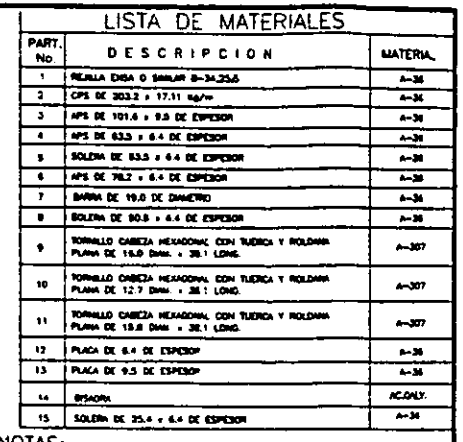

**ANESO "R"** 

 $\sim 10^{-10}$ 

- -

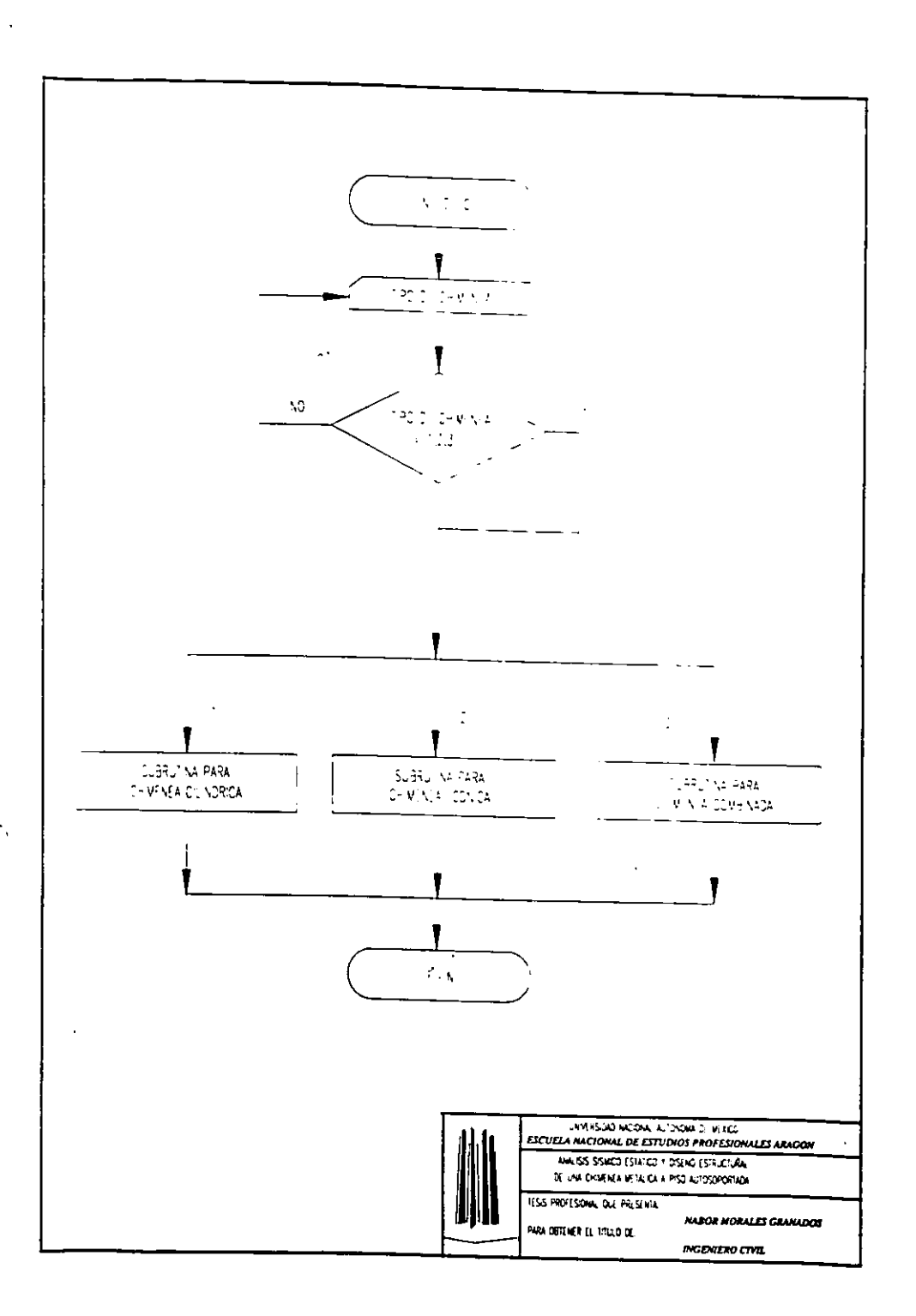

```
DECLARE SUB Combinada (Banderas)
DECLARE SUB Conica (Bandera's)
DECLARE SUB Cilindro (Banderas).
DECLARE SUB Espectro (TipoSuelo!, ao!, c!, Tas!, Tbs!, r!)
DECLARE SUB Pausa ()
DIM SHARED Alturas(25), EspAc(25), Diametro(25), PesoAc(25), PesoCon(25),
DiaInt(on(25)
DIM SHARED DialntAc(25), DiaExtAc(25), Areat on(25), AreaLqAc(25), EspAcEq(25),
Momento X(25)
DIM SHARED PesoEqAc(25), LongEsc(25), 1 (poPlatat(25), Area LotPlat(25),
CargVivaGrav(25)
DIM SHARED PesoPlatGrav(25), PesoPlatSis(25), PesoEsc(25), PesoAtiesaC(25),
PesoAtiesaL(25)
DIM SHARED Peso FotG(25), DiaProm(25), DiaPromC(25)
DIM SHARED Diam \text{Iip1}(25), Diam \text{Iip2}(25), Diam \text{Iip3}(25), Diam \text{Iip4}(25),
Diam(1p5(25))DIM SHARED Long \text{lip}(125), Long \text{lip}(225), PesoAtiesa \text{Inf}(25)DIM SHARED PesoTotS(25), AlturasM2(25), PesoAlt(25), PesoAlt2(25).
DIM SHARED Vn(25), Pn(25), Mon(25), AlturasM(25), J(25), MRn(25)
```
**SCREEN 2** 

'Sets up the screen mode

### CLS.

LINE (100, 10)-(100, 110) LINE (100, 110)-(120, 110) LINE (120, 110)-(120, 10) LINE (120, 10)-(100, 10) LINE (260, 10)-(245, 110) LINE (245, 110)-(295, 110) LINE (295, 110)-(280, 10) LINE (280, 10)-(260, 10) LINE (425, 10)-(425, 70) LINE (425, 70)-(410, 110) LINE (410, 110)-(460, 110) LINE (460, 110)-(445, 70) LINE (445, 70)-(445, 10) LINE (445, 10)-(425, 10)

LOCATE 16, 12: PRINT "Tipo 1" LOCATE 16, 32: PRINT "Tipo 2" LOCATE 16, 53 PRINT "Tipo 3" Banderas "False"  $Q<sub>O</sub>$ LOCATE 21, 15 INPUT " Que tipo de Chimenea se desea Analizar ", TipoCh

SELECT CASE TipoCh  $CASE1S = 1$ 

CALL Cilindro(Banderas) Banderas "I rue"

CASE IS  $=$  2

CALL Conica(Bandera\$) Banderas "Irue"

CASE IS 3

CALL Combinada(Bandera) Banderas - "I rue"

CASE ELSE

Banderas - "False"

**END SELECT** 

LOOP UNTIL Bandera\$ = "True"

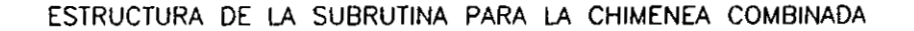

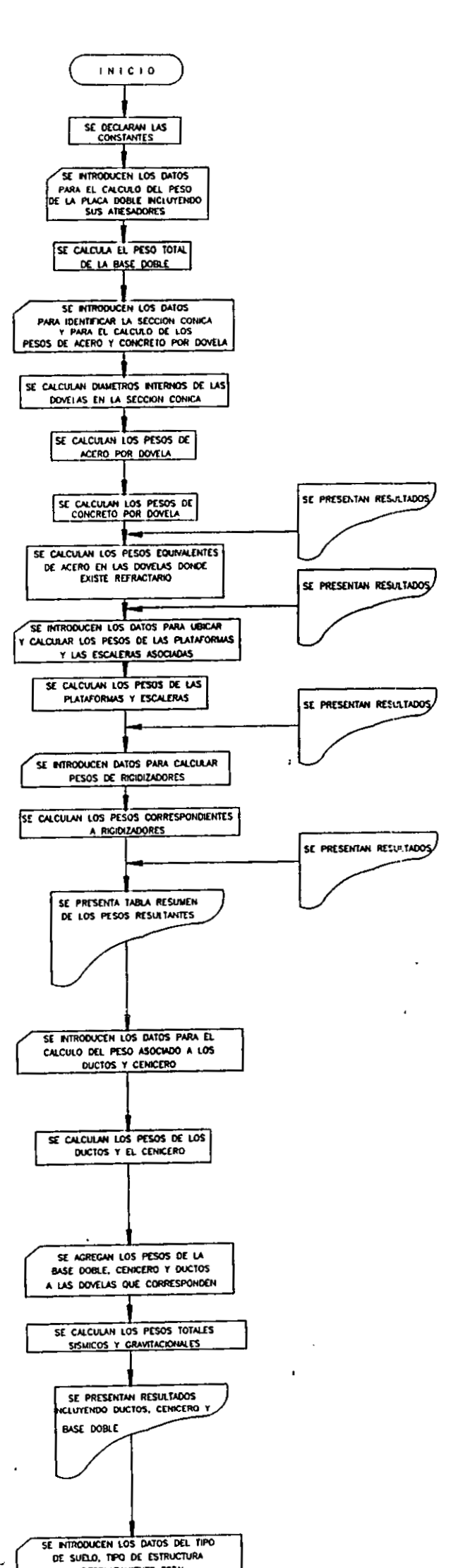

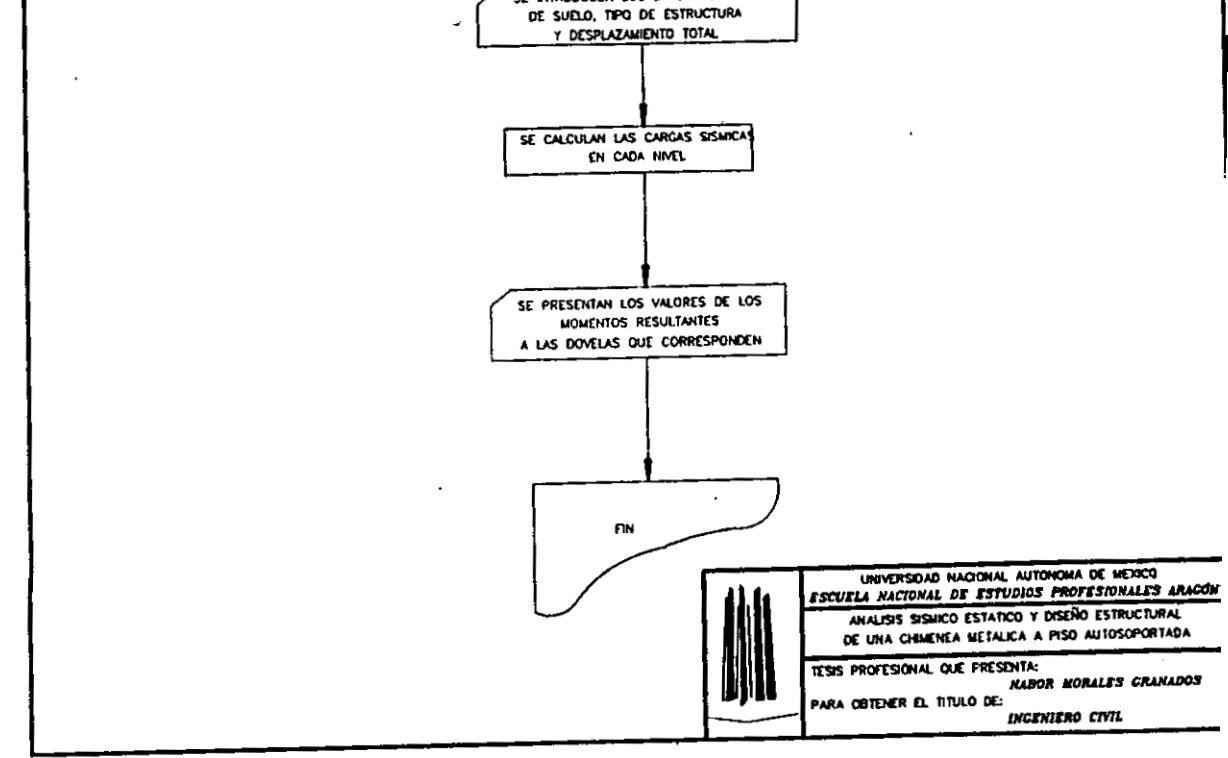

Ê

 $\overline{\mathbf{r}}$ 

 $\ddot{\phantom{a}}$  .